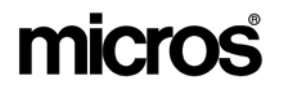

## *Restaurant Enterprise Solution*  **2540** *Version 4.1 Hot Fix 1 Documentation*

## **About This Document**

This document contains updates to the Version 4.1 release of the MICROS Restaurant Enterprise Solution (RES) software. The changes are not cumulative, but describe additions and revisions relevant to Hot Fix 1 only.

> **RES 4.1 HF1 Revision A March 15, 2007 Page 1 of 108**

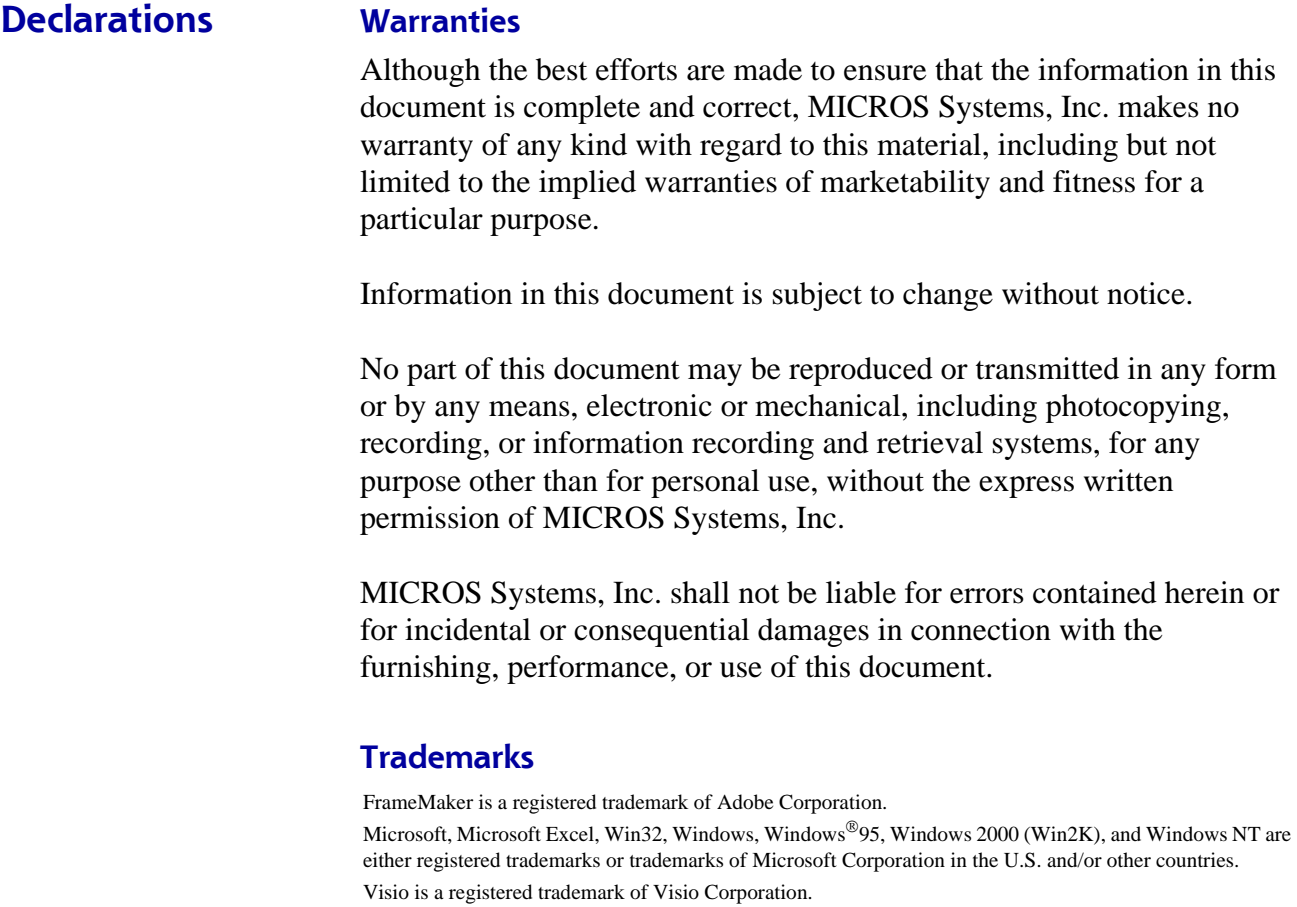

All other trademarks are the property of their respective owners.

**RES 4.1 HF1 Revision A March 15, 2007 Page 2 of 108**

## **3700 POS New Features and Enhancements**

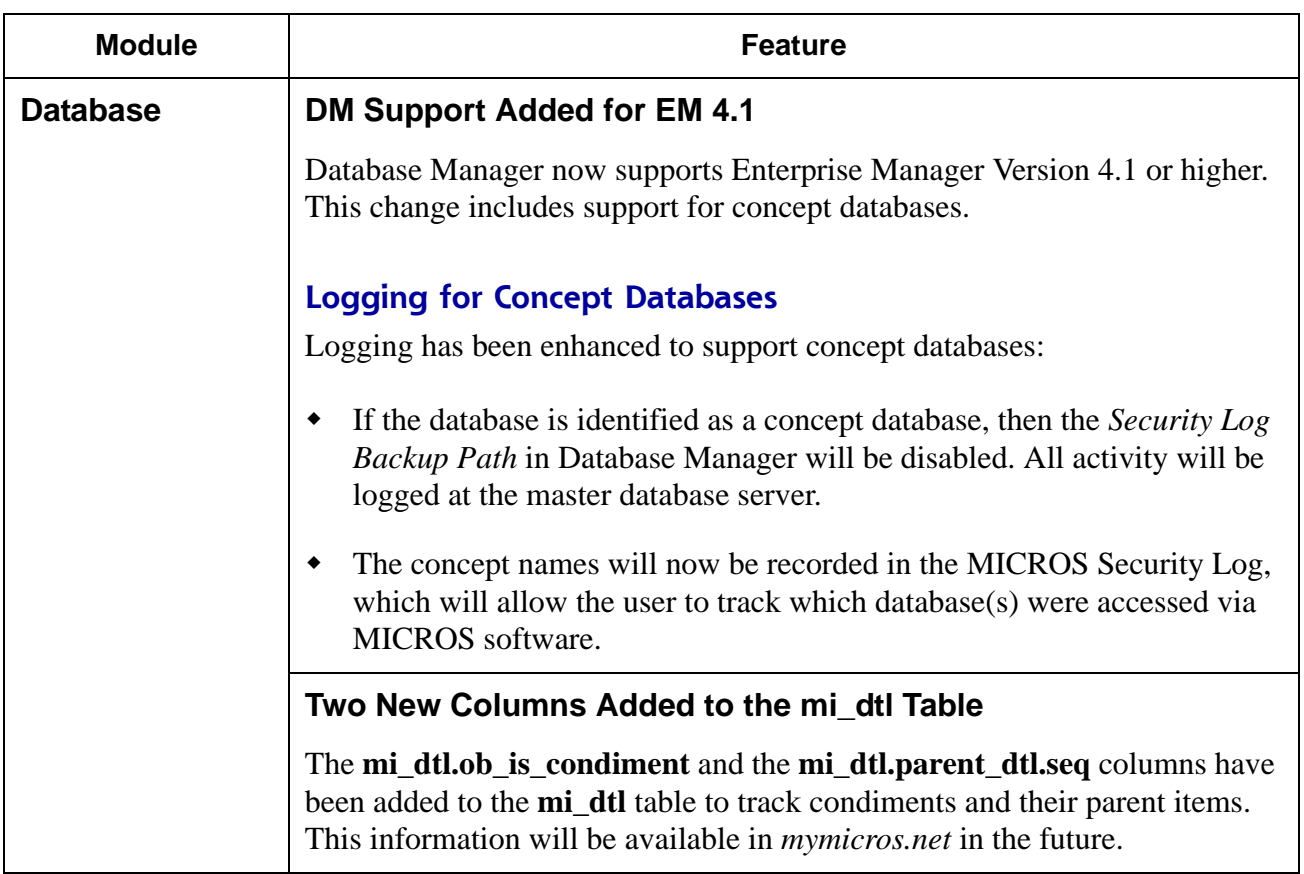

**RES 4.1 HF1 Revision A March 15, 2007 Page 3 of 108**

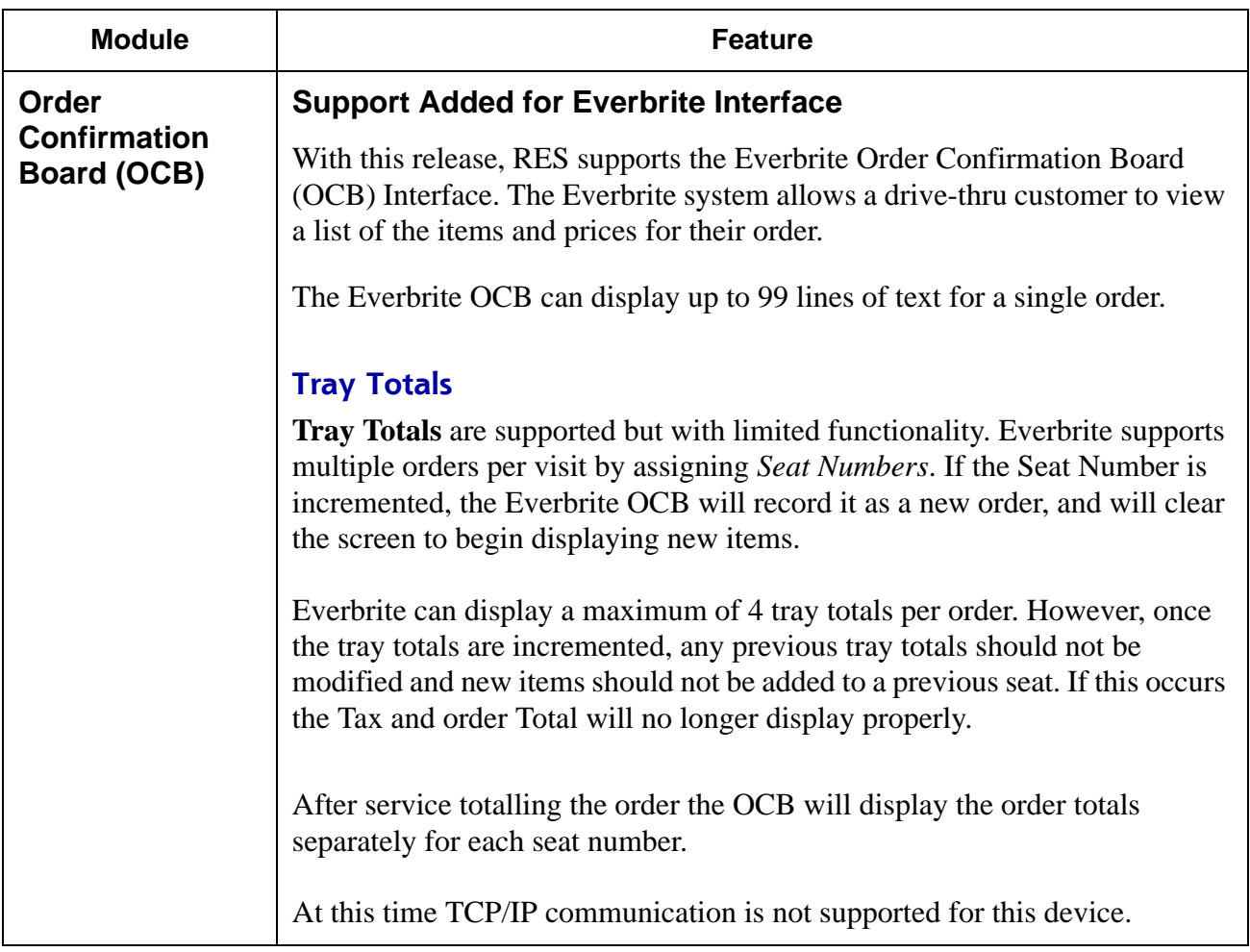

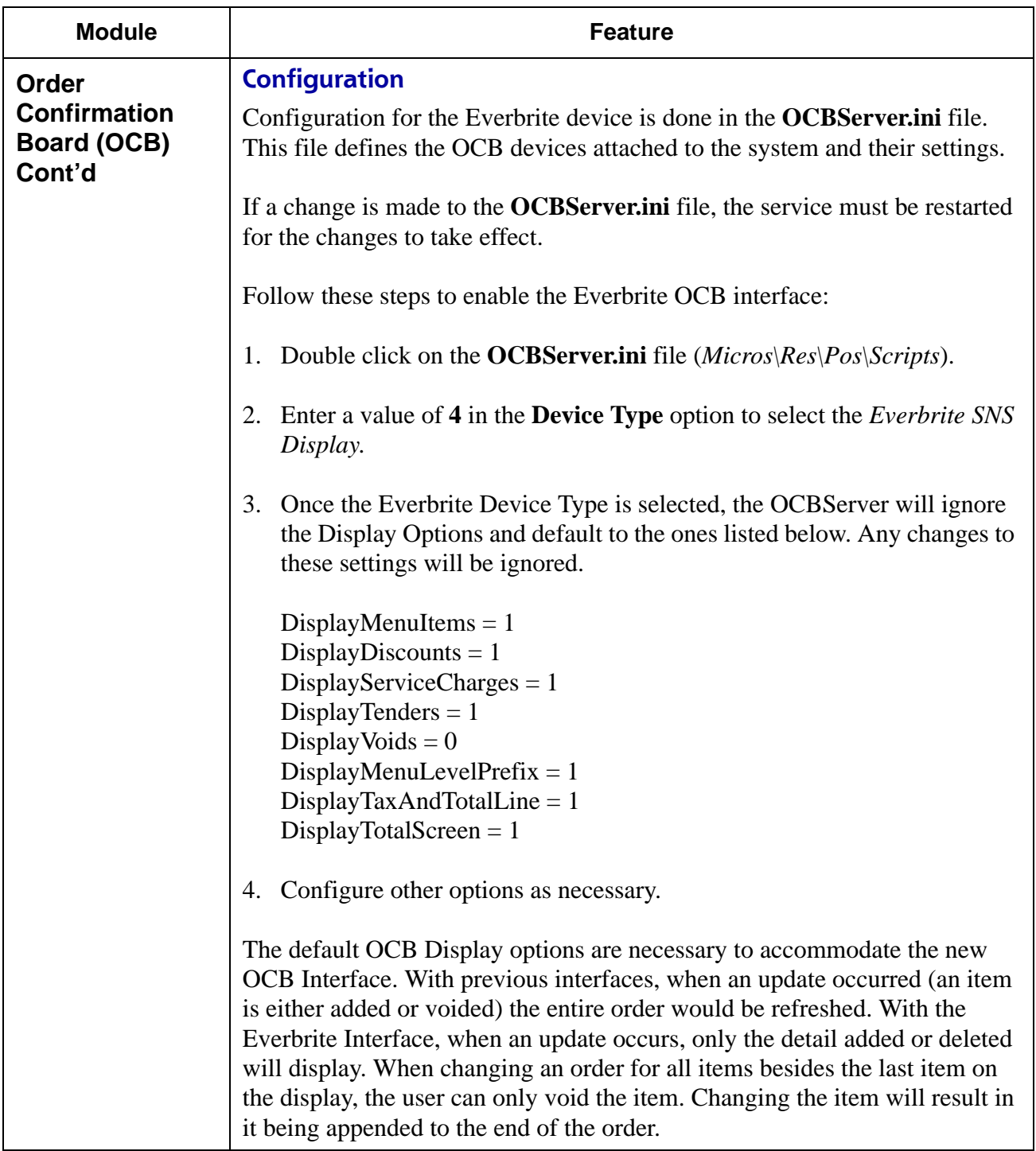

**RES 4.1 HF1 Revision A March 15, 2007 Page 5 of 108**

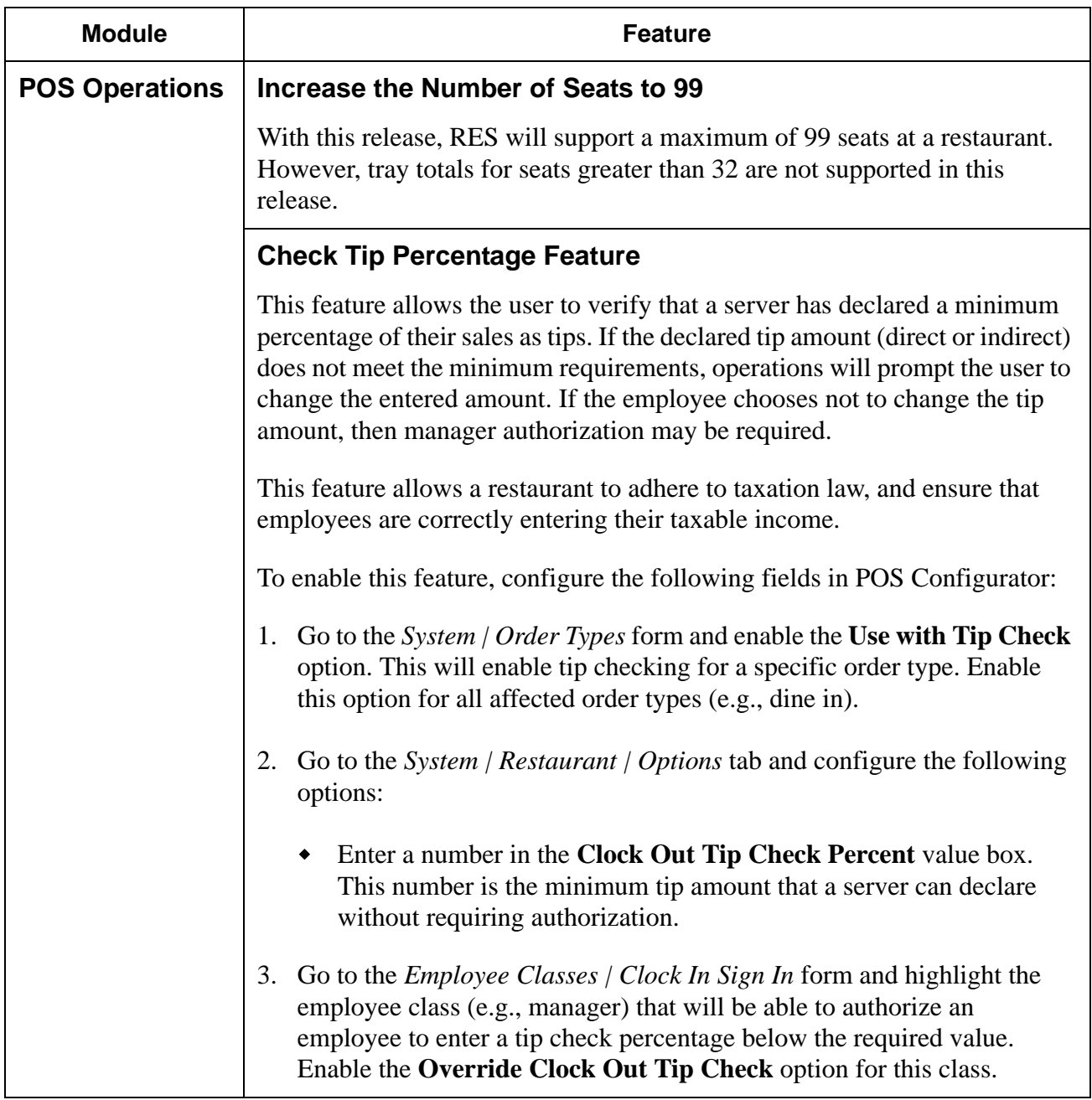

**RES 4.1 HF1 Revision A March 15, 2007 Page 6 of 108**

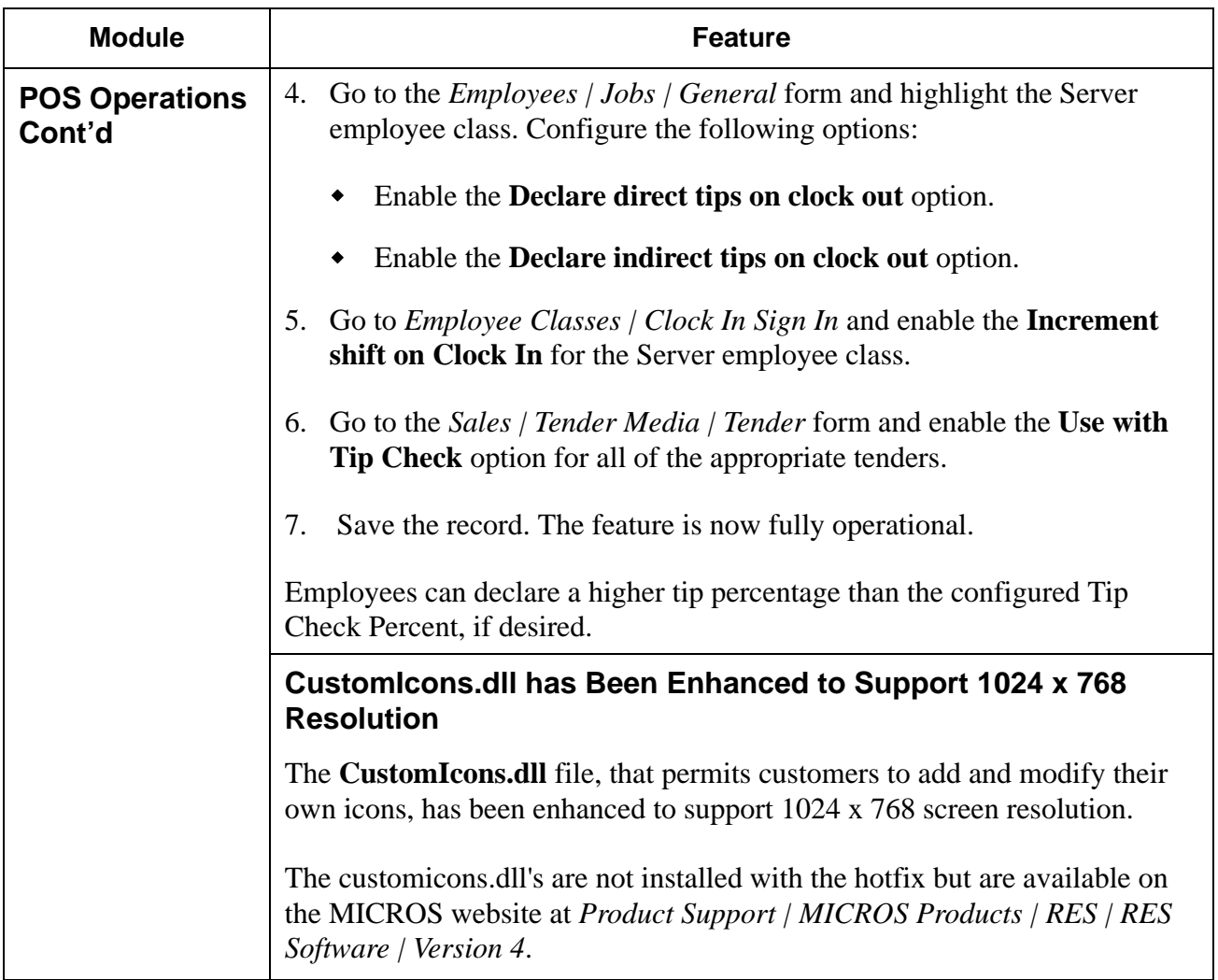

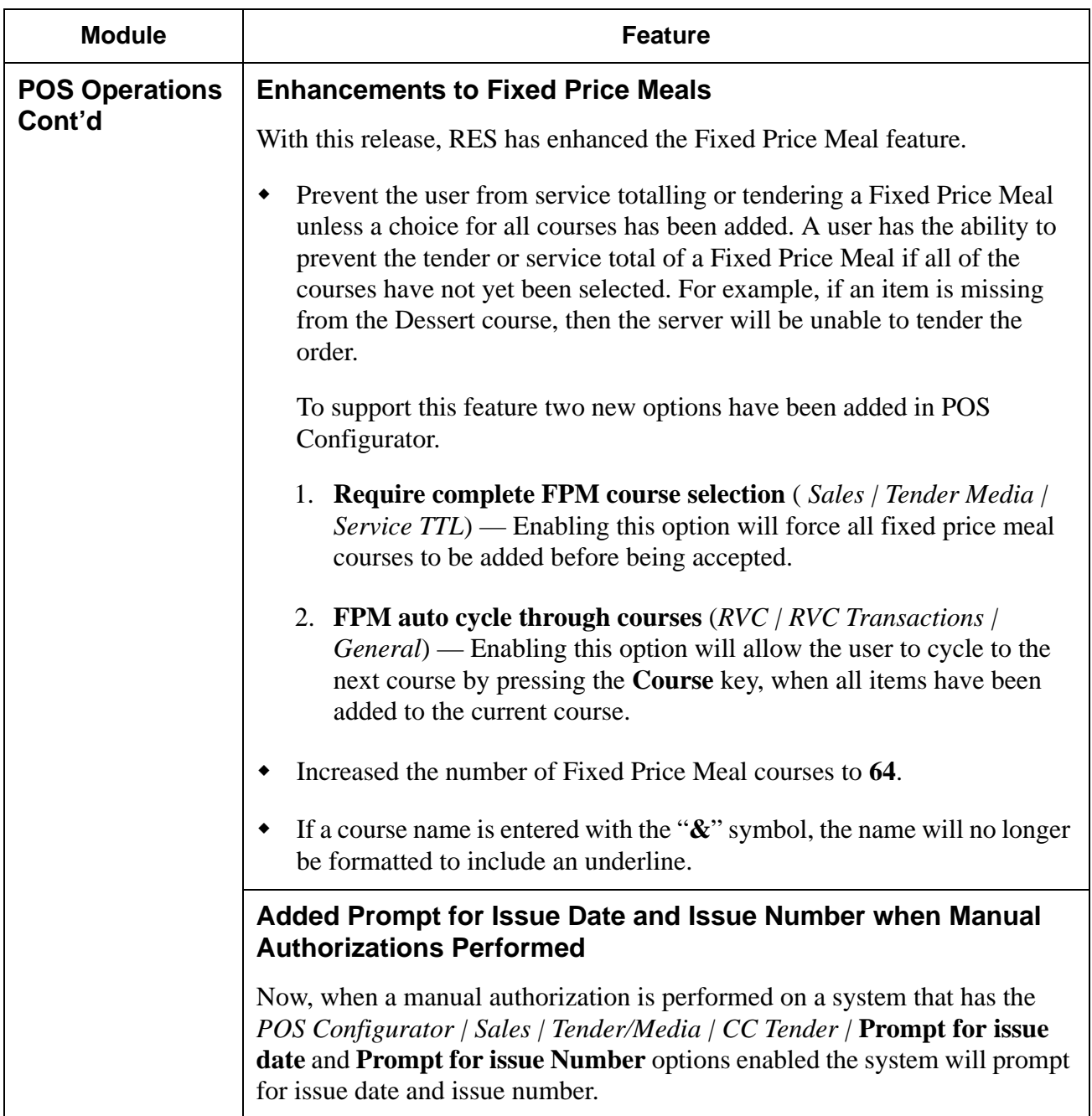

**RES 4.1 HF1 Revision A March 15, 2007 Page 8 of 108**

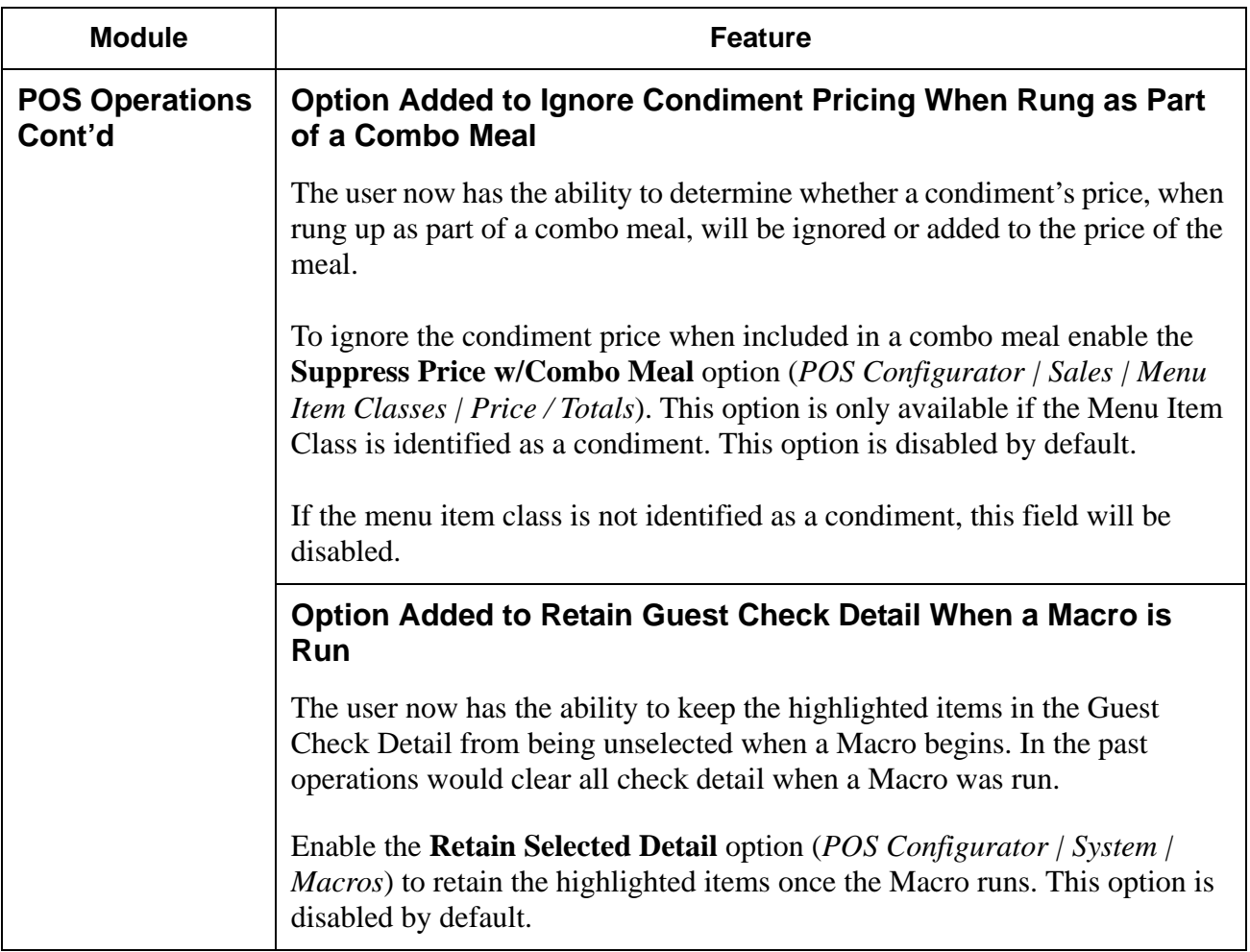

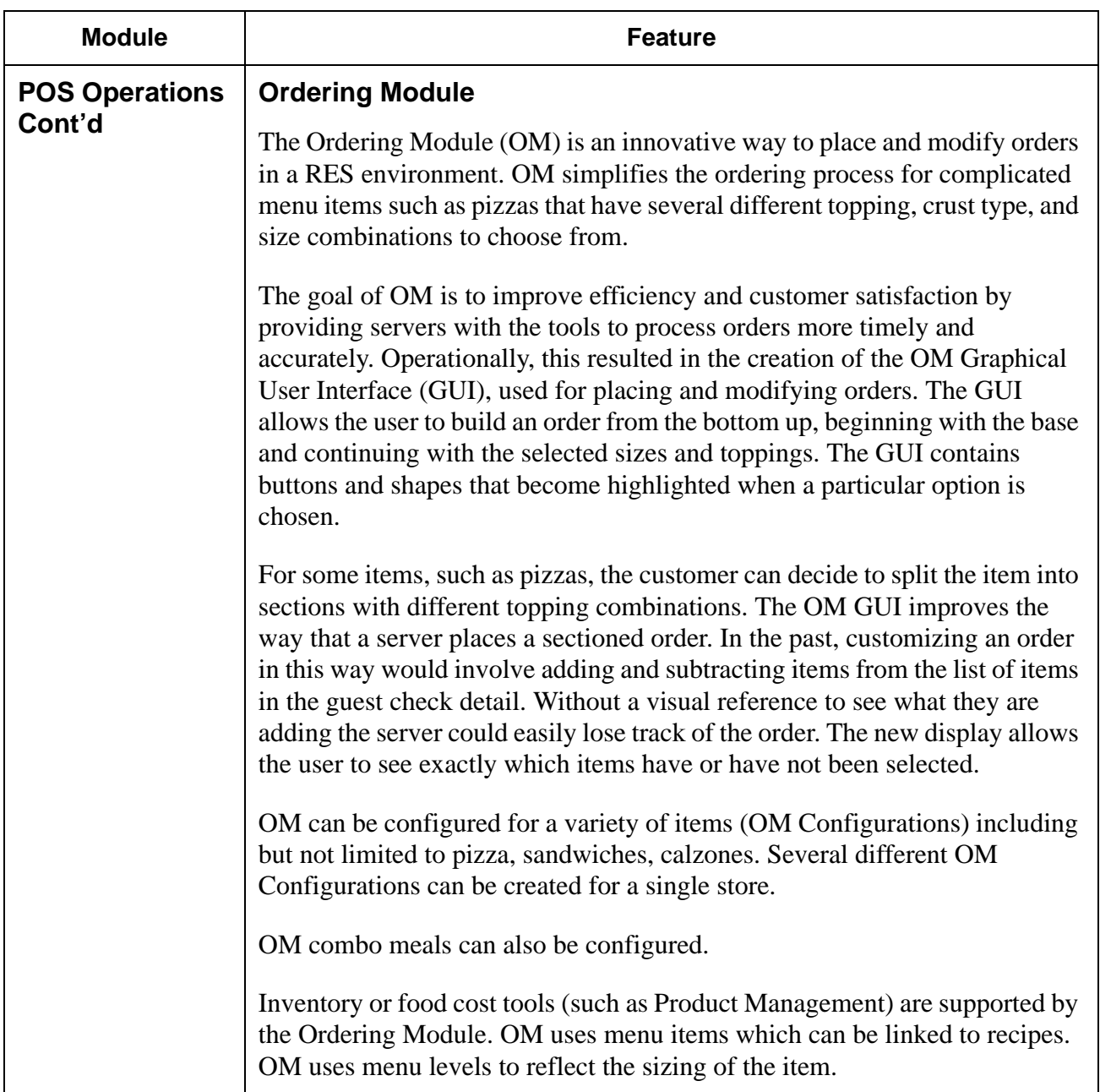

**RES 4.1 HF1 Revision A March 15, 2007 Page 10 of 108**

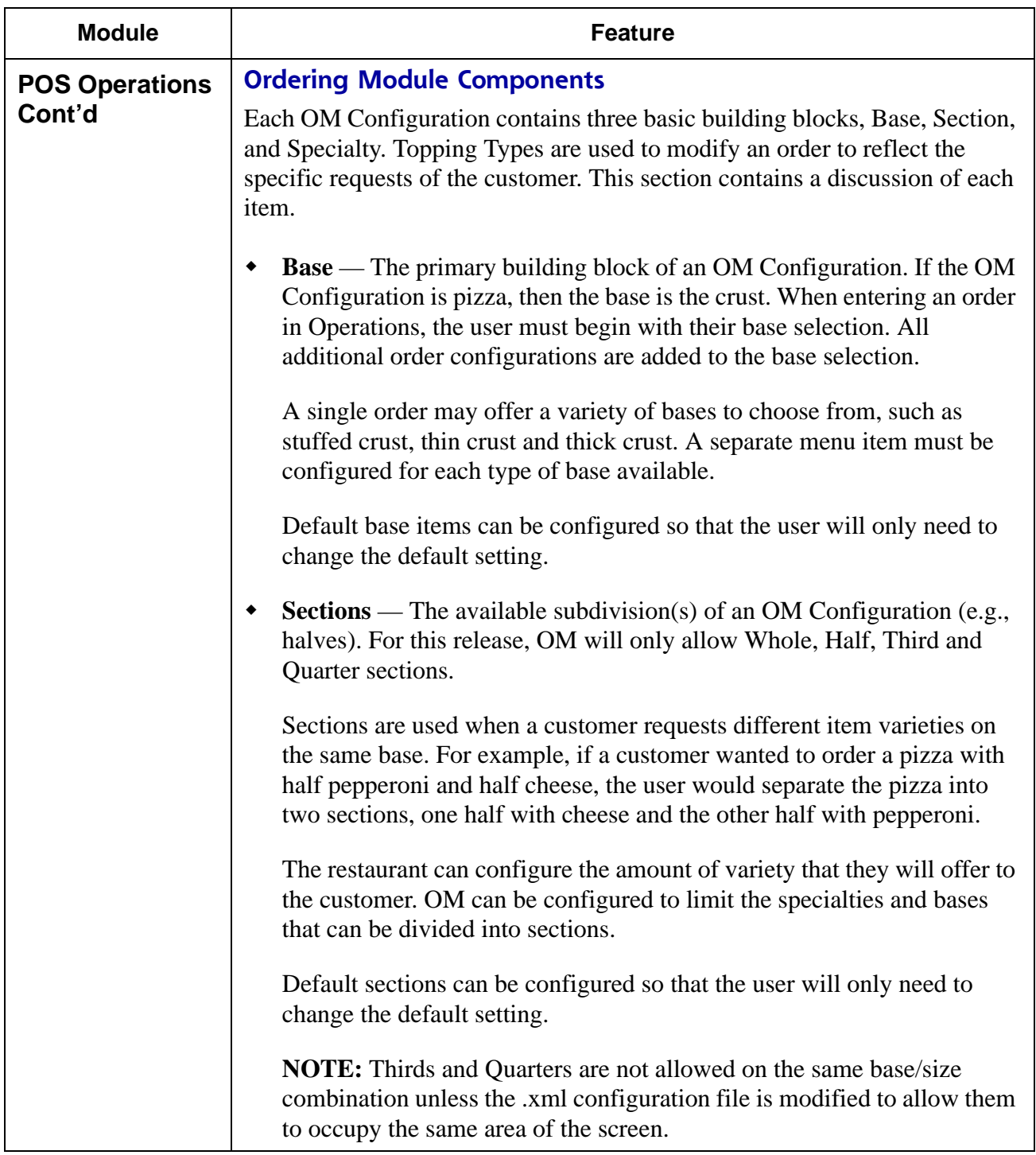

**RES 4.1 HF1 Revision A March 15, 2007 Page 11 of 108**

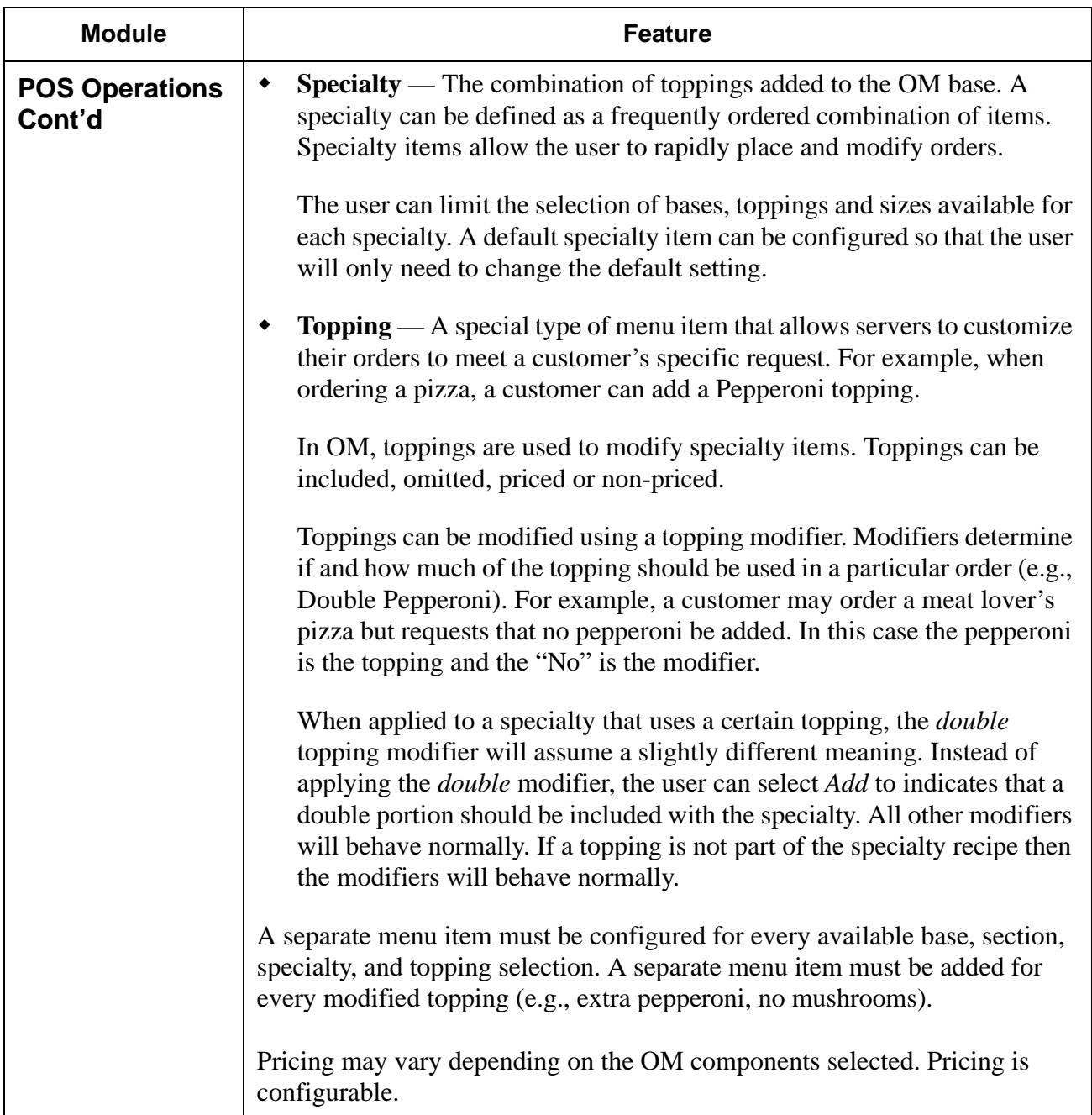

**RES 4.1 HF1 Revision A March 15, 2007 Page 12 of 108**

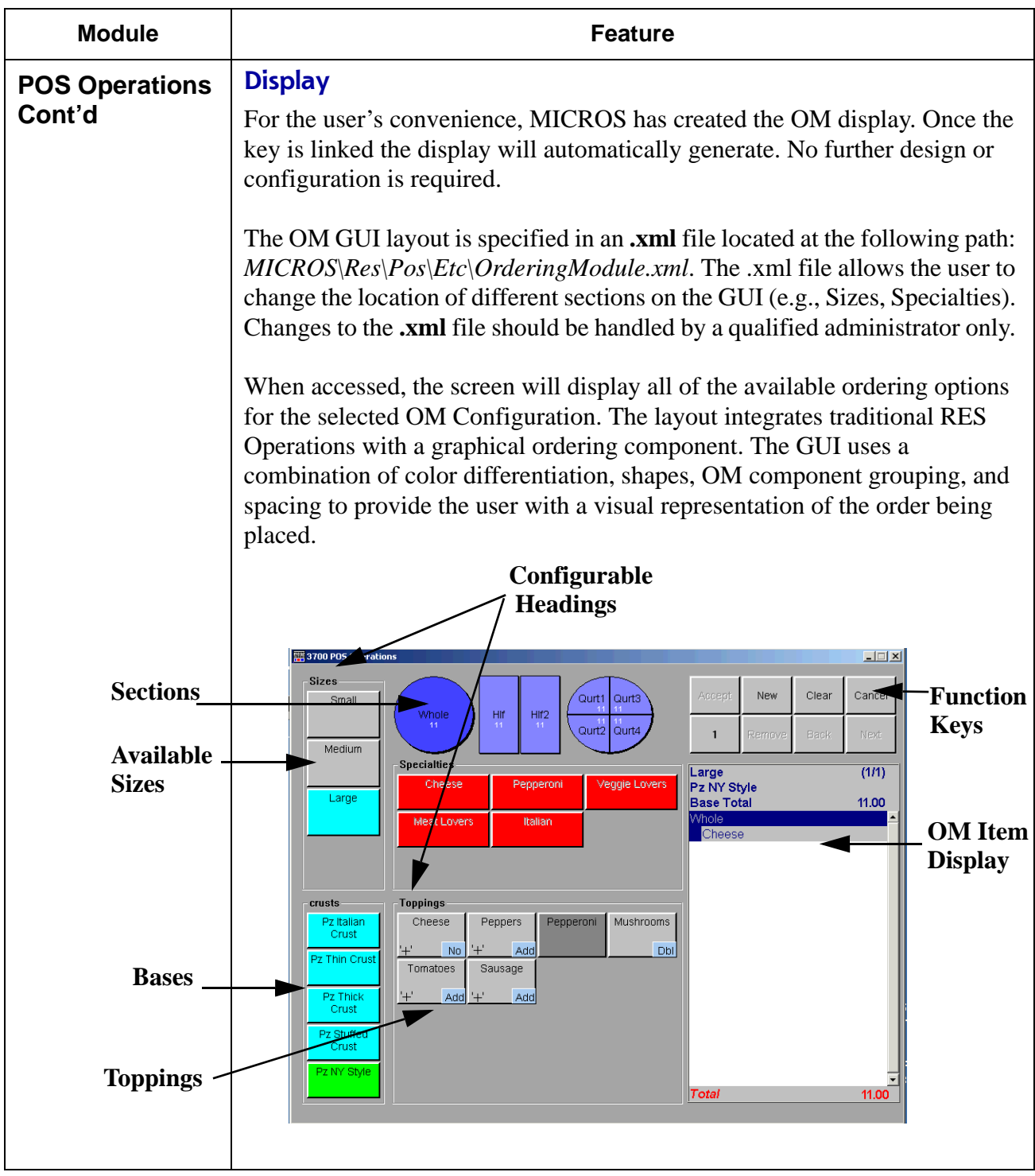

**RES 4.1 HF1 Revision A March 15, 2007 Page 13 of 108**

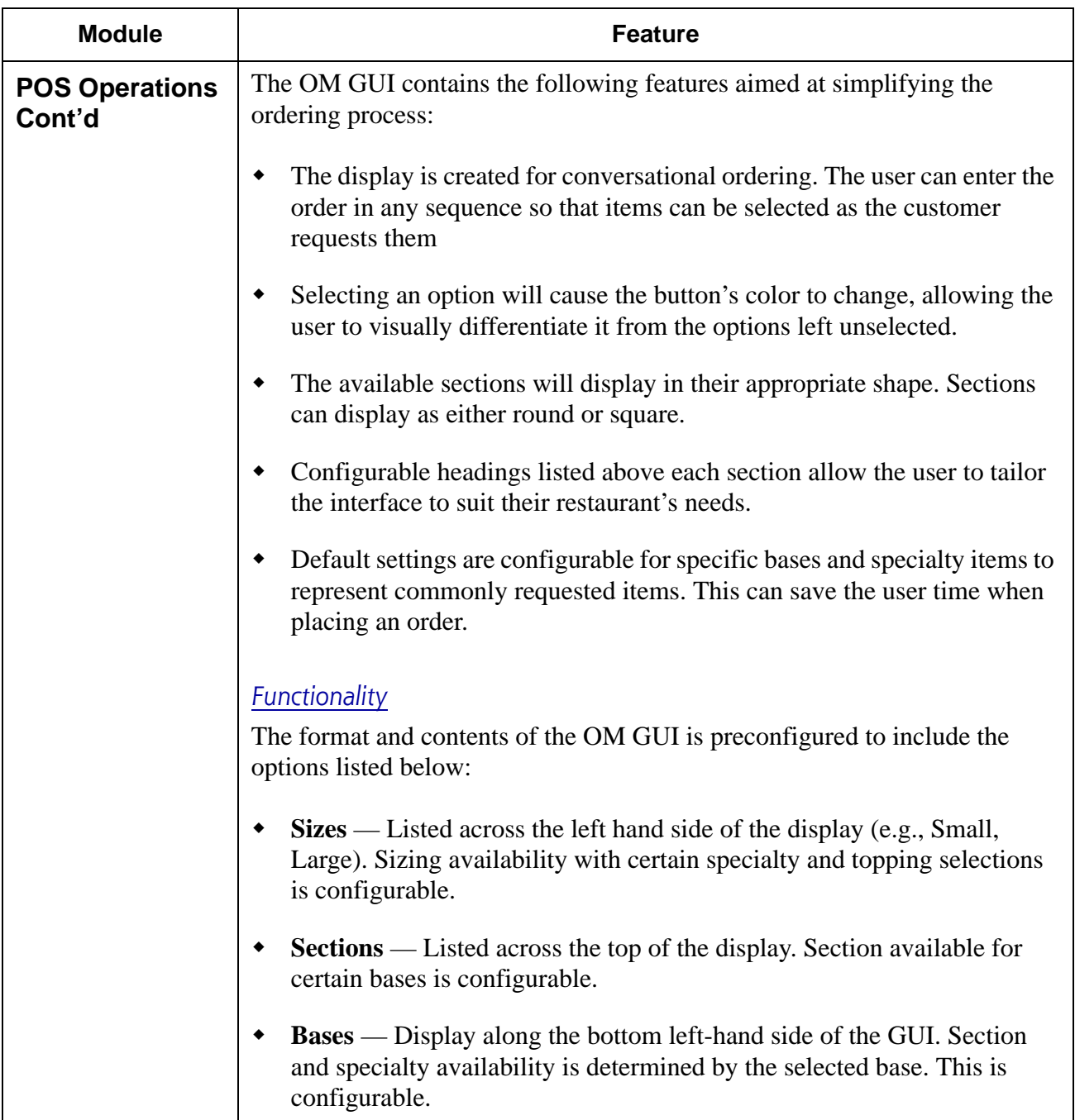

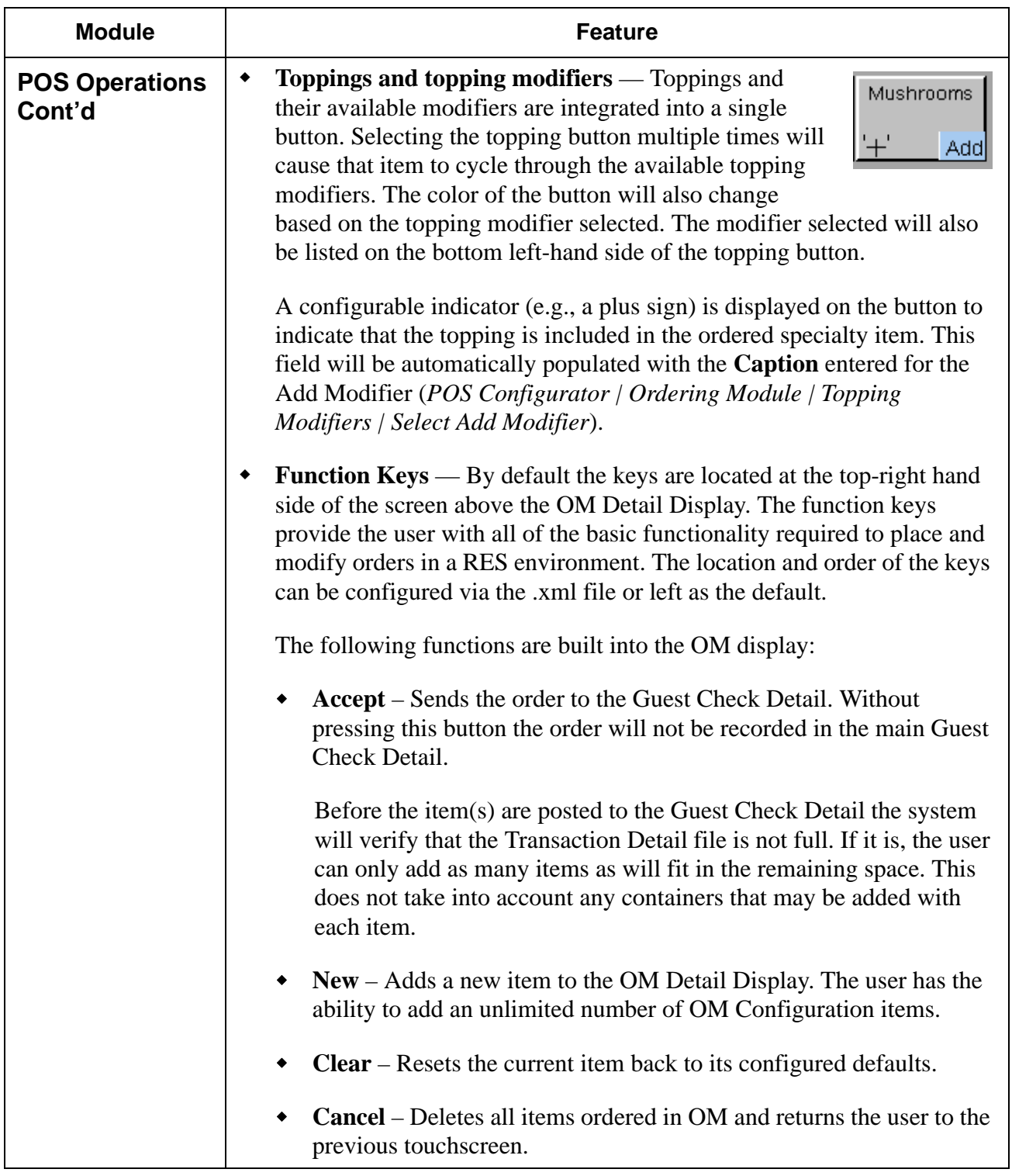

**RES 4.1 HF1 Revision A March 15, 2007 Page 15 of 108**

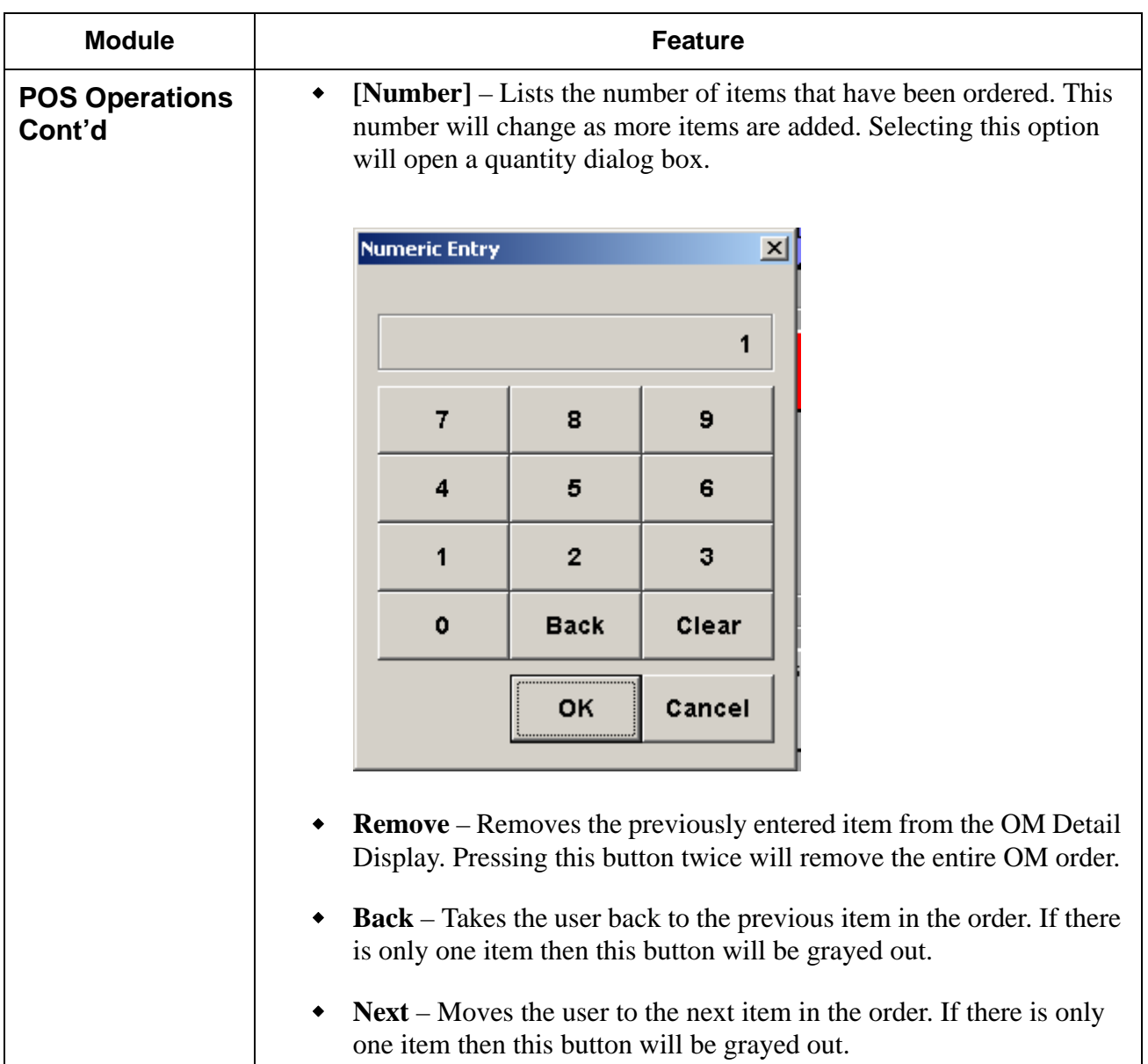

**RES 4.1 HF1 Revision A March 15, 2007 Page 16 of 108**

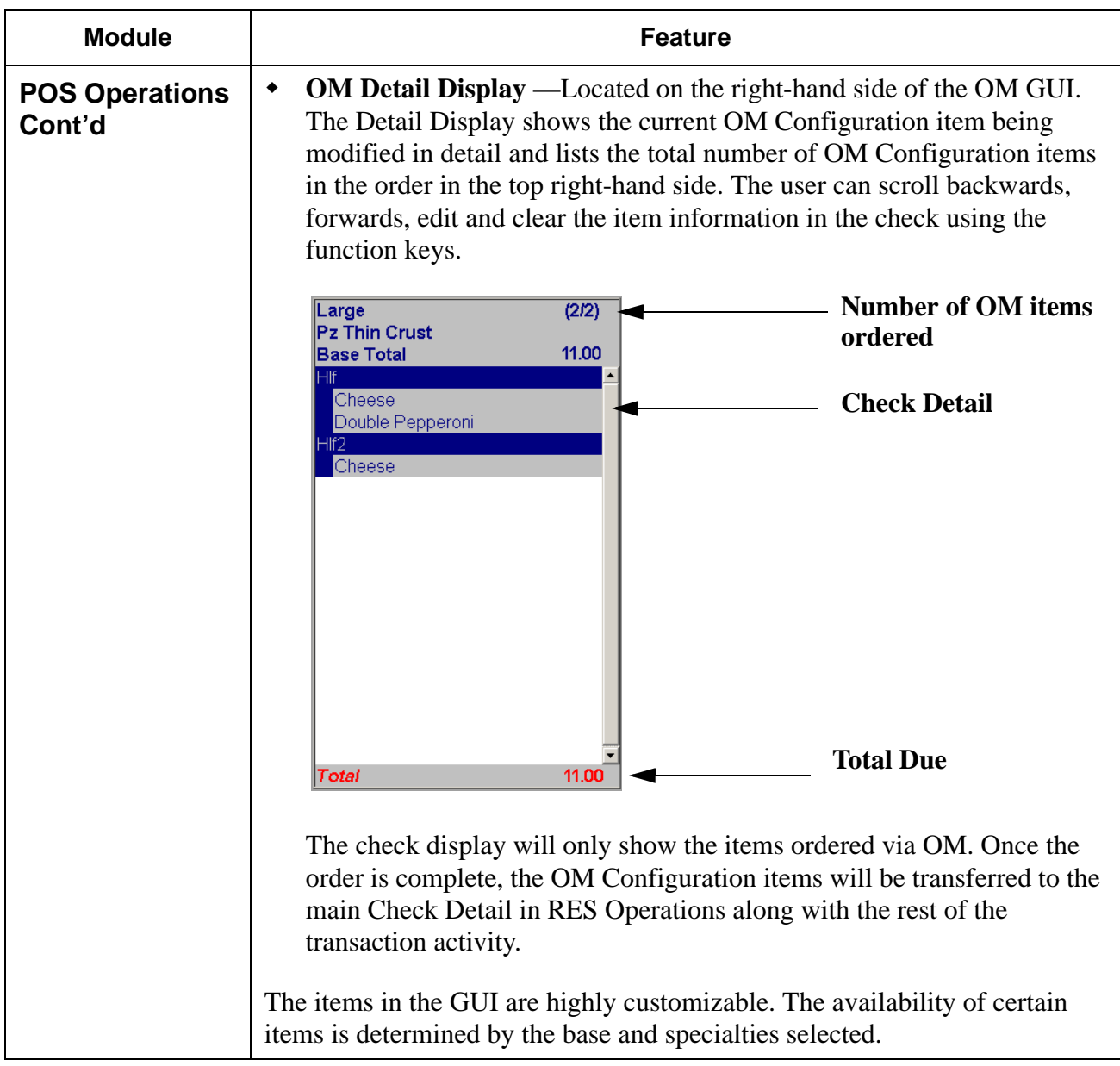

**RES 4.1 HF1 Revision A March 15, 2007 Page 17 of 108**

<span id="page-17-0"></span>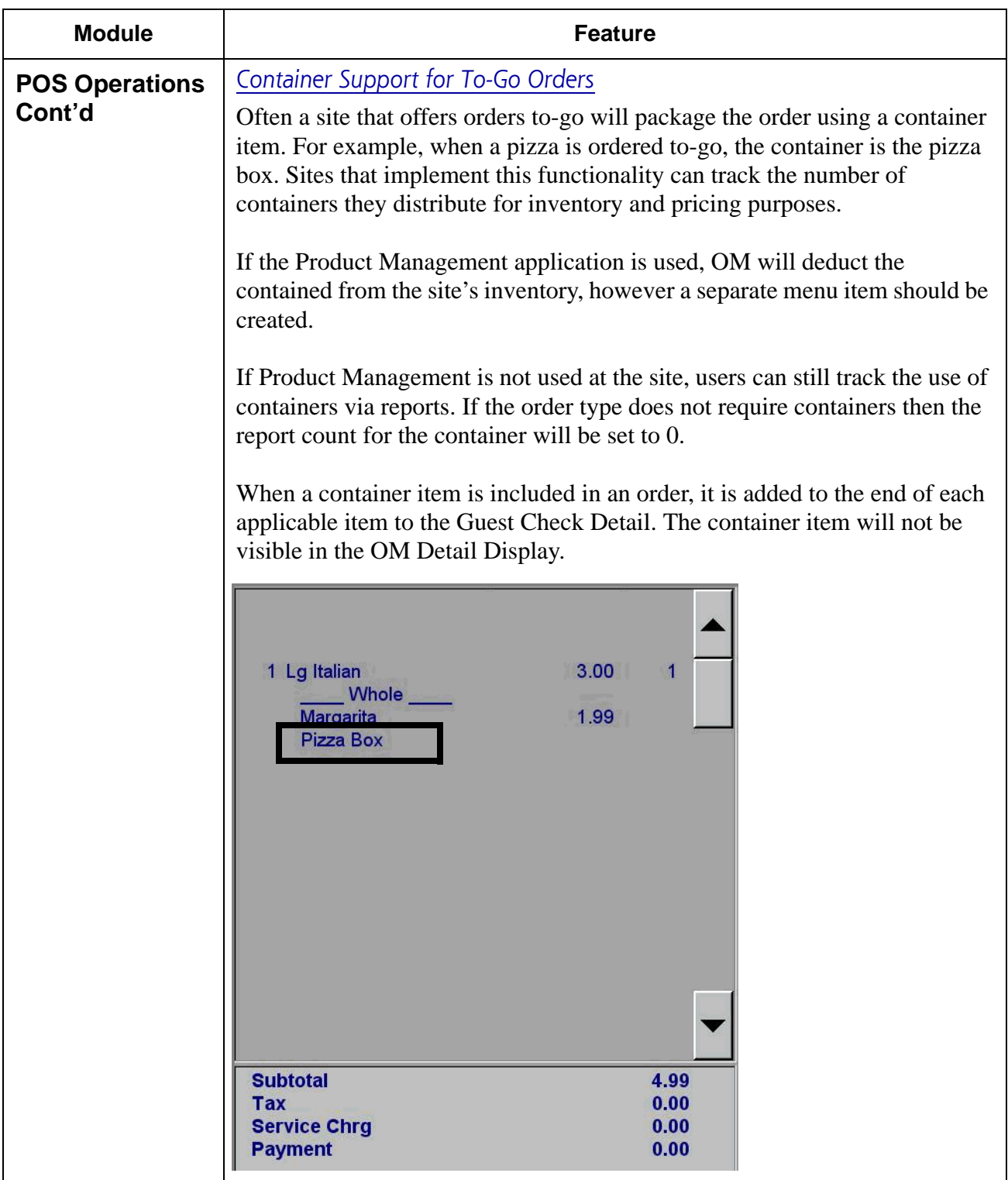

**RES 4.1 HF1 Revision A March 15, 2007 Page 18 of 108**

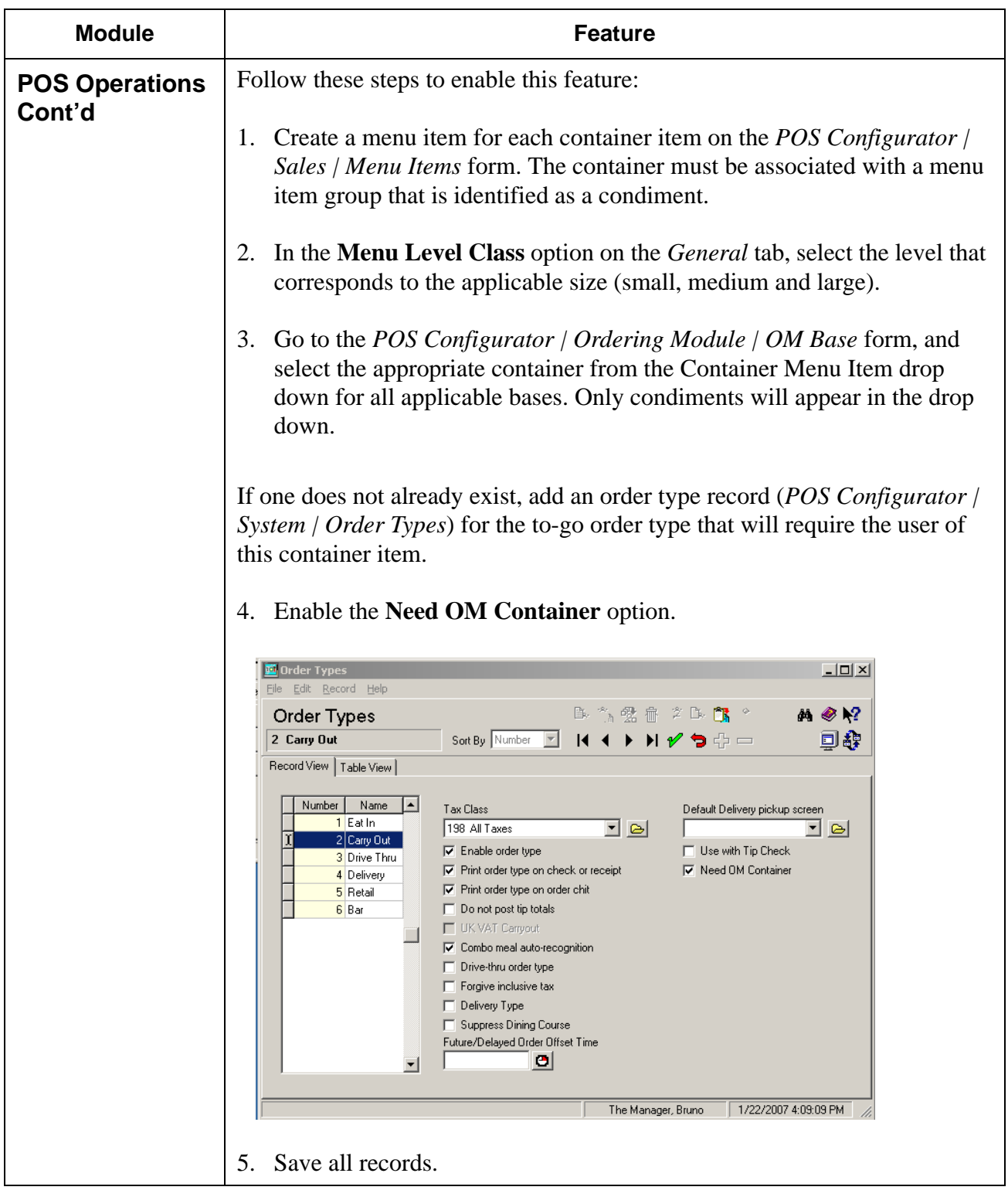

**RES 4.1 HF1 Revision A March 15, 2007 Page 19 of 108**

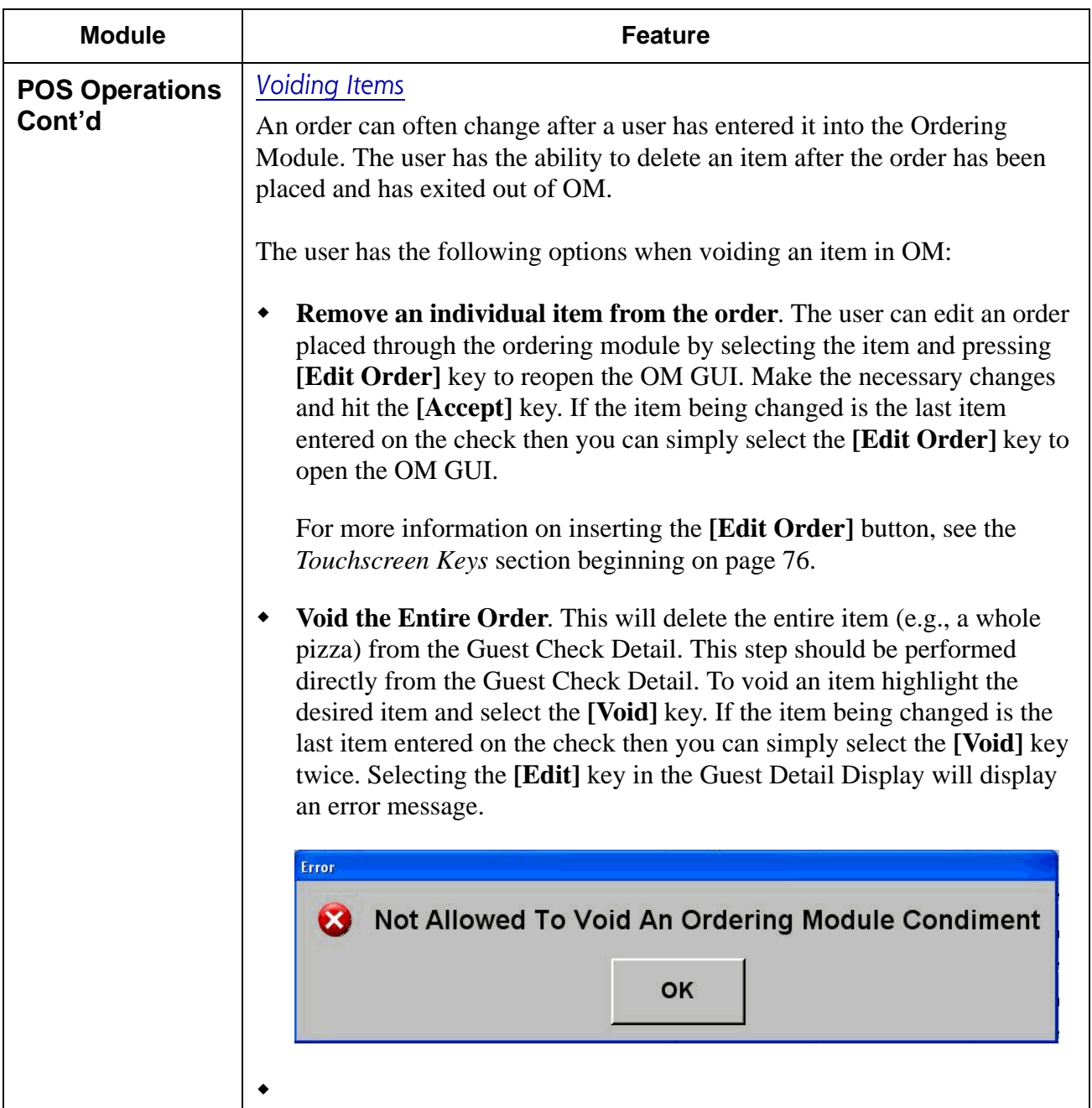

**RES 4.1 HF1 Revision A March 15, 2007 Page 20 of 108**

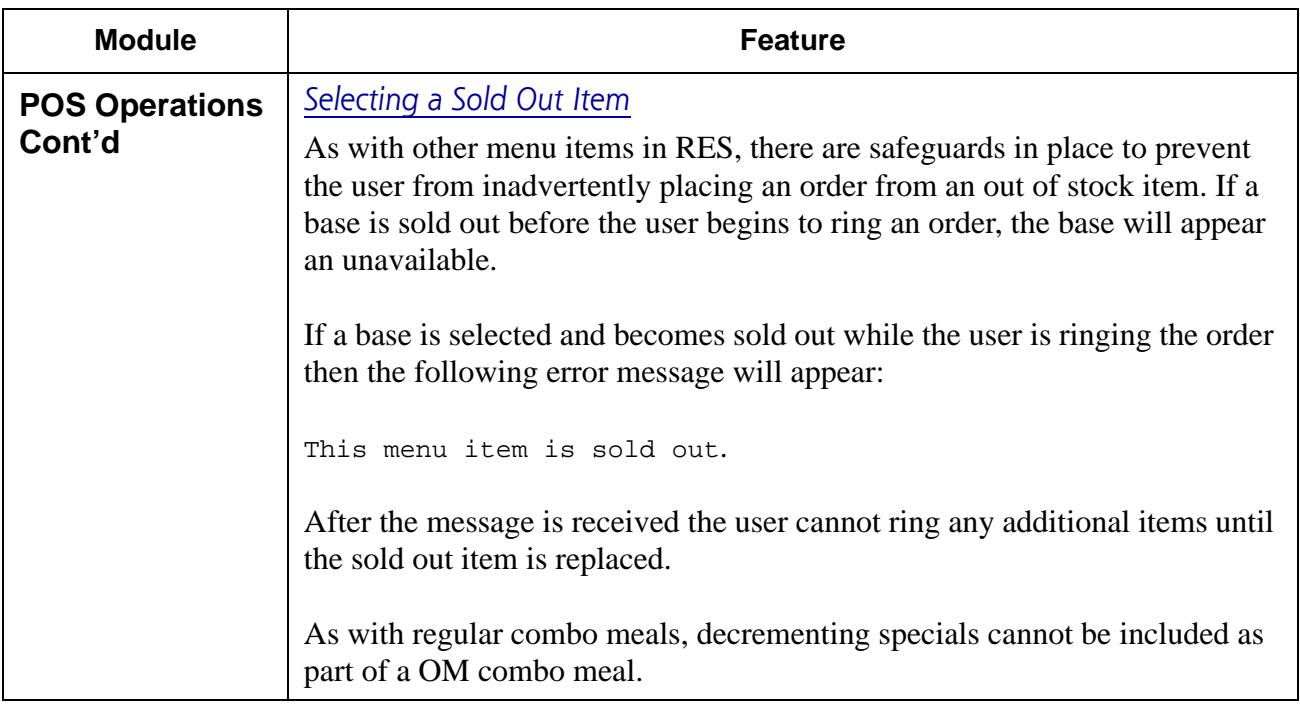

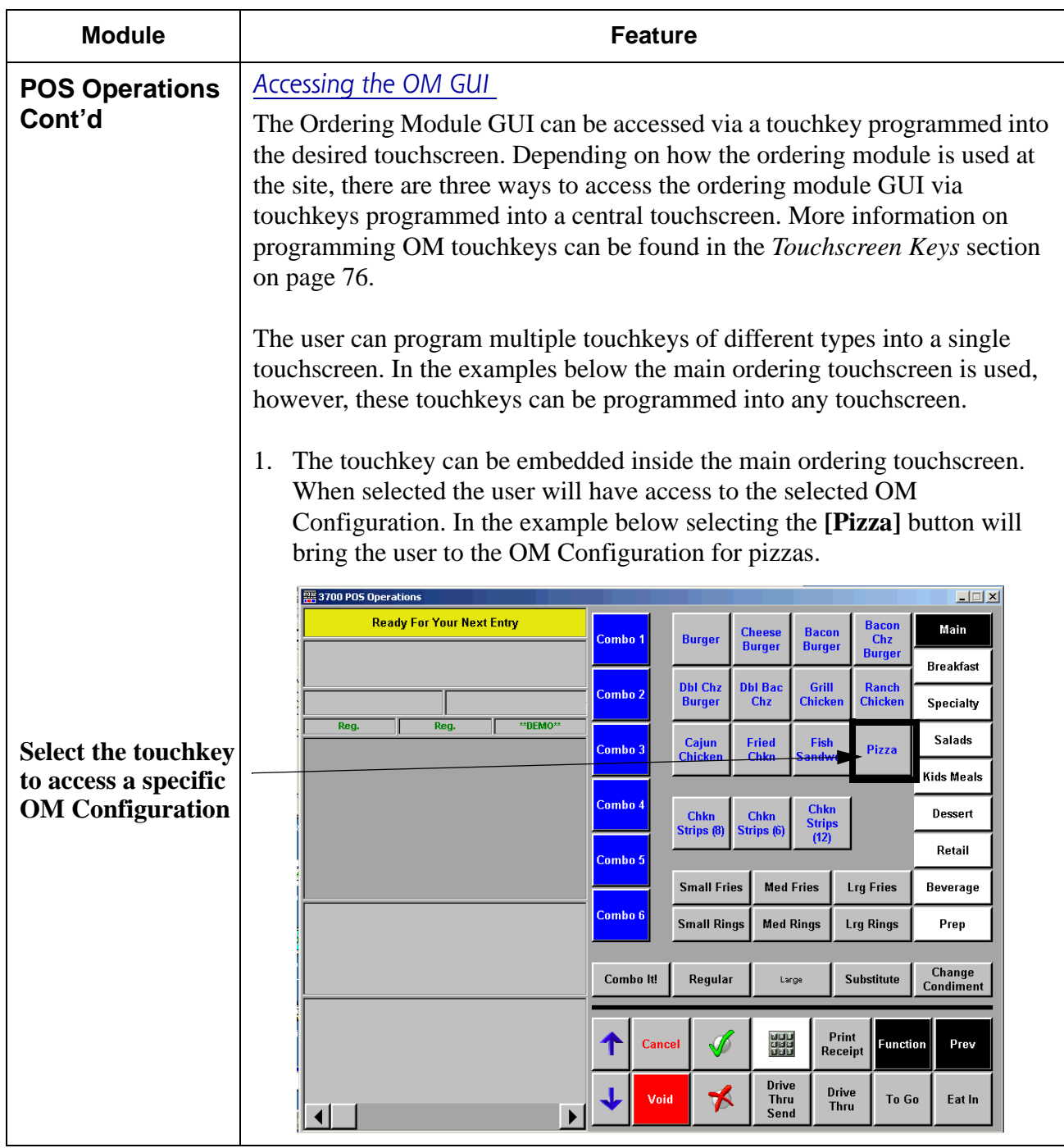

**RES 4.1 HF1 Revision A March 15, 2007 Page 22 of 108**

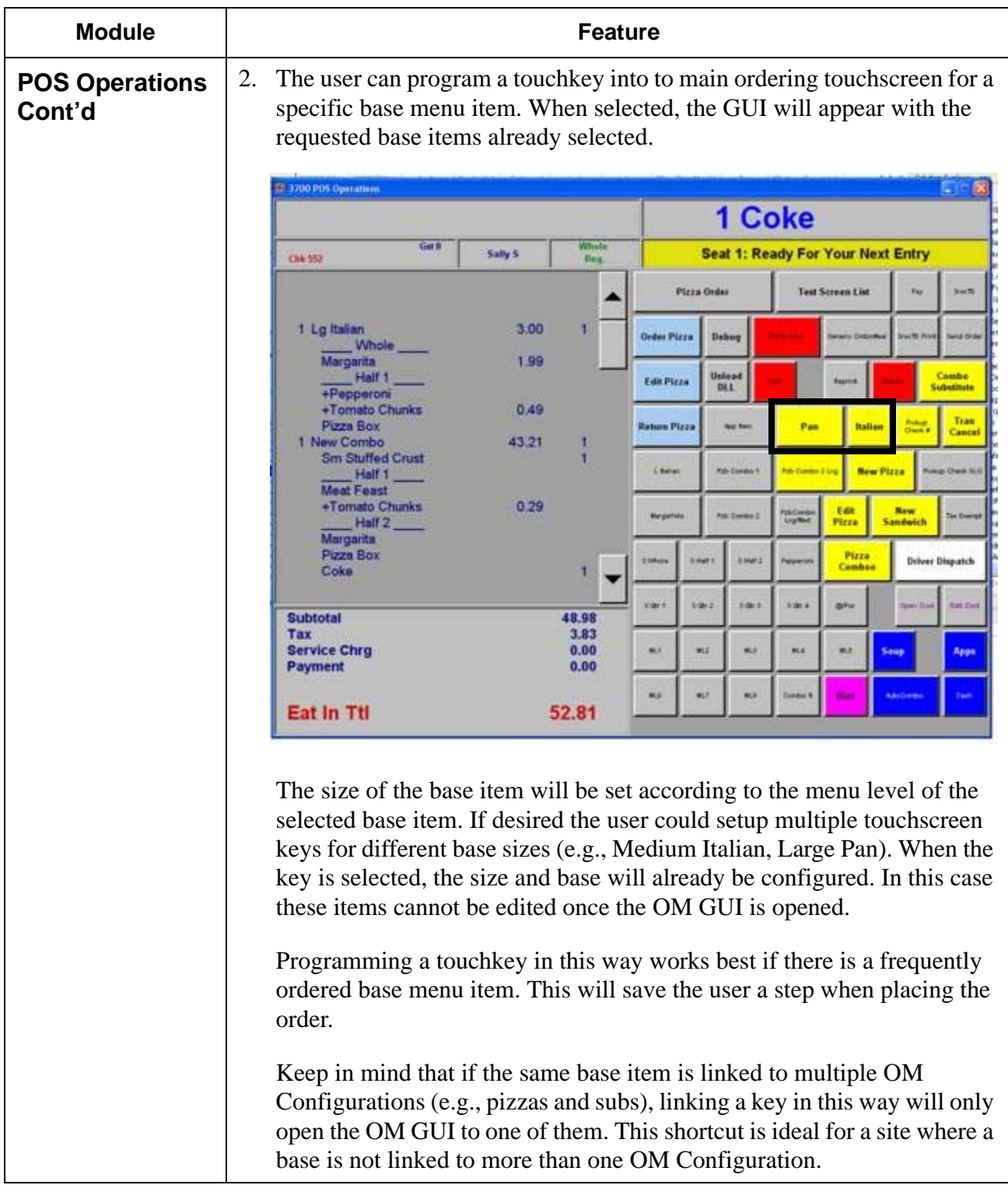

**RES 4.1 HF1 Revision A March 15, 2007 Page 23 of 108**

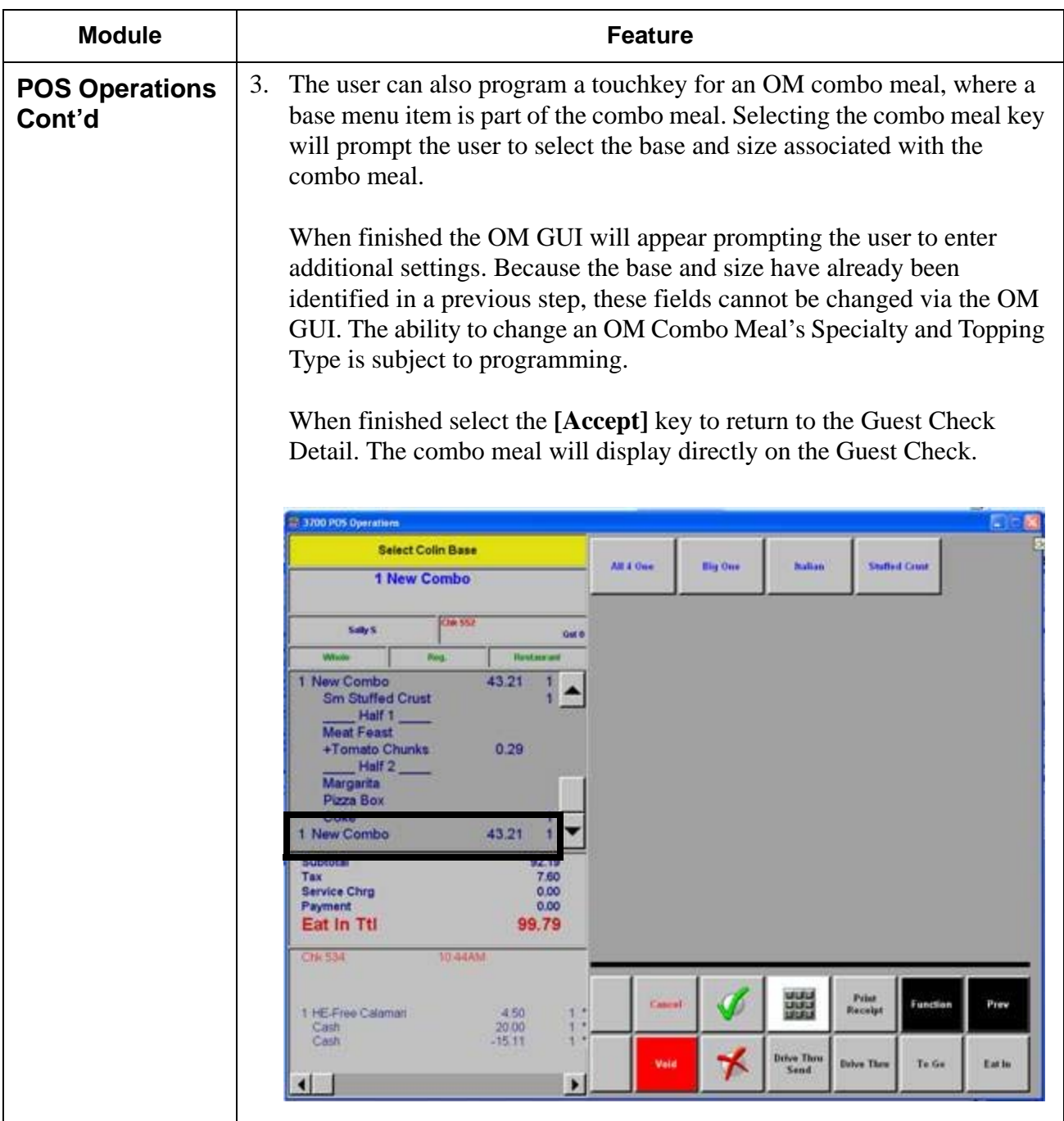

**RES 4.1 HF1 Revision A March 15, 2007 Page 24 of 108**

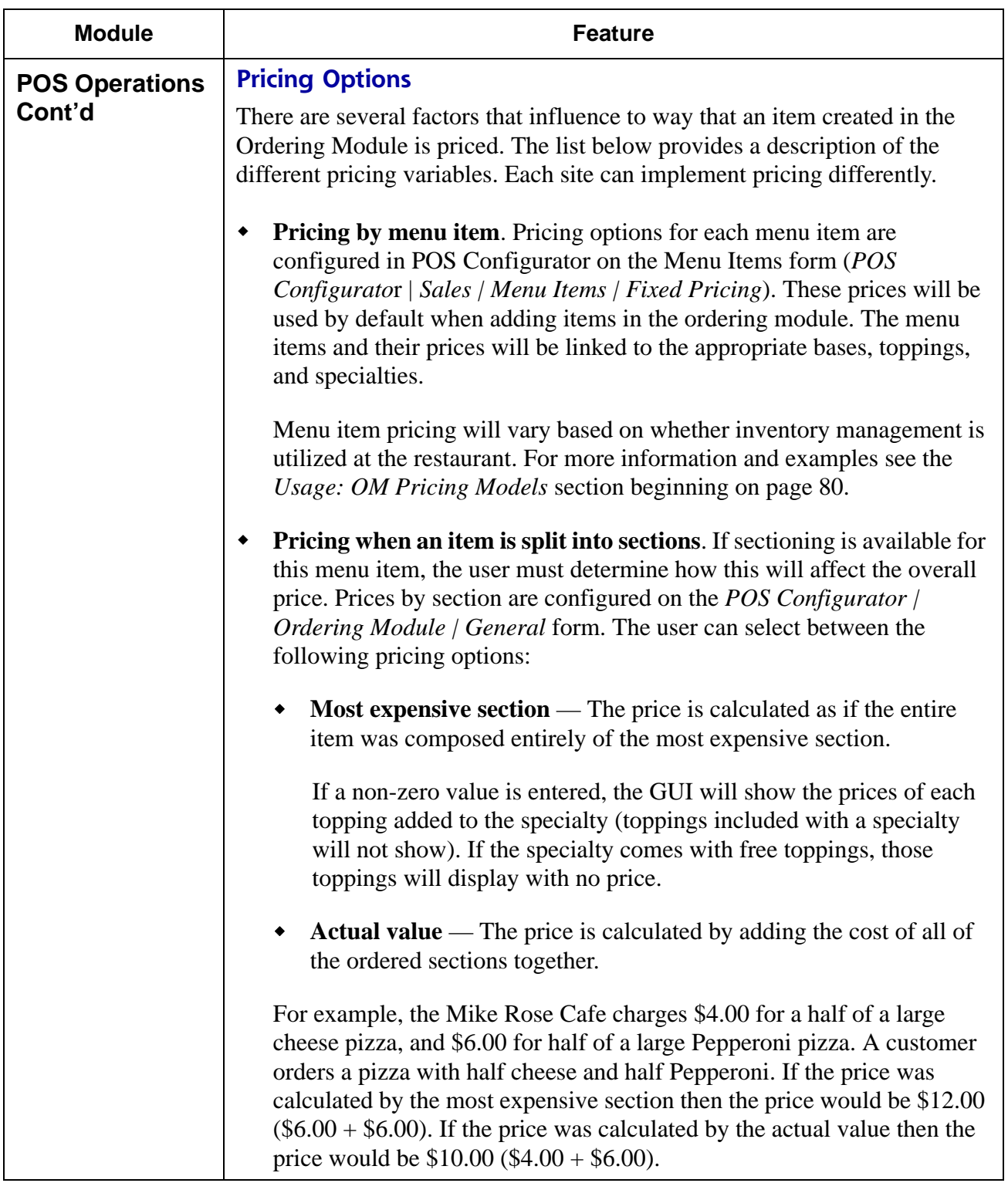

**RES 4.1 HF1 Revision A March 15, 2007 Page 25 of 108**

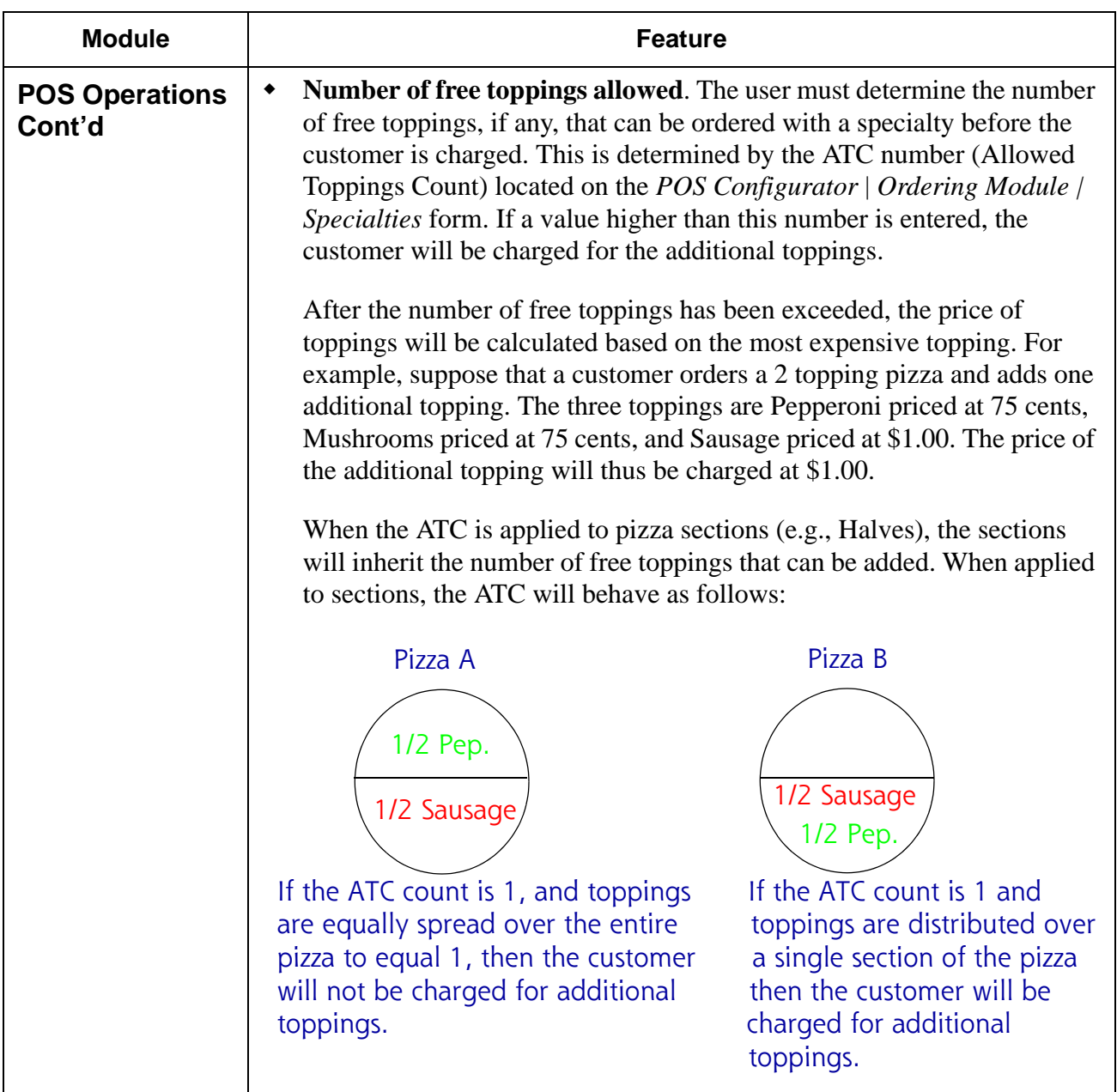

**RES 4.1 HF1 Revision A March 15, 2007 Page 26 of 108**

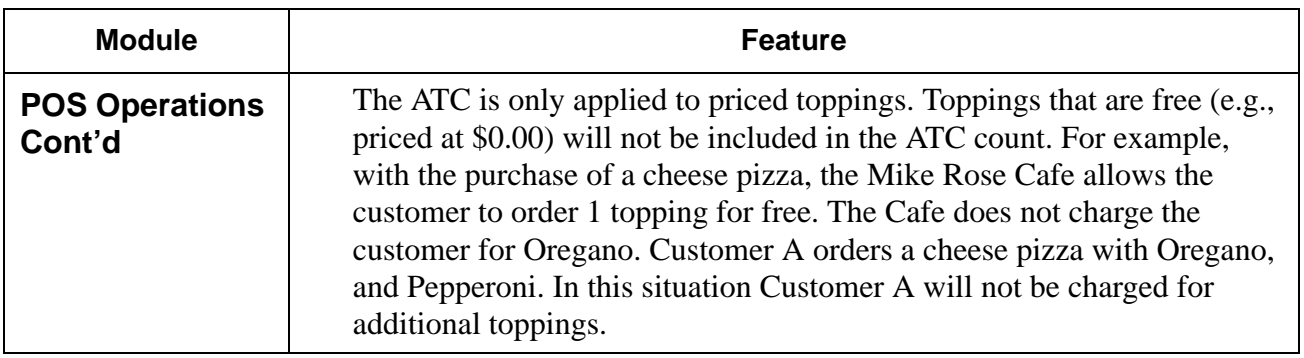

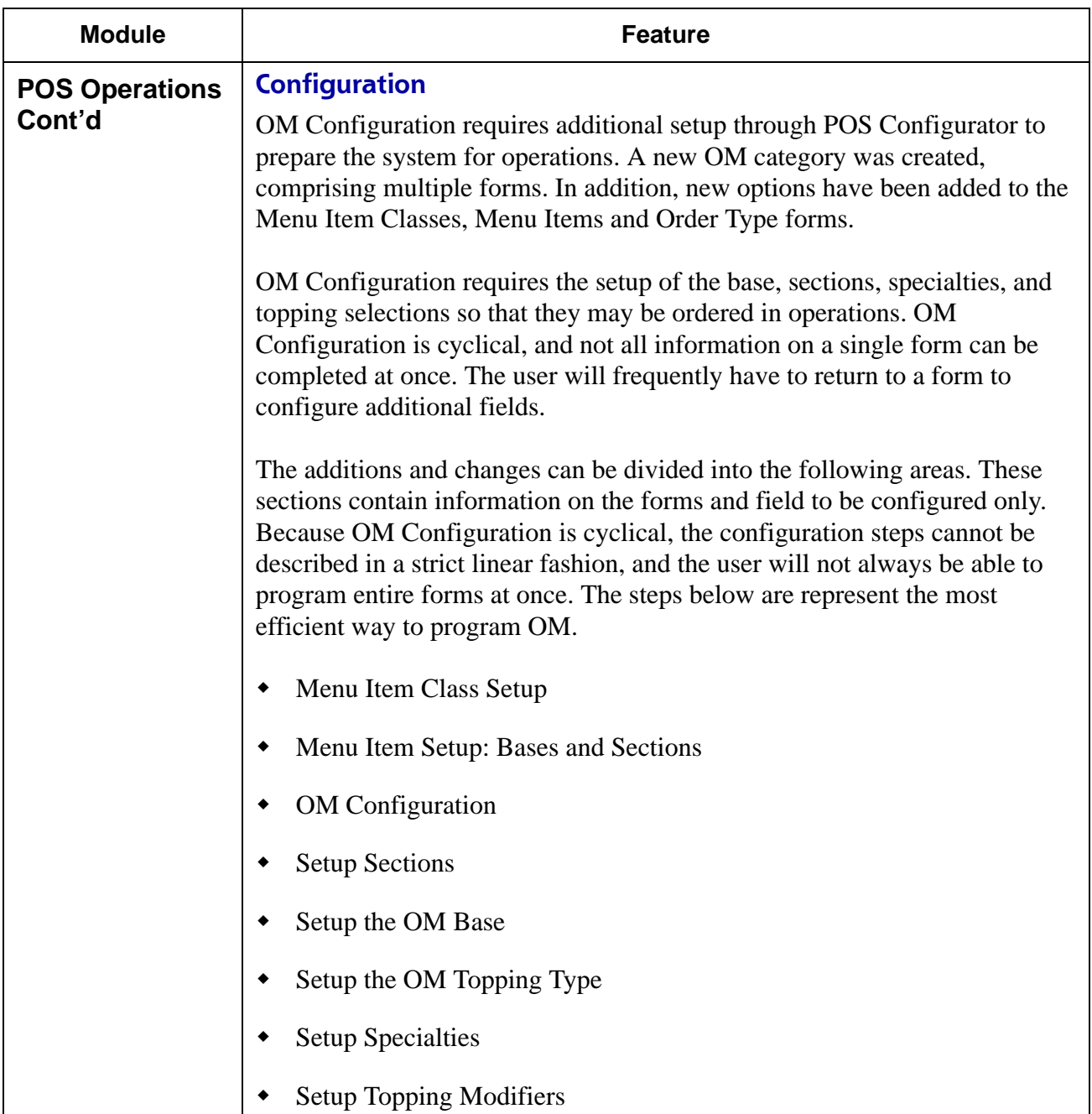

**RES 4.1 HF1 Revision A March 15, 2007 Page 28 of 108**

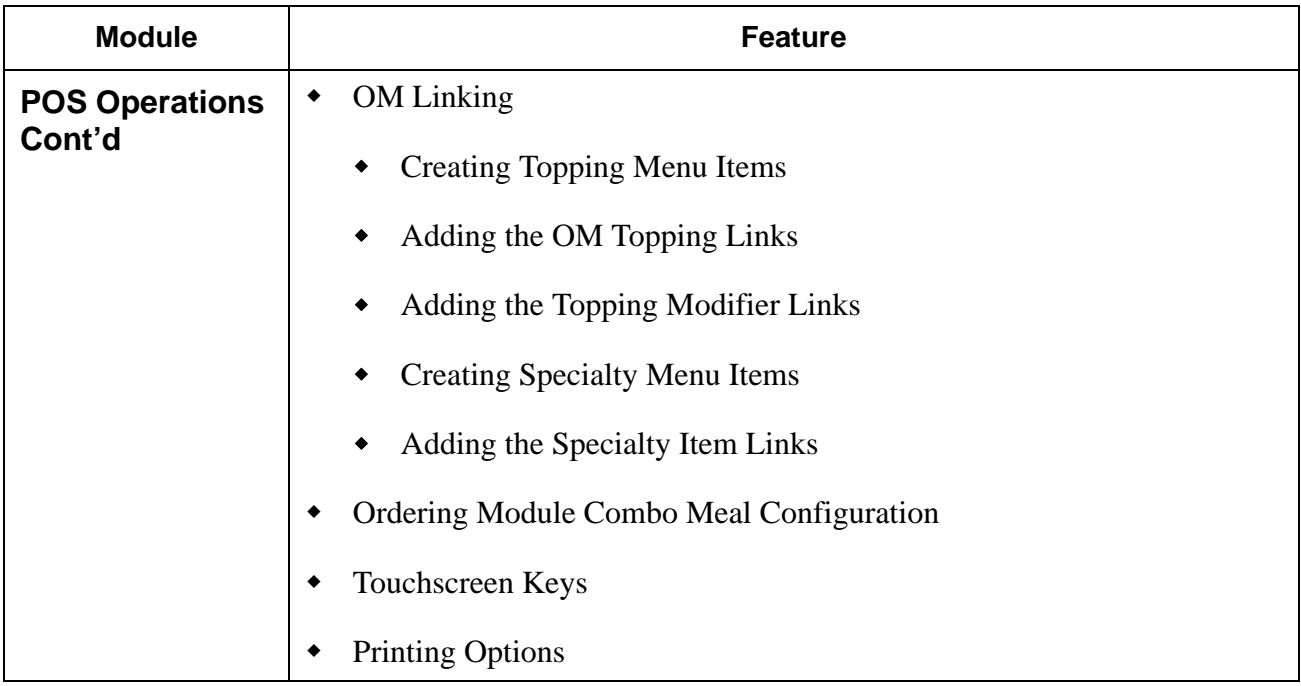

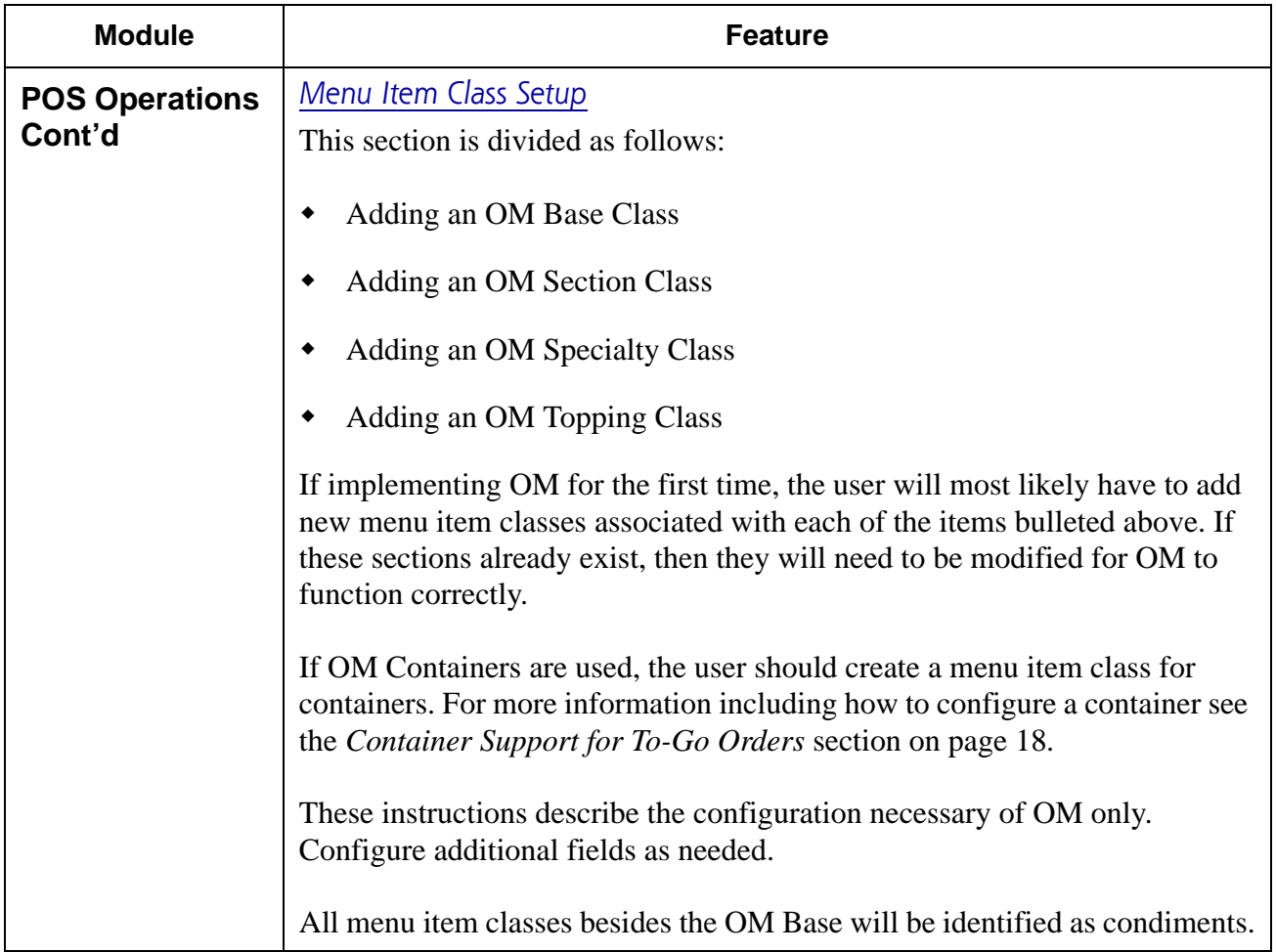

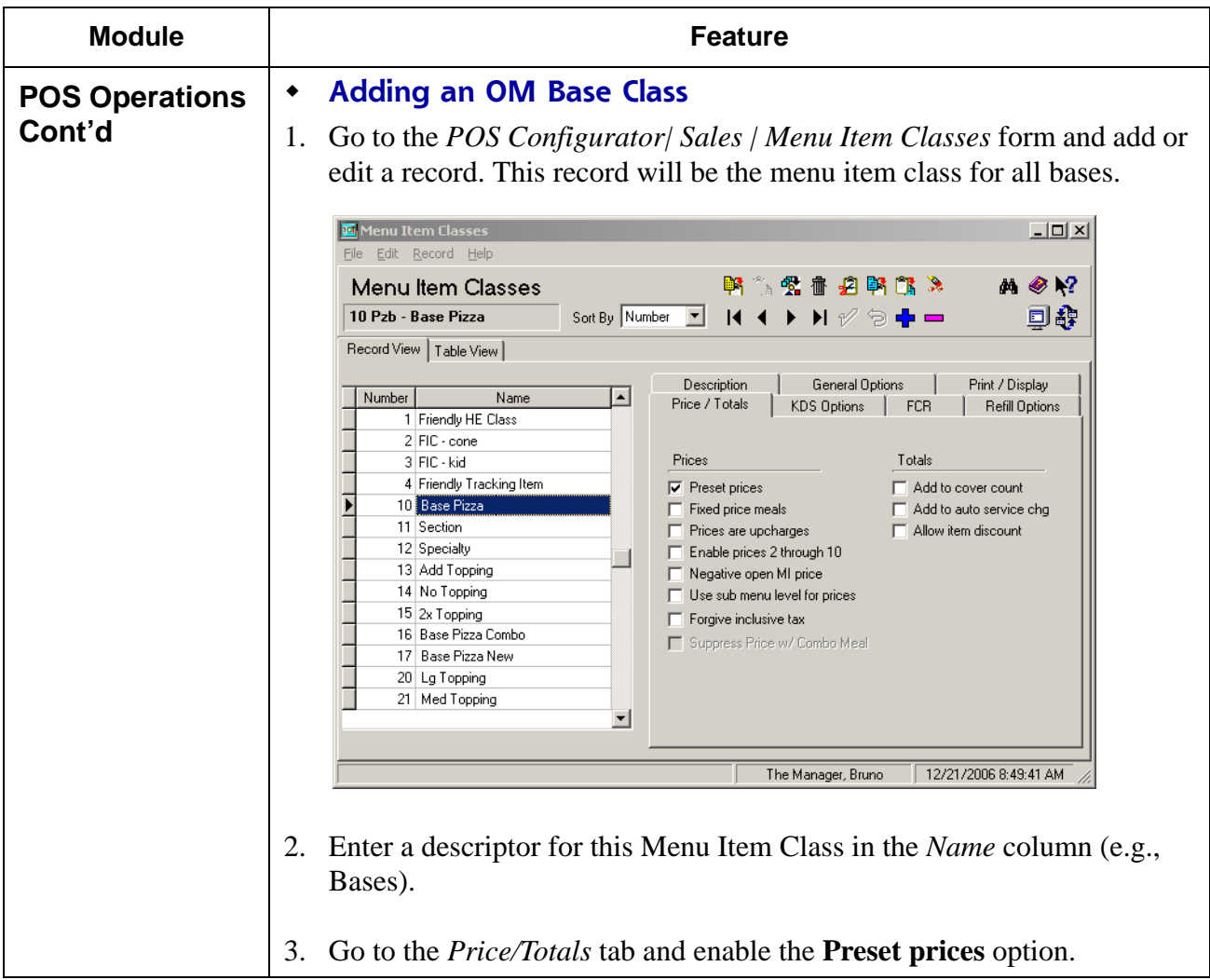

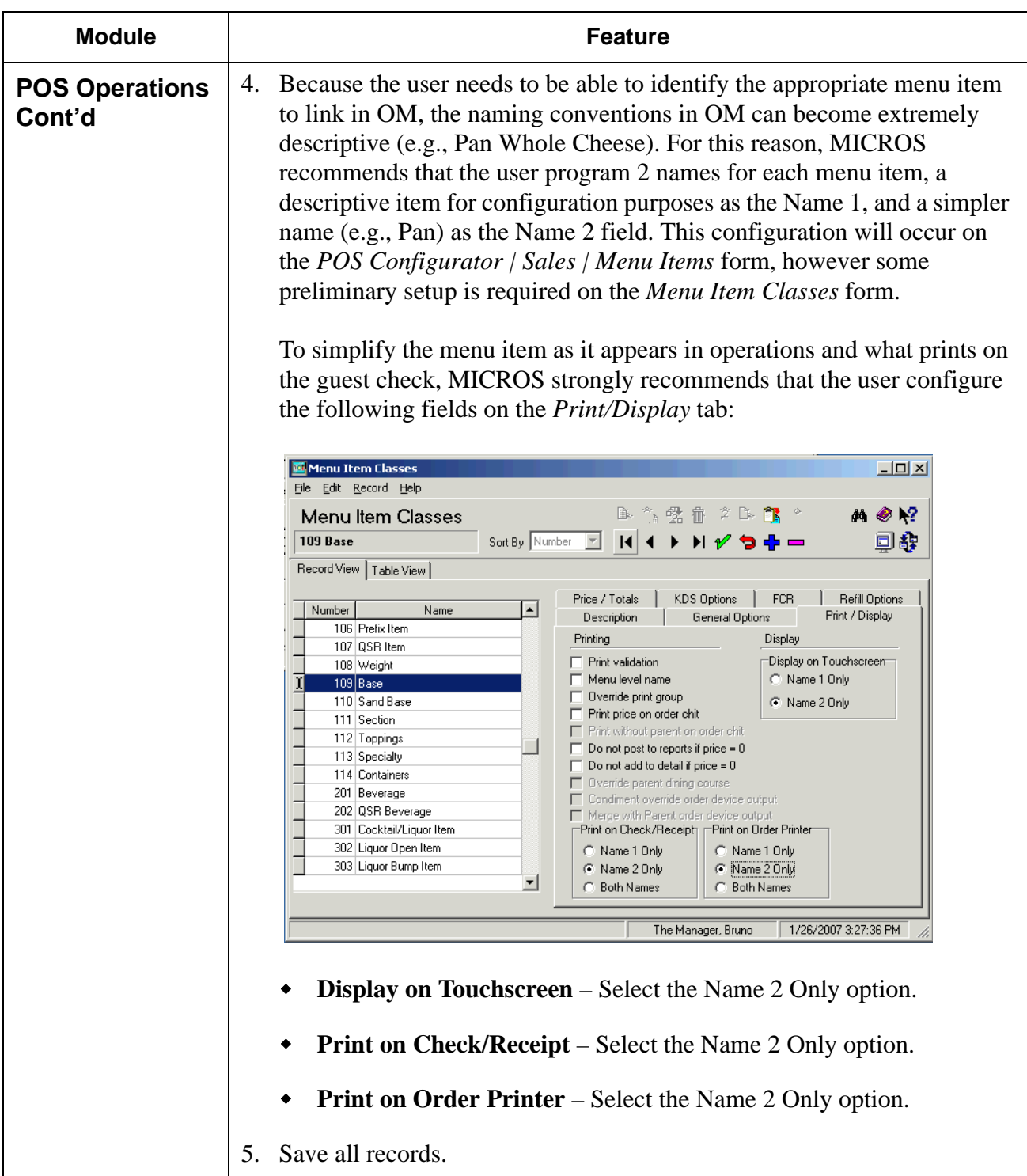

**RES 4.1 HF1 Revision A March 15, 2007 Page 32 of 108**

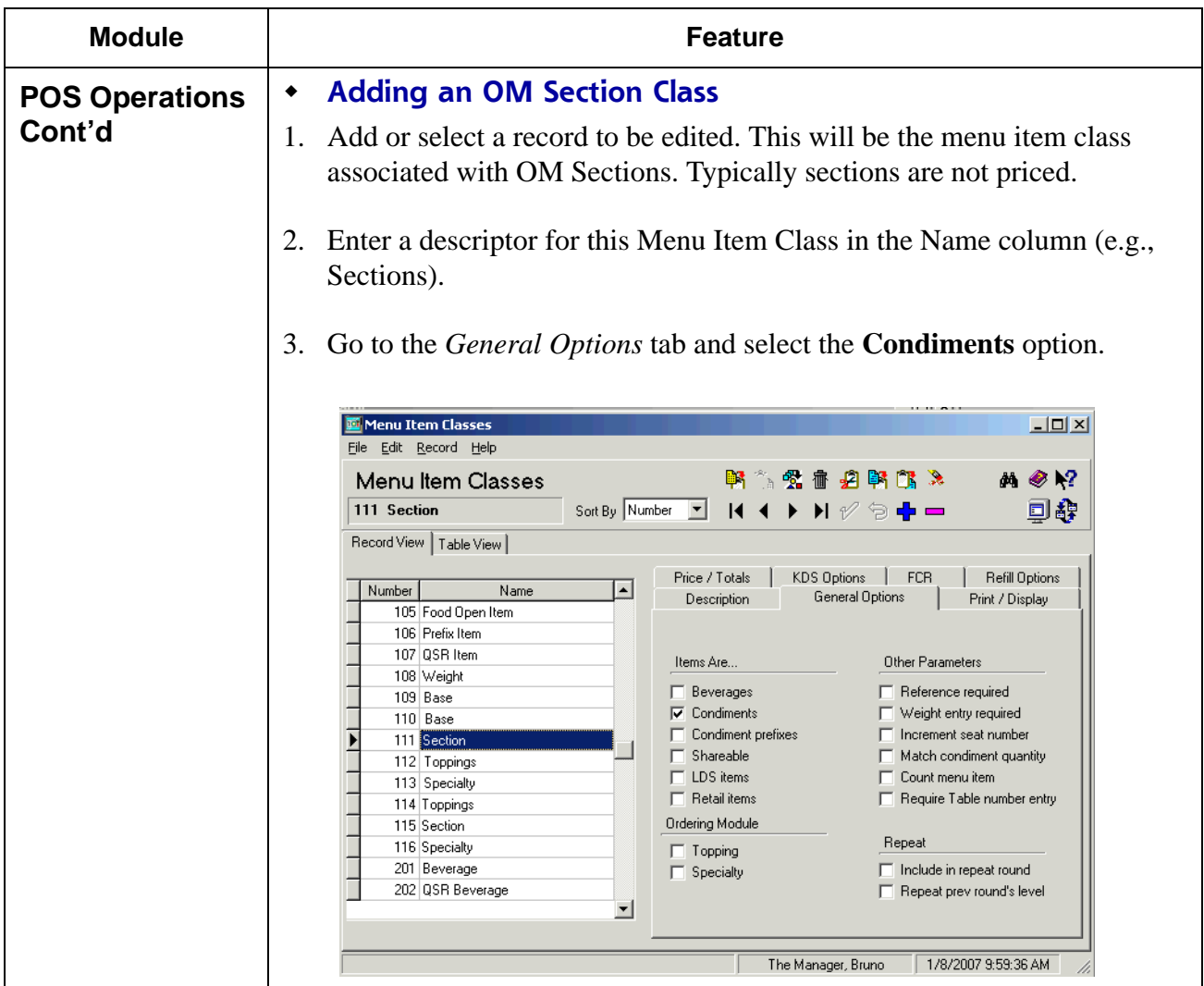

**RES 4.1 HF1 Revision A March 15, 2007 Page 33 of 108**

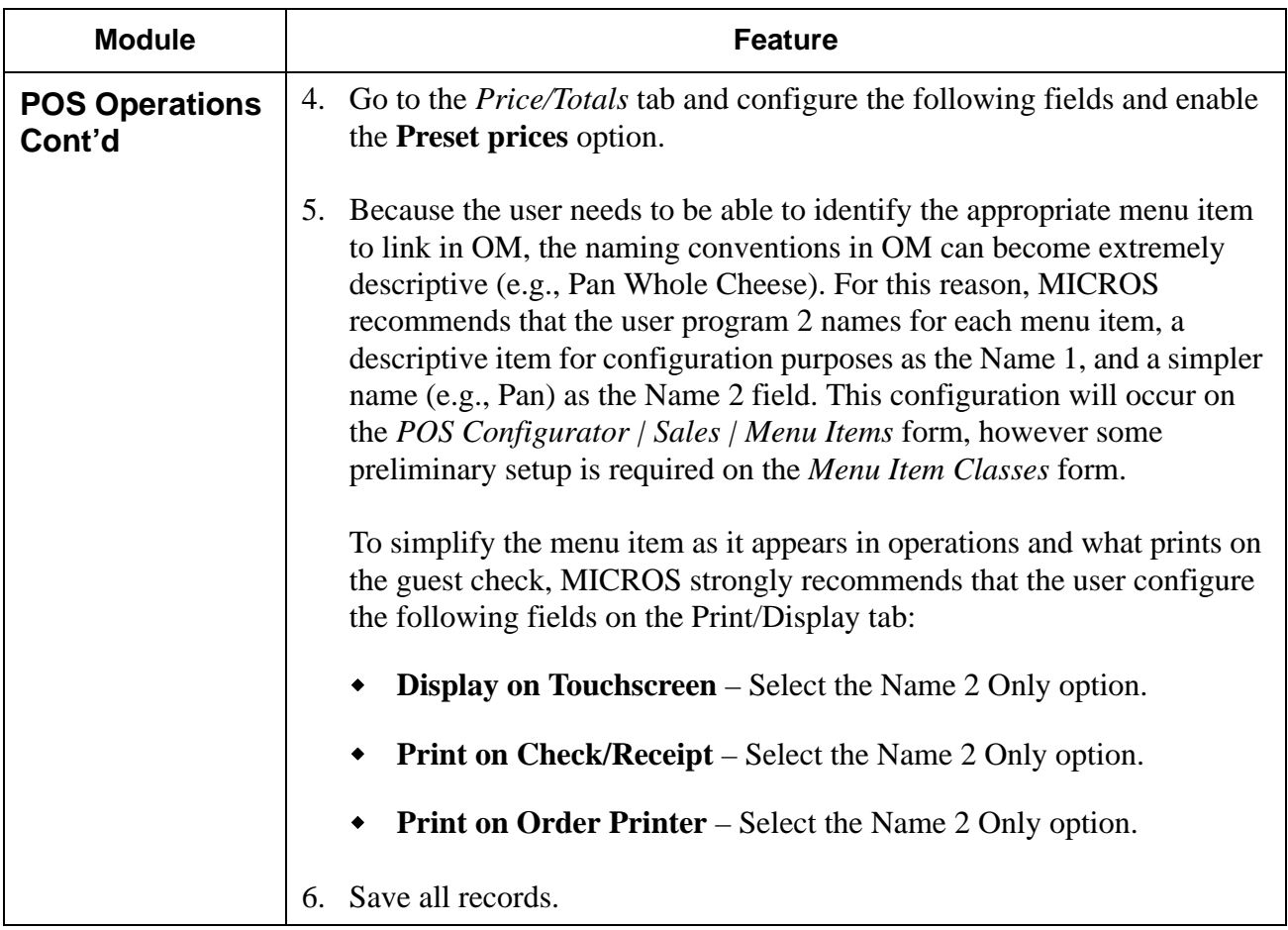

**RES 4.1 HF1 Revision A March 15, 2007 Page 34 of 108**

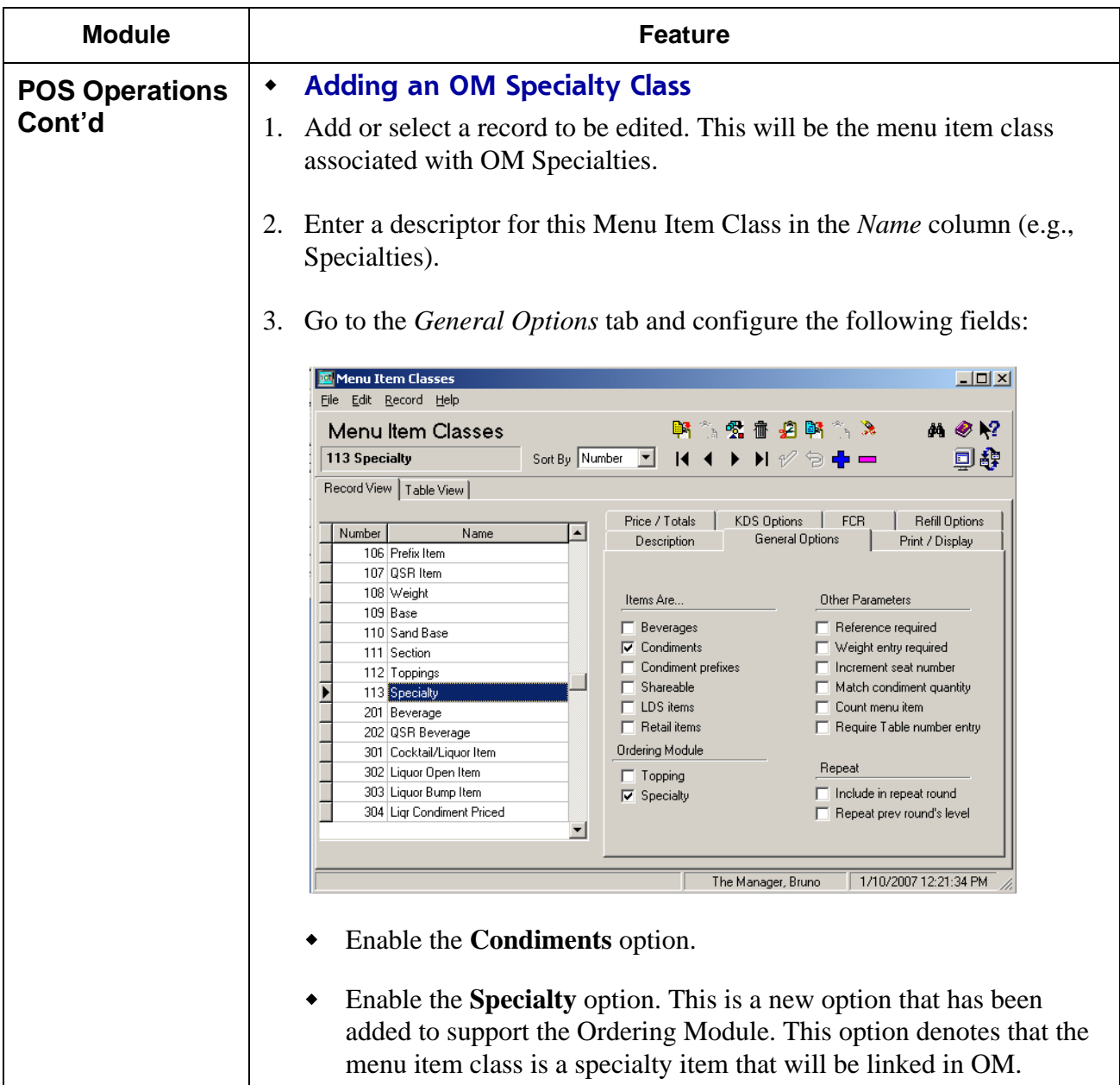

**RES 4.1 HF1 Revision A March 15, 2007 Page 35 of 108**

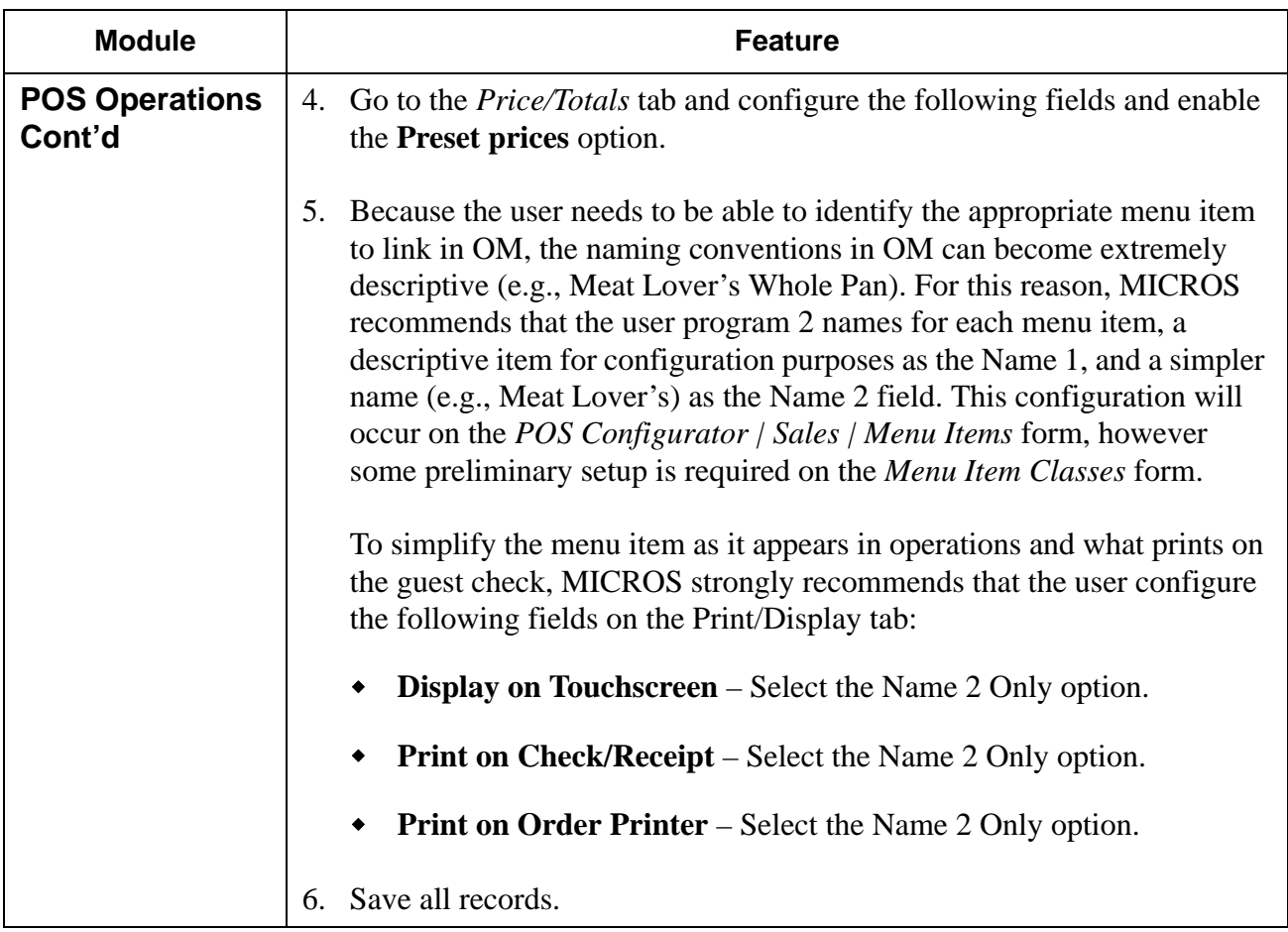

**RES 4.1 HF1 Revision A March 15, 2007 Page 36 of 108**
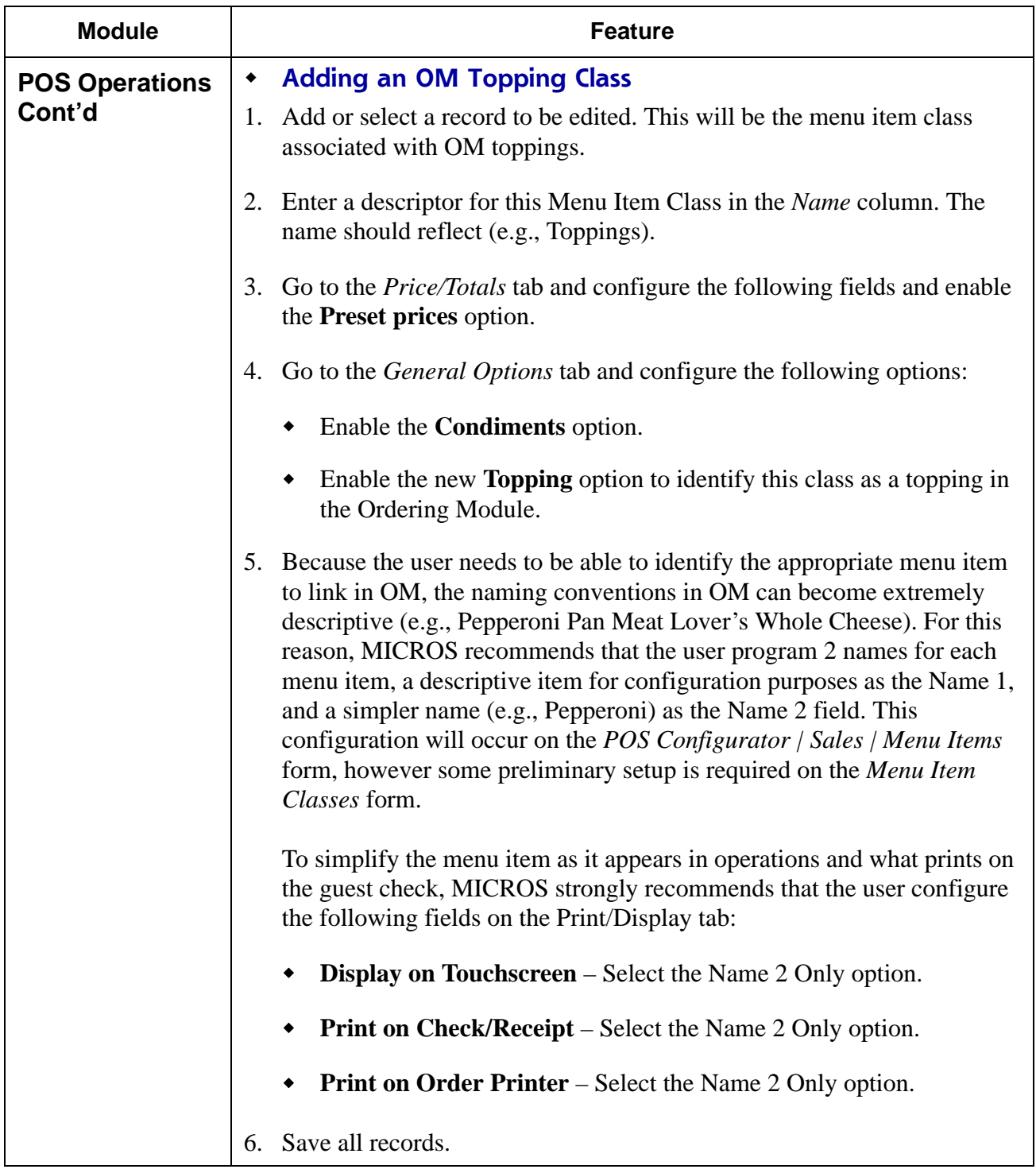

**RES 4.1 HF1 Revision A March 15, 2007 Page 37 of 108**

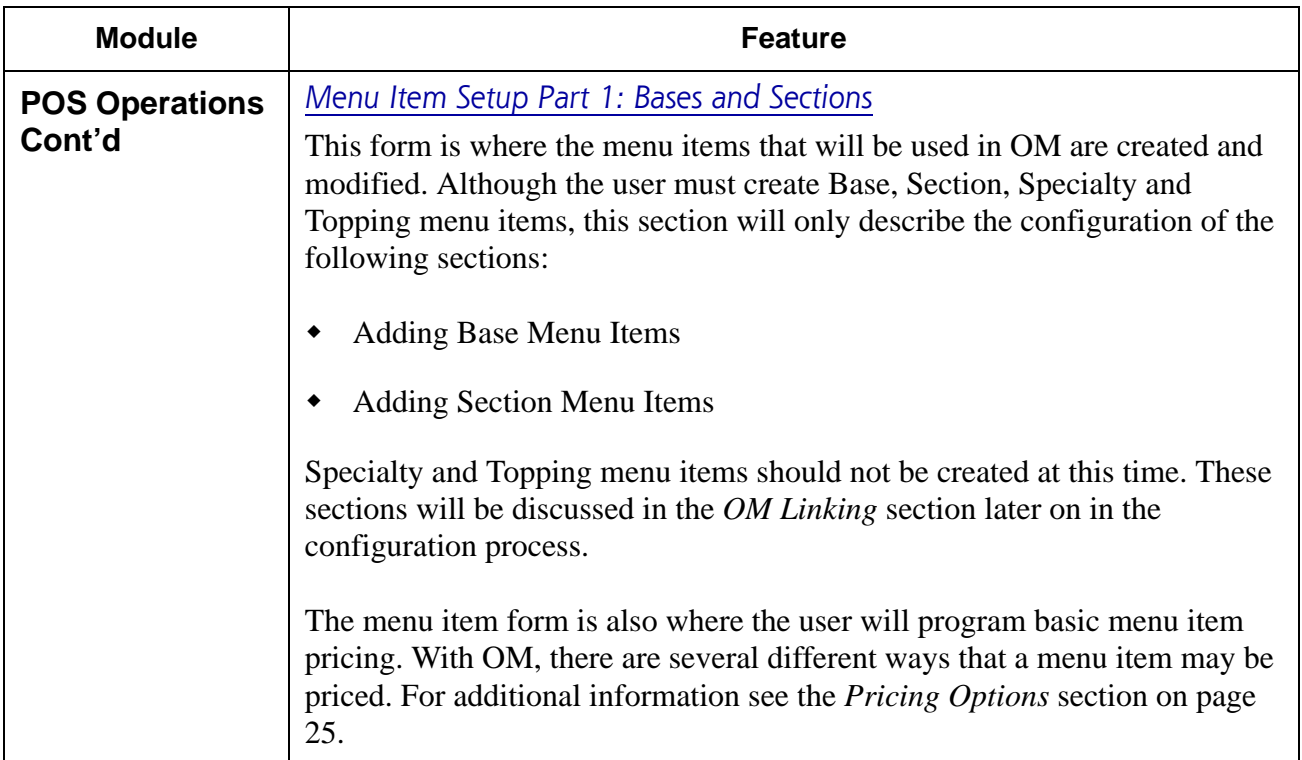

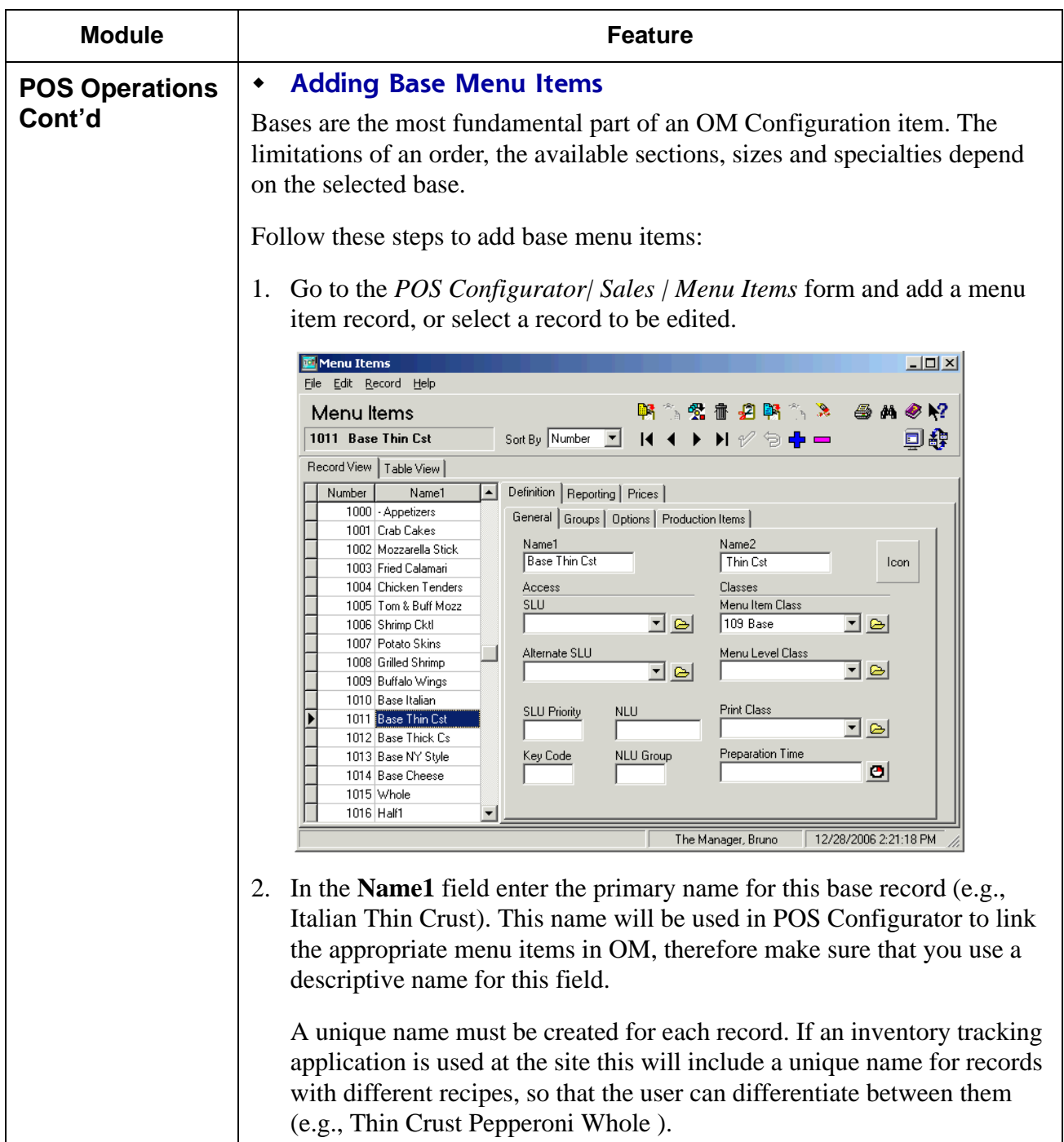

**RES 4.1 HF1 Revision A March 15, 2007 Page 39 of 108**

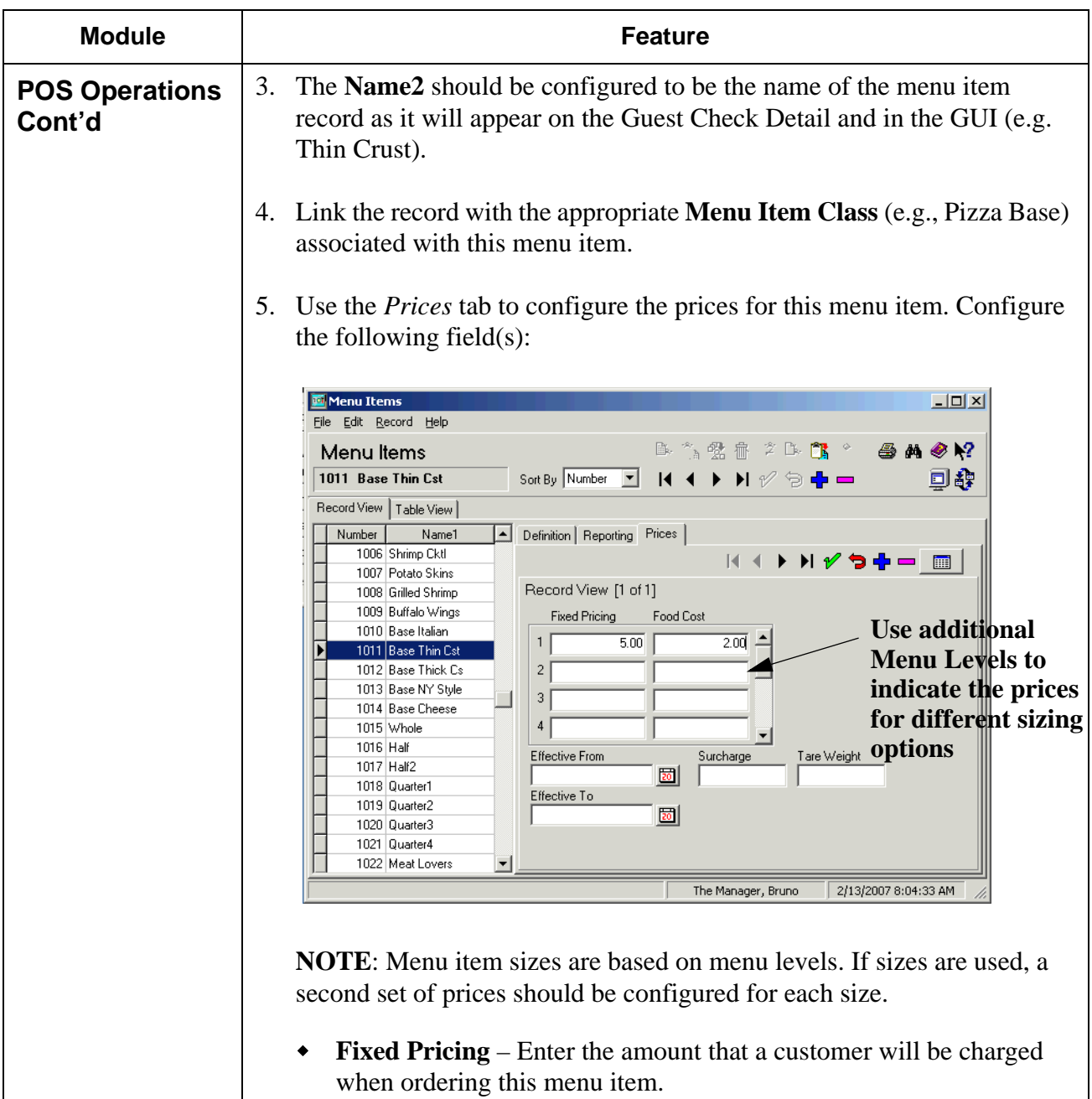

**RES 4.1 HF1 Revision A March 15, 2007 Page 40 of 108**

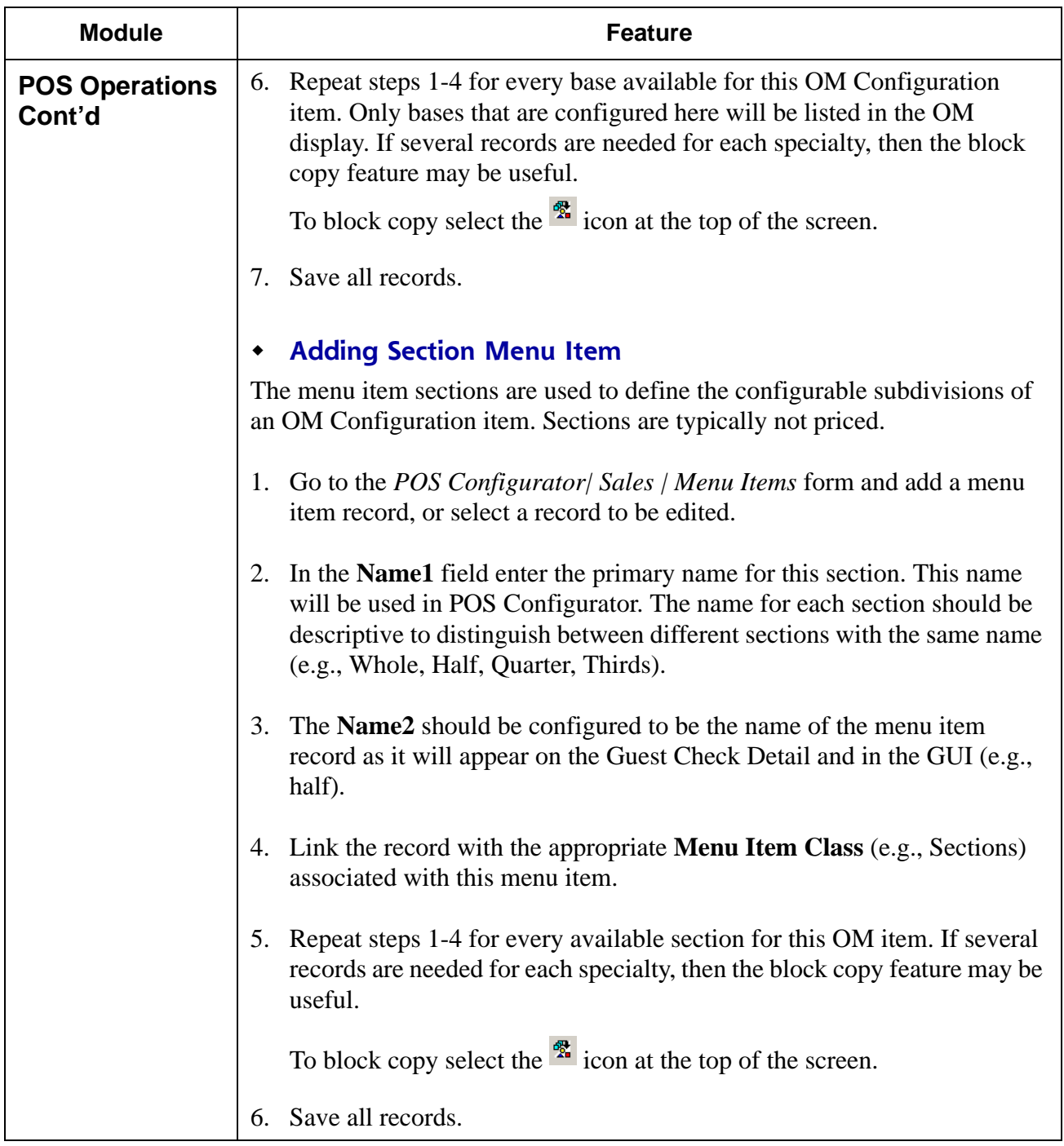

**RES 4.1 HF1 Revision A March 15, 2007 Page 41 of 108**

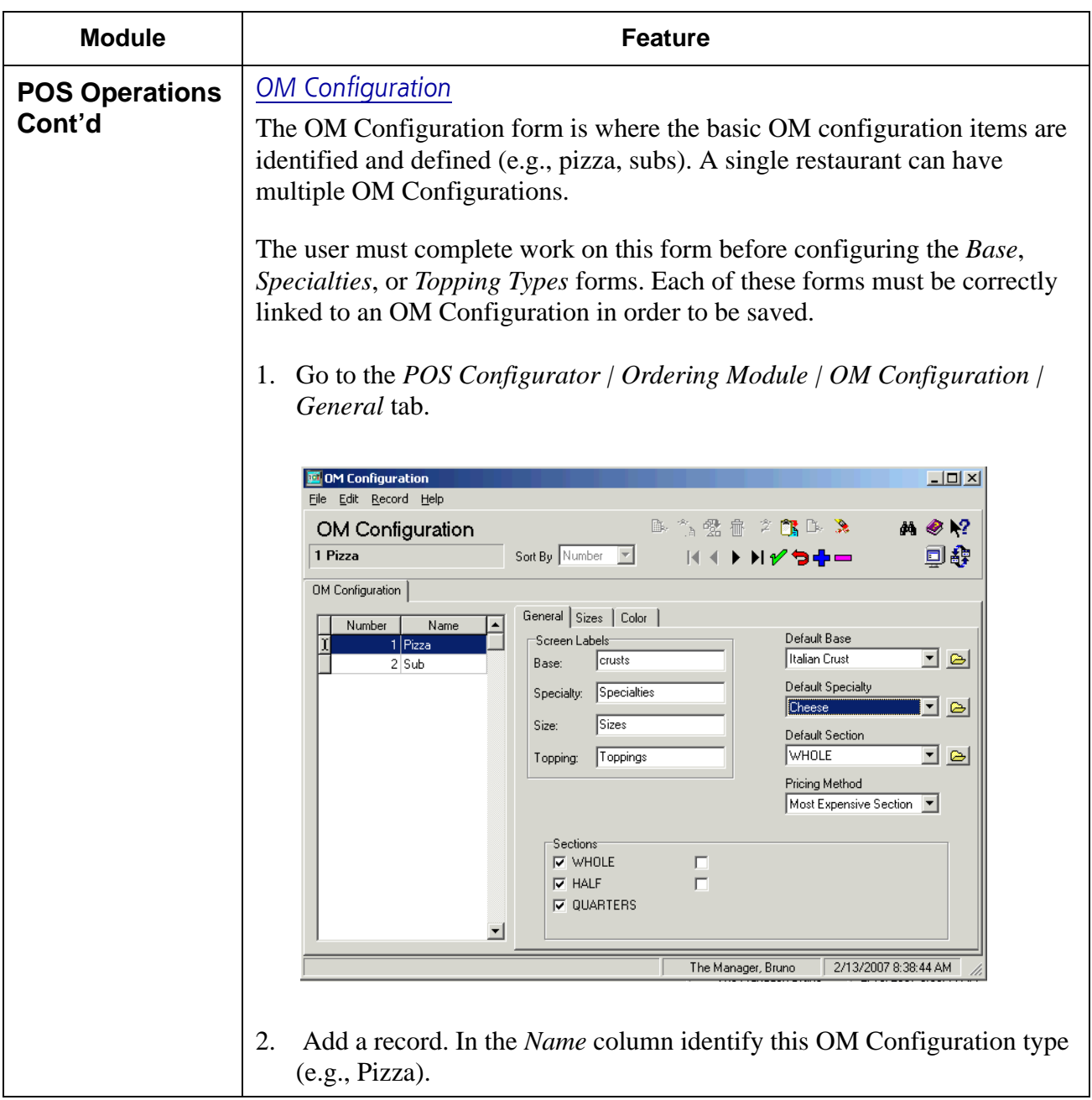

**RES 4.1 HF1 Revision A March 15, 2007 Page 42 of 108**

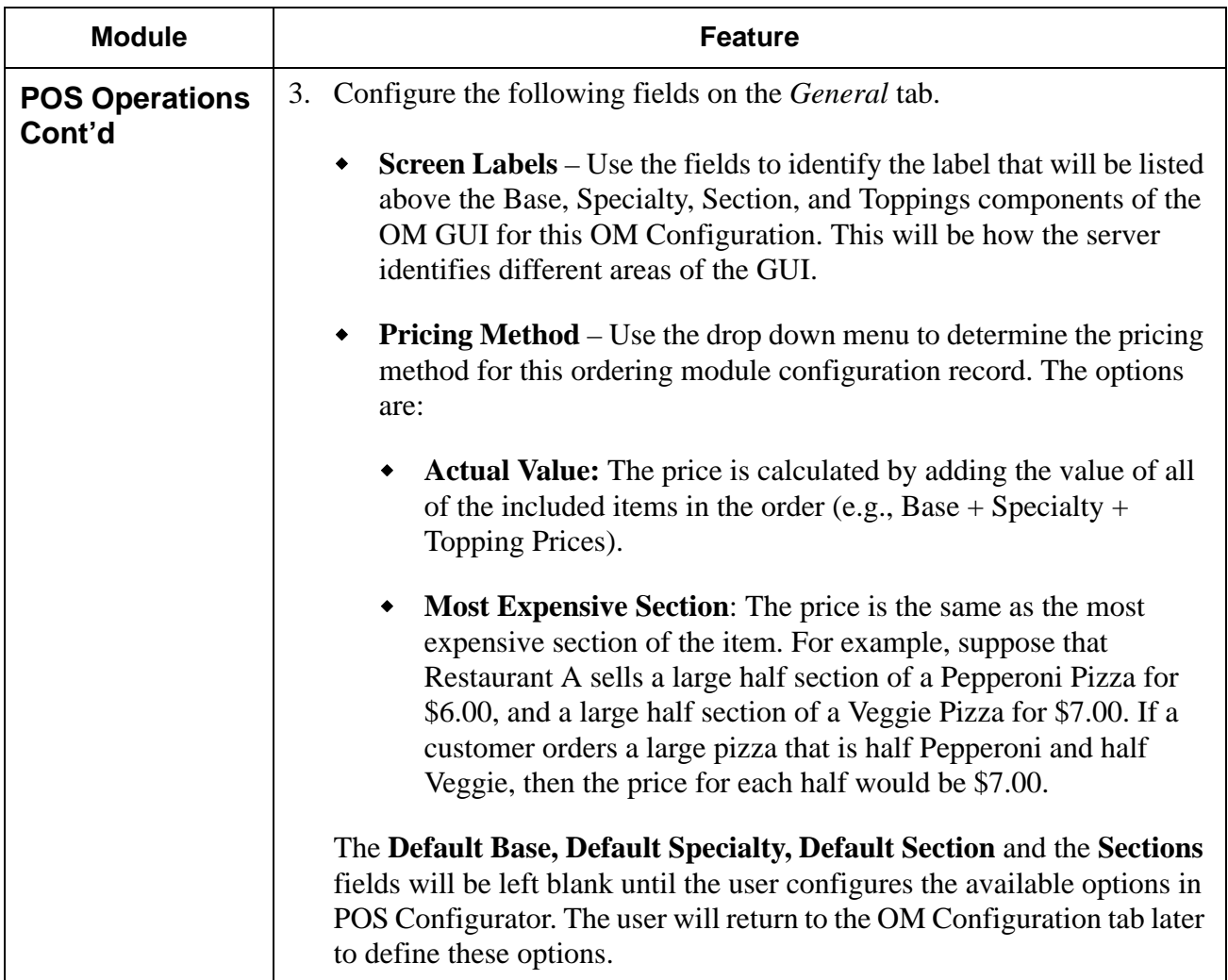

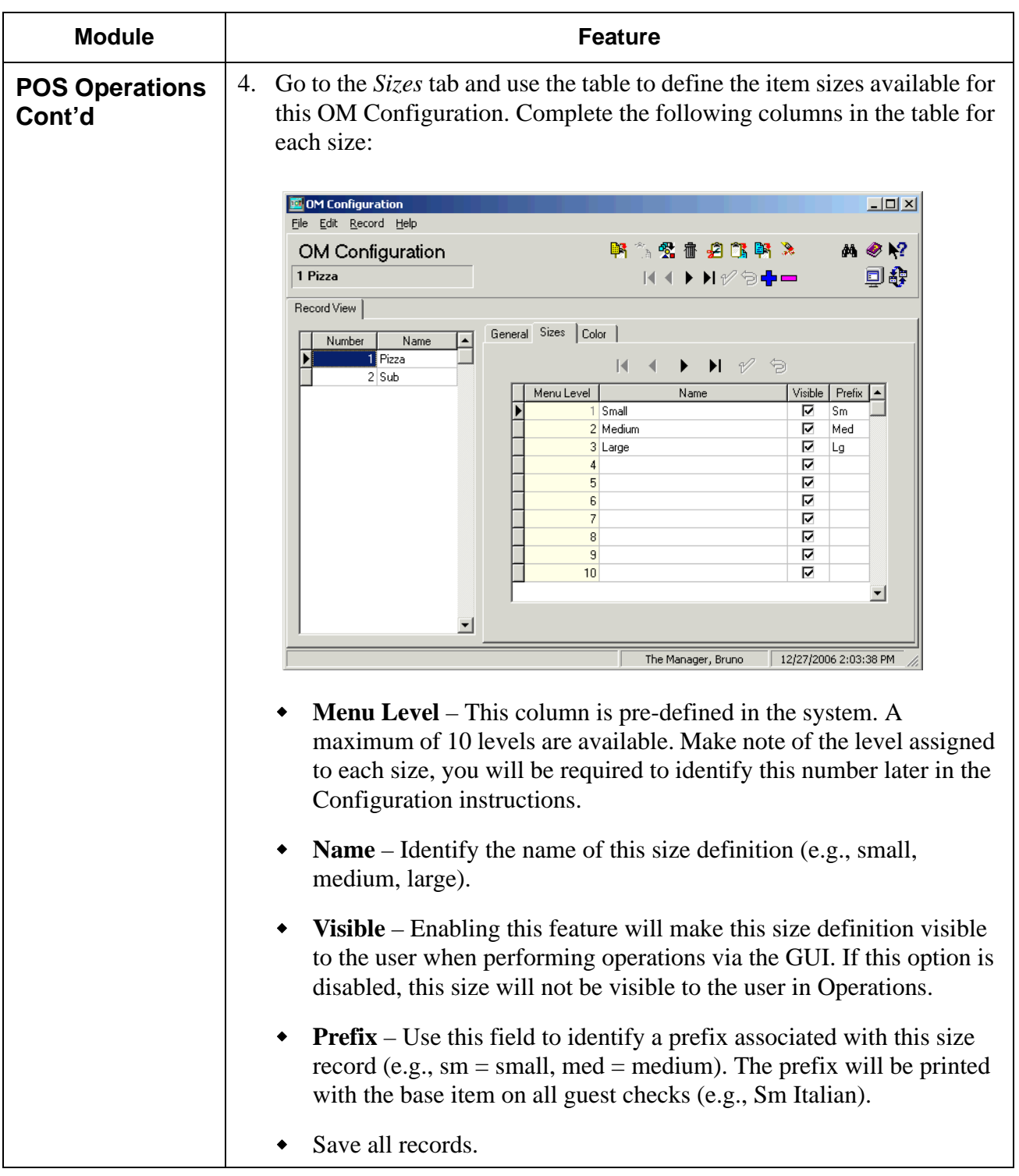

**RES 4.1 HF1 Revision A March 15, 2007 Page 44 of 108**

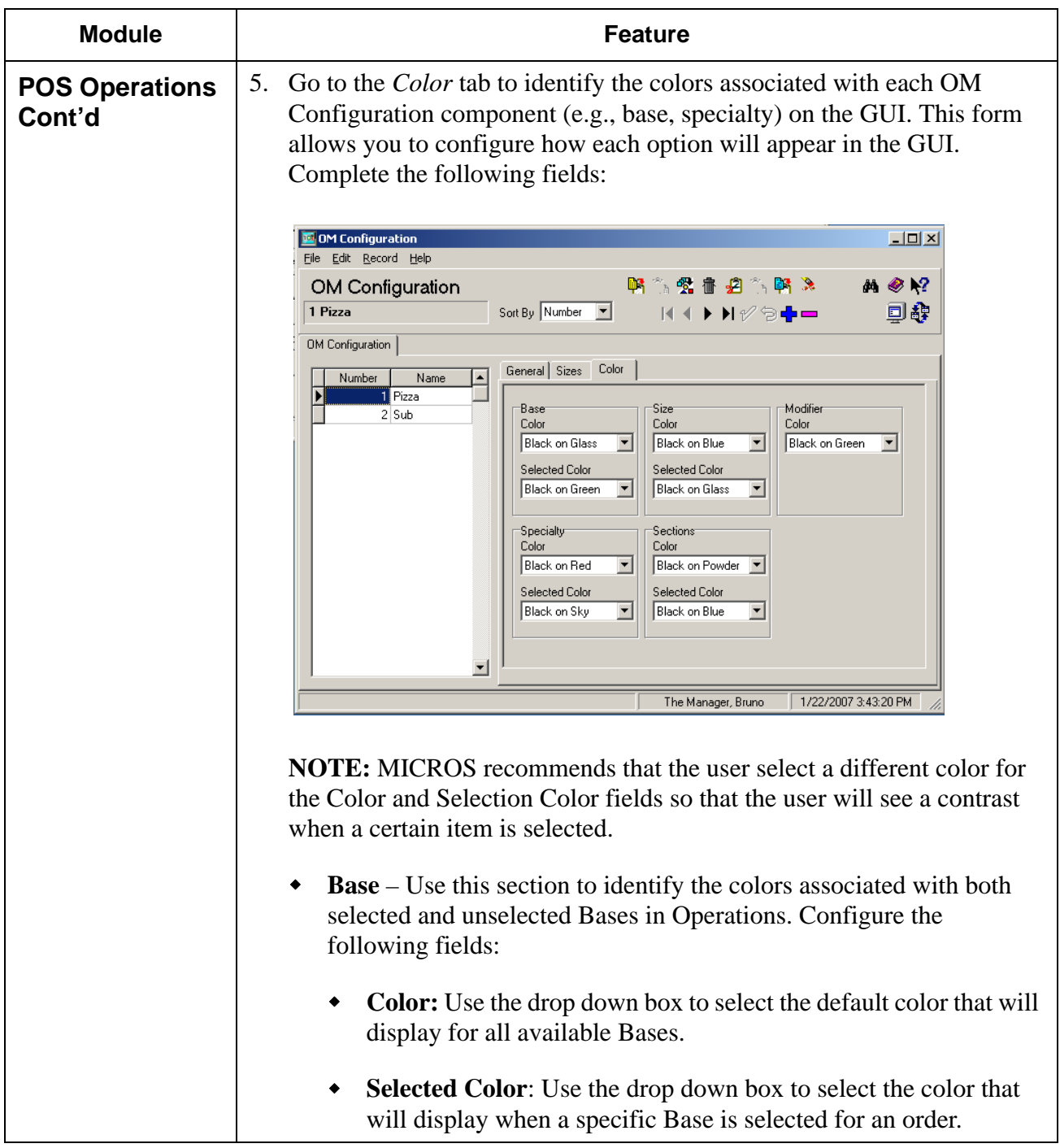

**RES 4.1 HF1 Revision A March 15, 2007 Page 45 of 108**

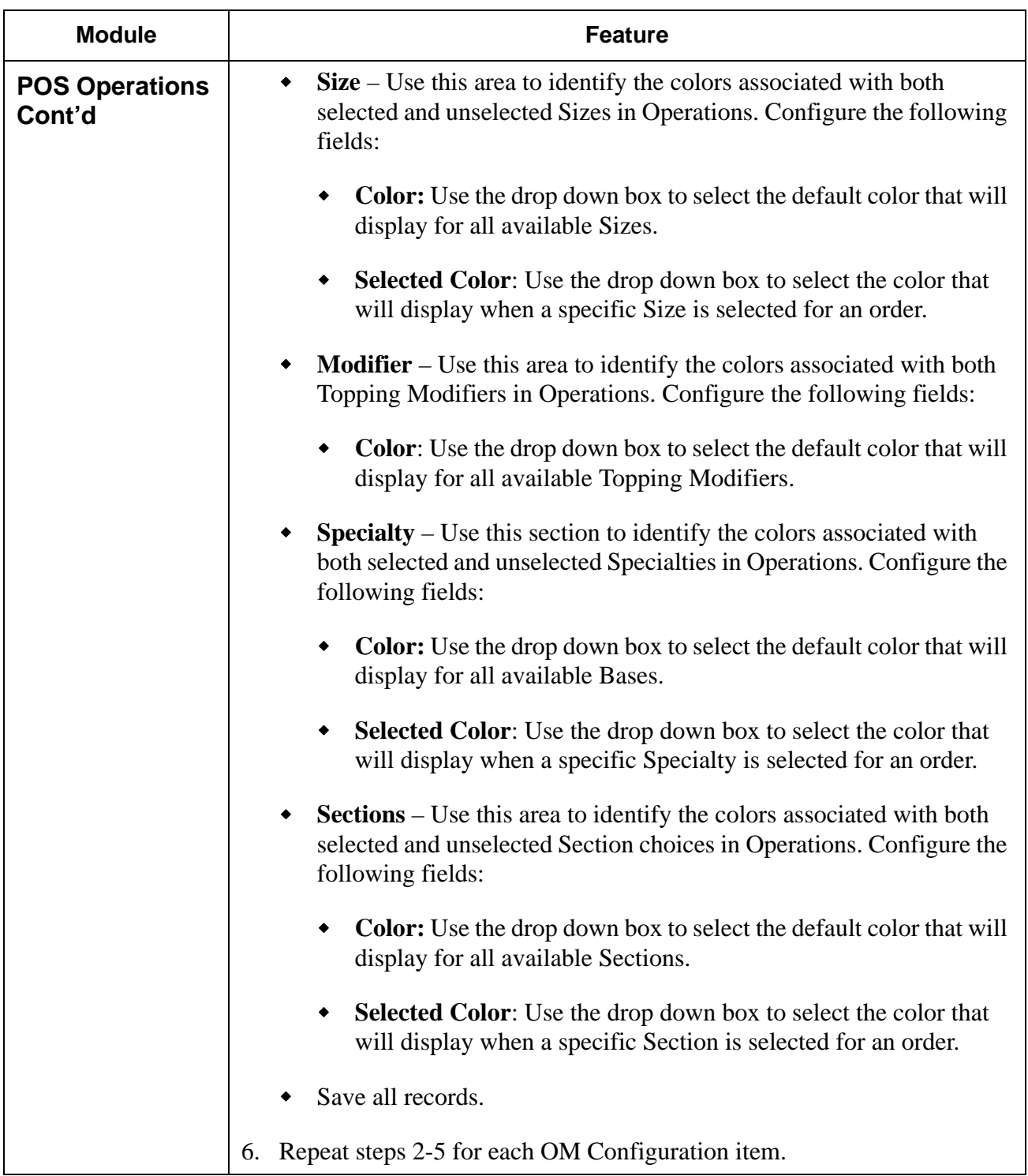

**RES 4.1 HF1 Revision A March 15, 2007 Page 46 of 108**

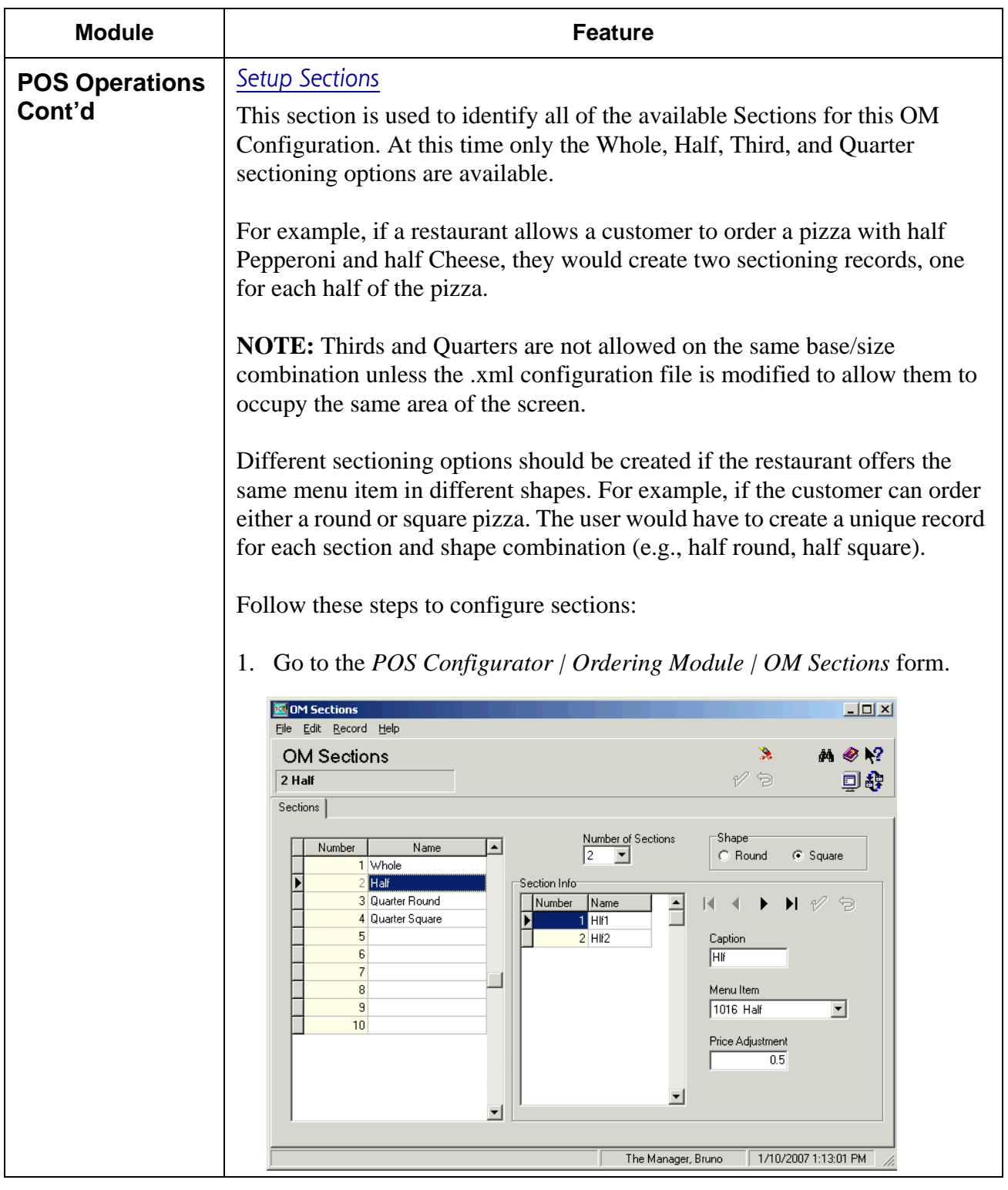

**RES 4.1 HF1 Revision A March 15, 2007 Page 47 of 108**

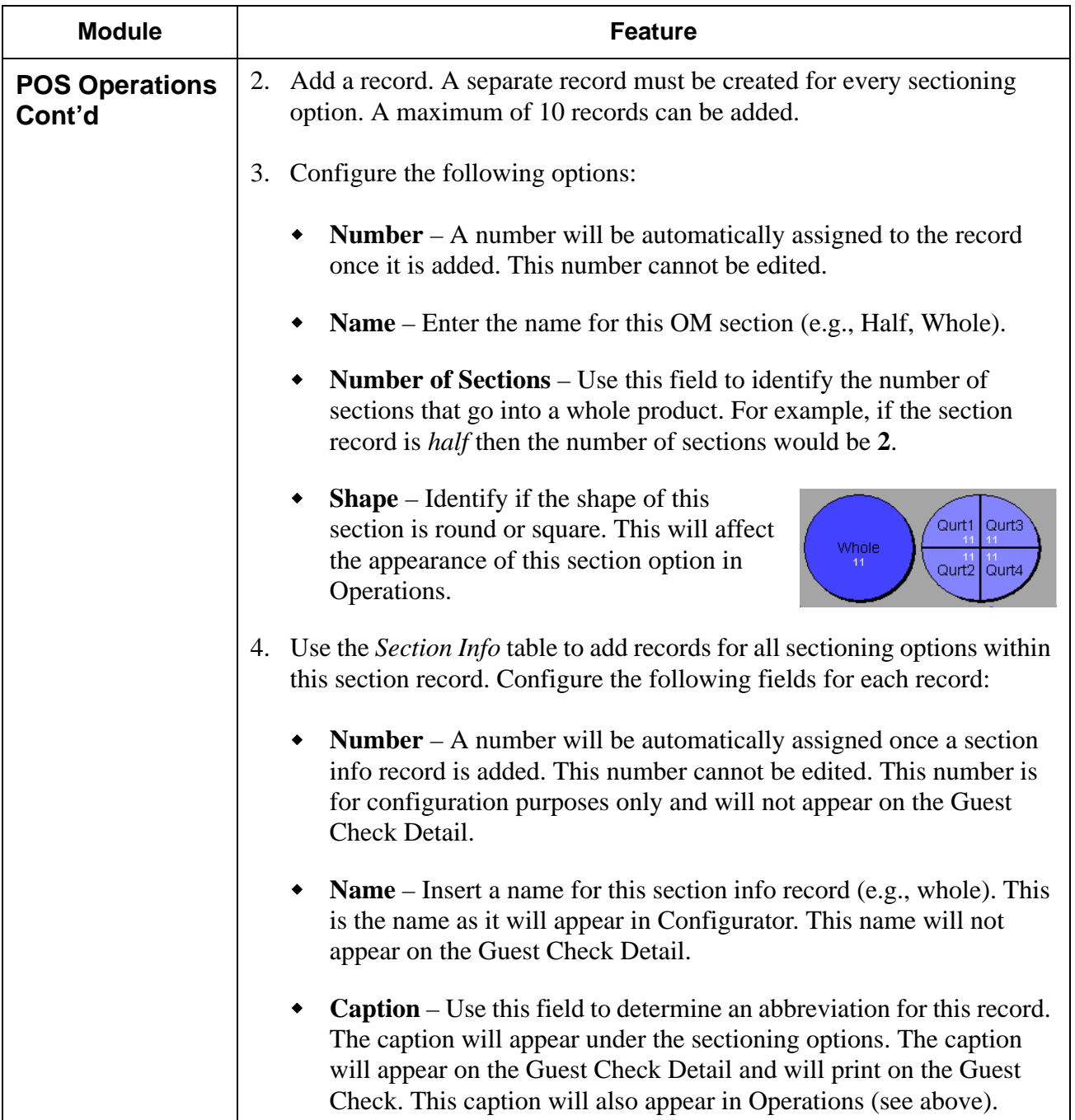

**RES 4.1 HF1 Revision A March 15, 2007 Page 48 of 108**

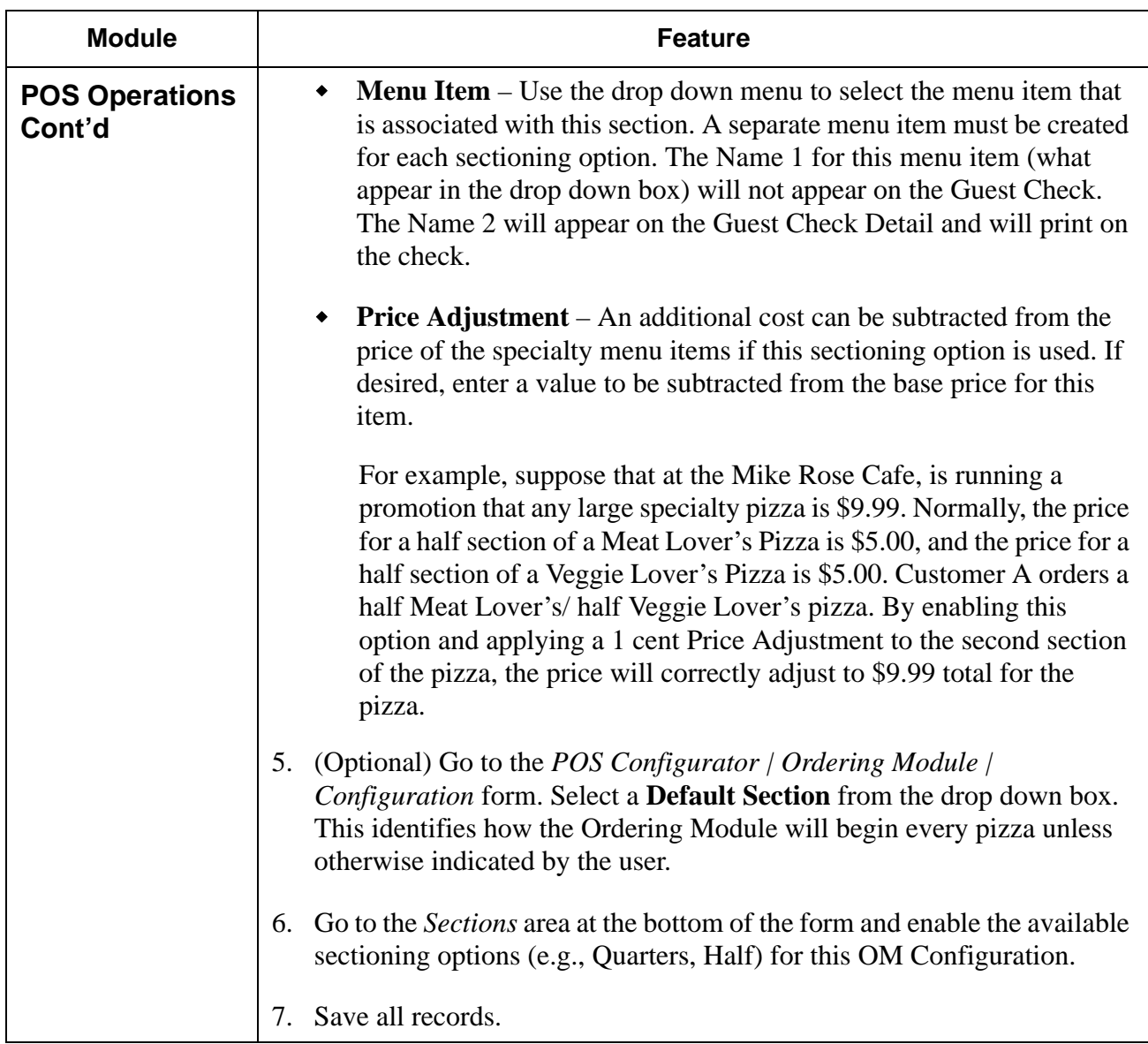

**RES 4.1 HF1 Revision A March 15, 2007 Page 49 of 108**

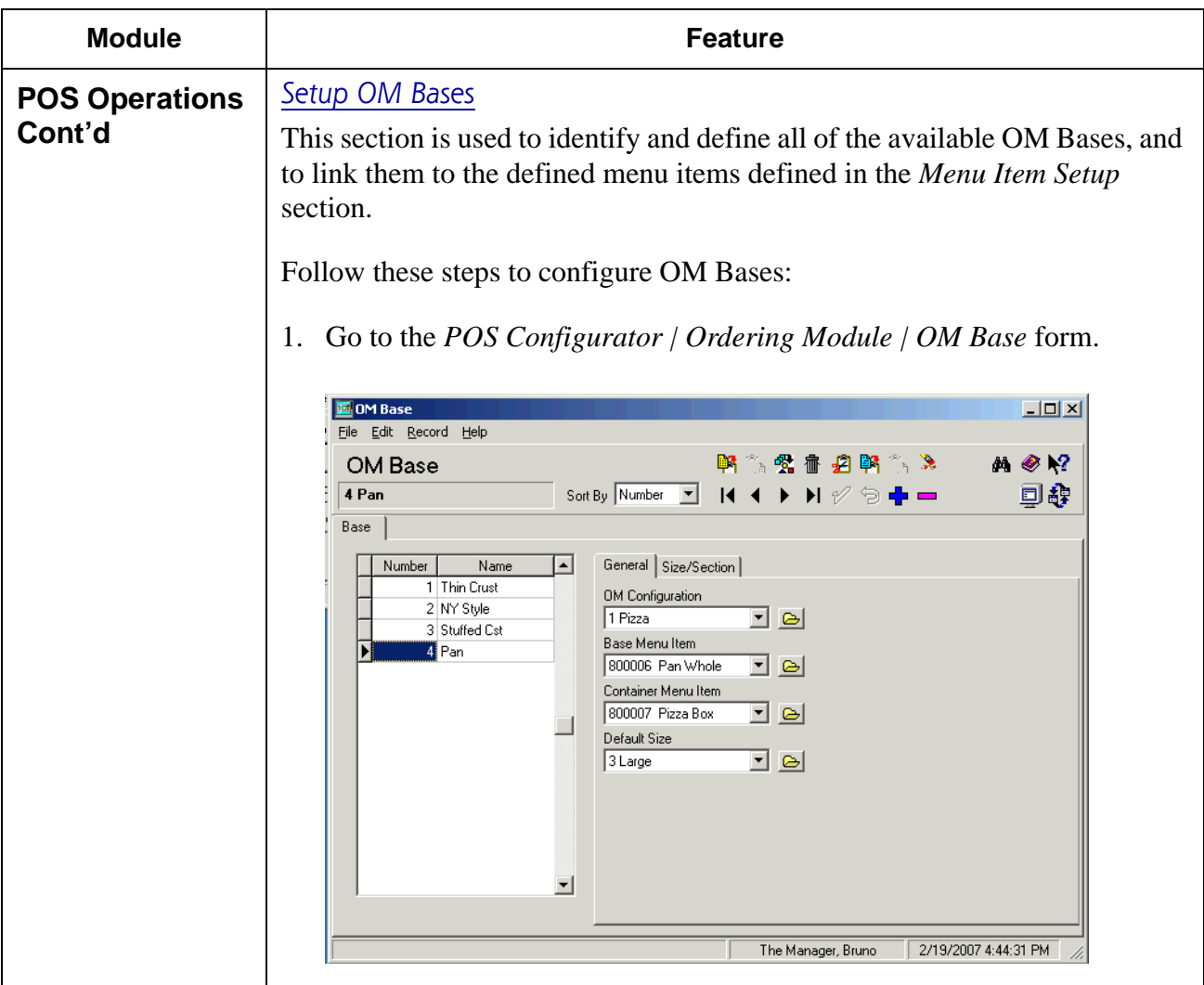

**RES 4.1 HF1 Revision A March 15, 2007 Page 50 of 108**

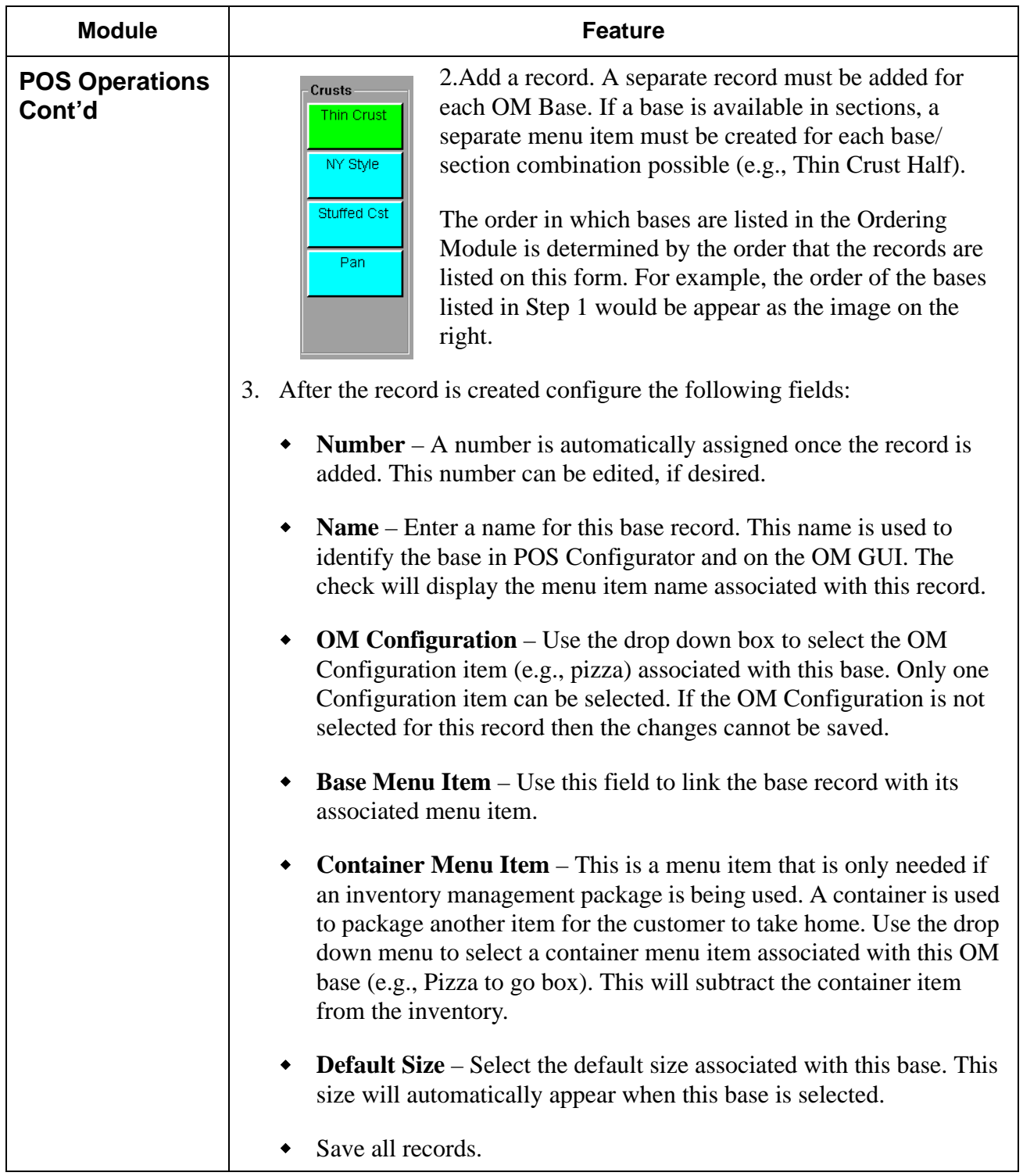

**RES 4.1 HF1 Revision A March 15, 2007 Page 51 of 108**

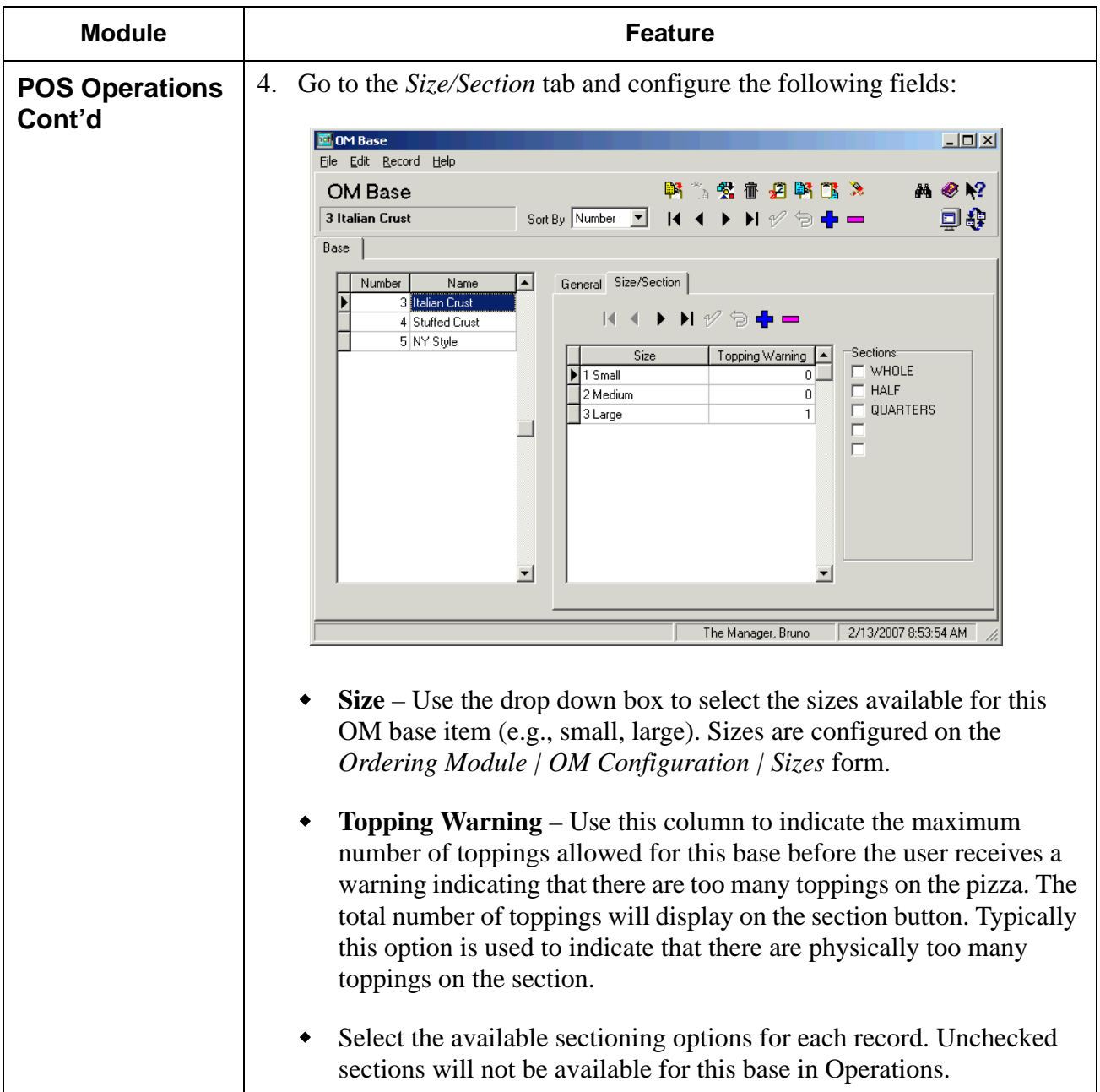

**RES 4.1 HF1 Revision A March 15, 2007 Page 52 of 108**

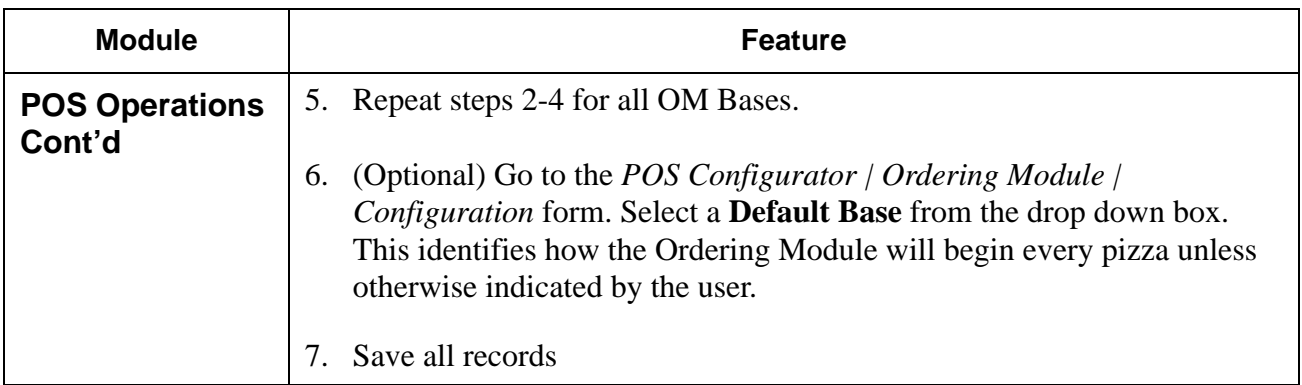

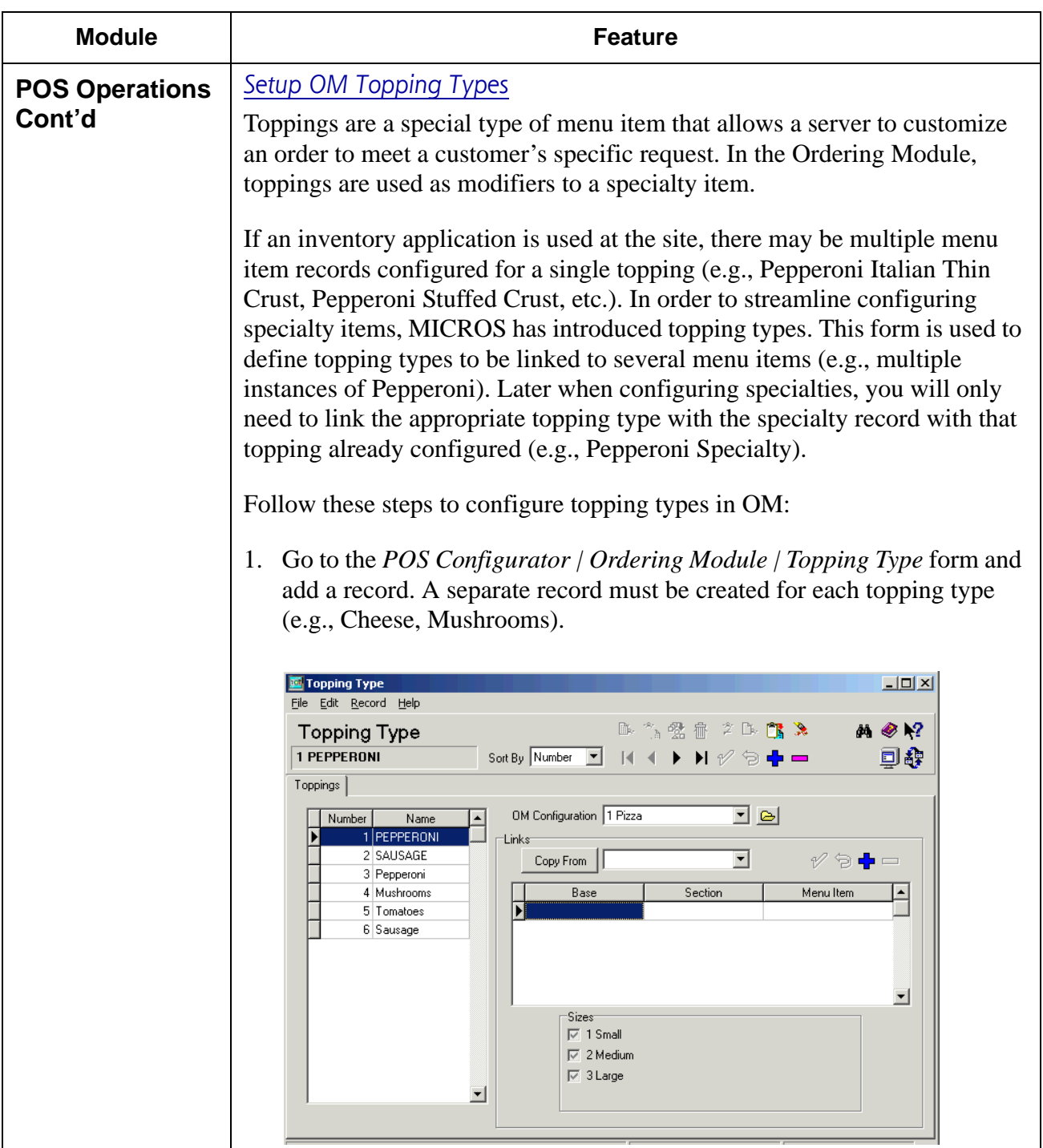

**RES 4.1 HF1 Revision A March 15, 2007 Page 54 of 108**

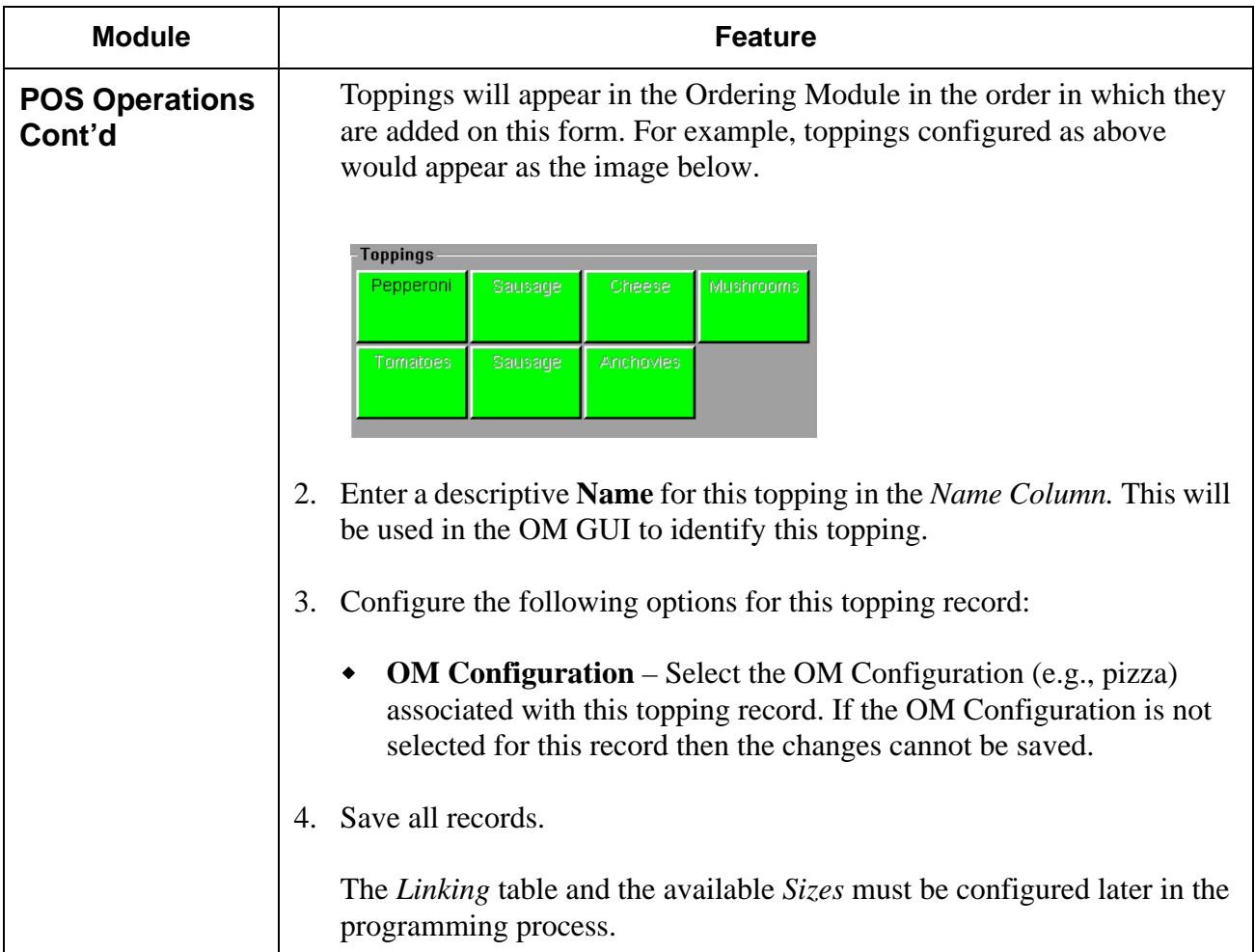

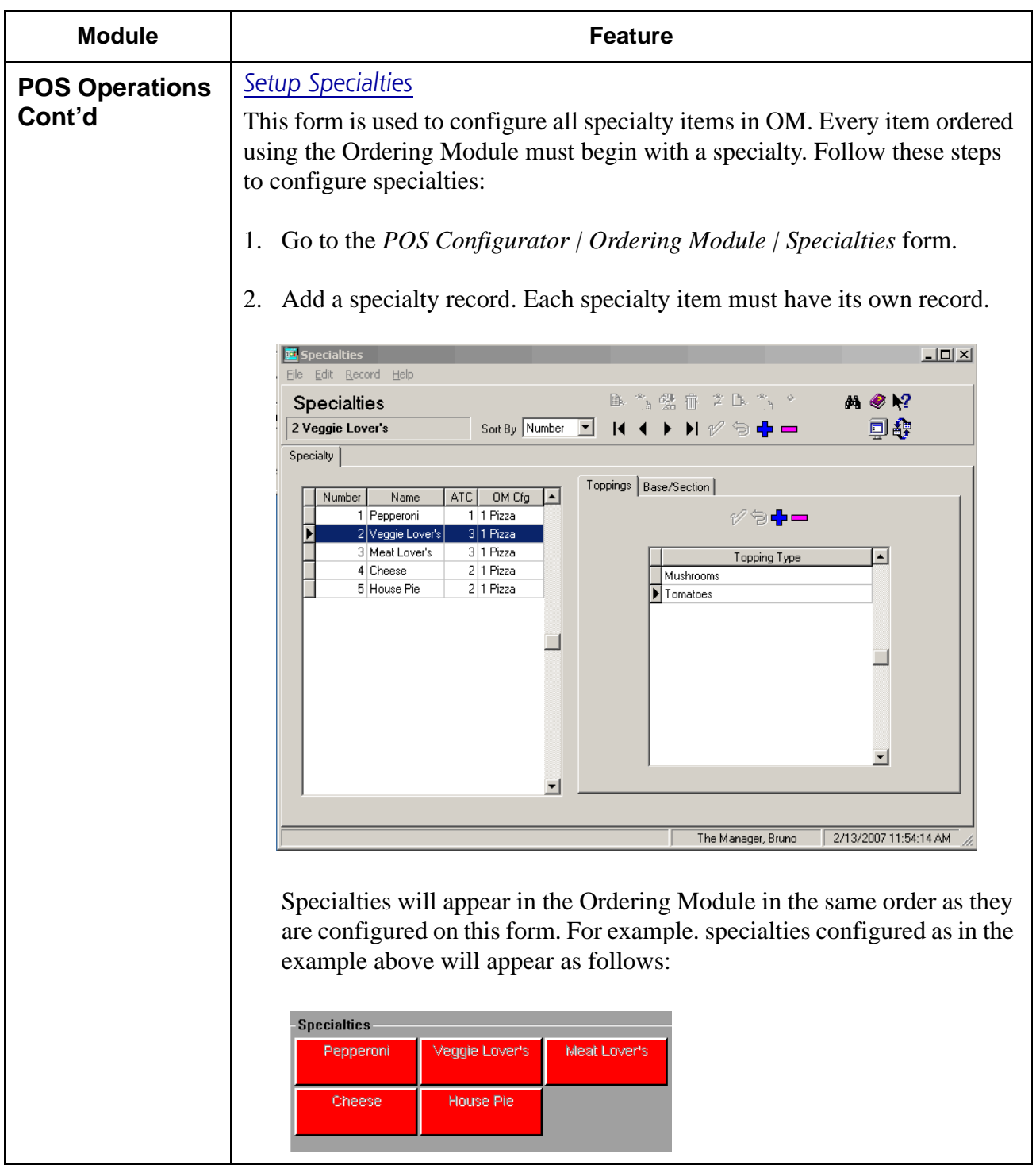

**RES 4.1 HF1 Revision A March 15, 2007 Page 56 of 108**

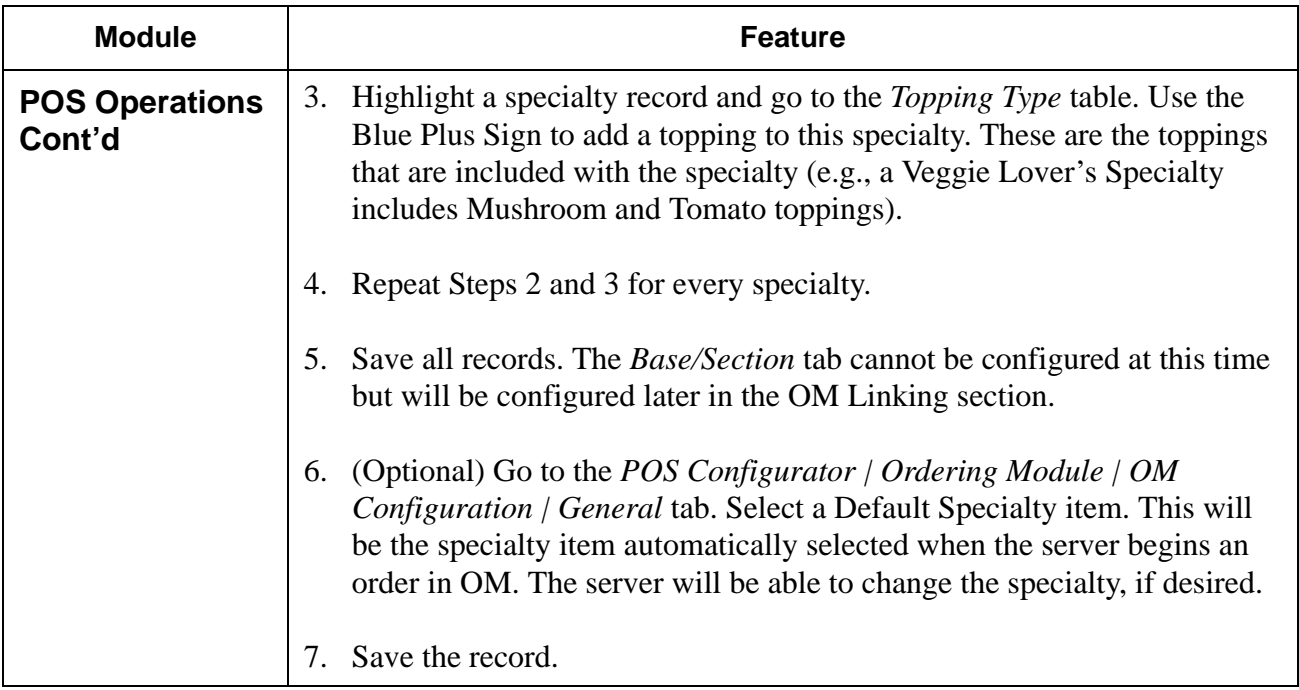

<span id="page-57-0"></span>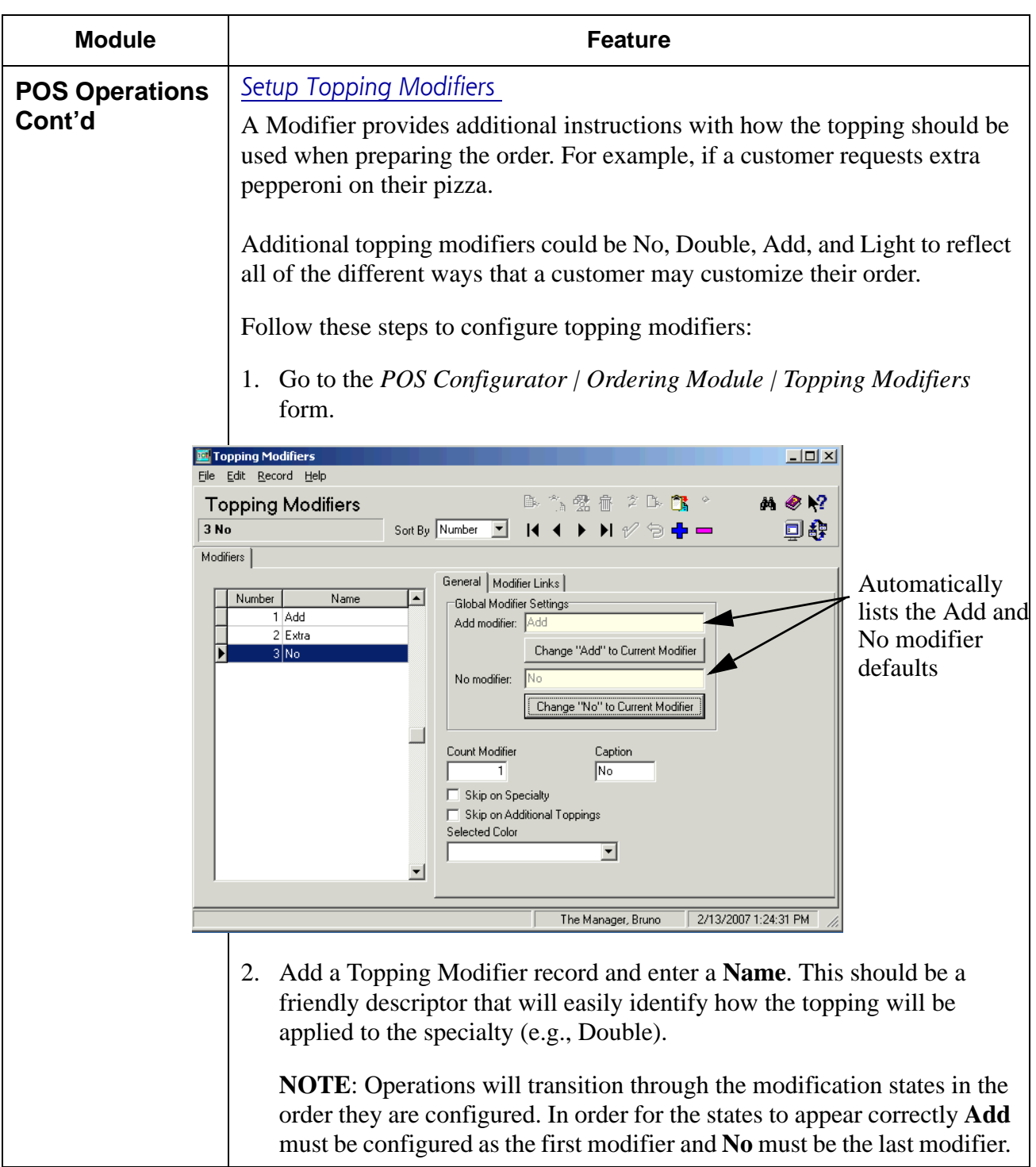

**RES 4.1 HF1 Revision A March 15, 2007 Page 58 of 108**

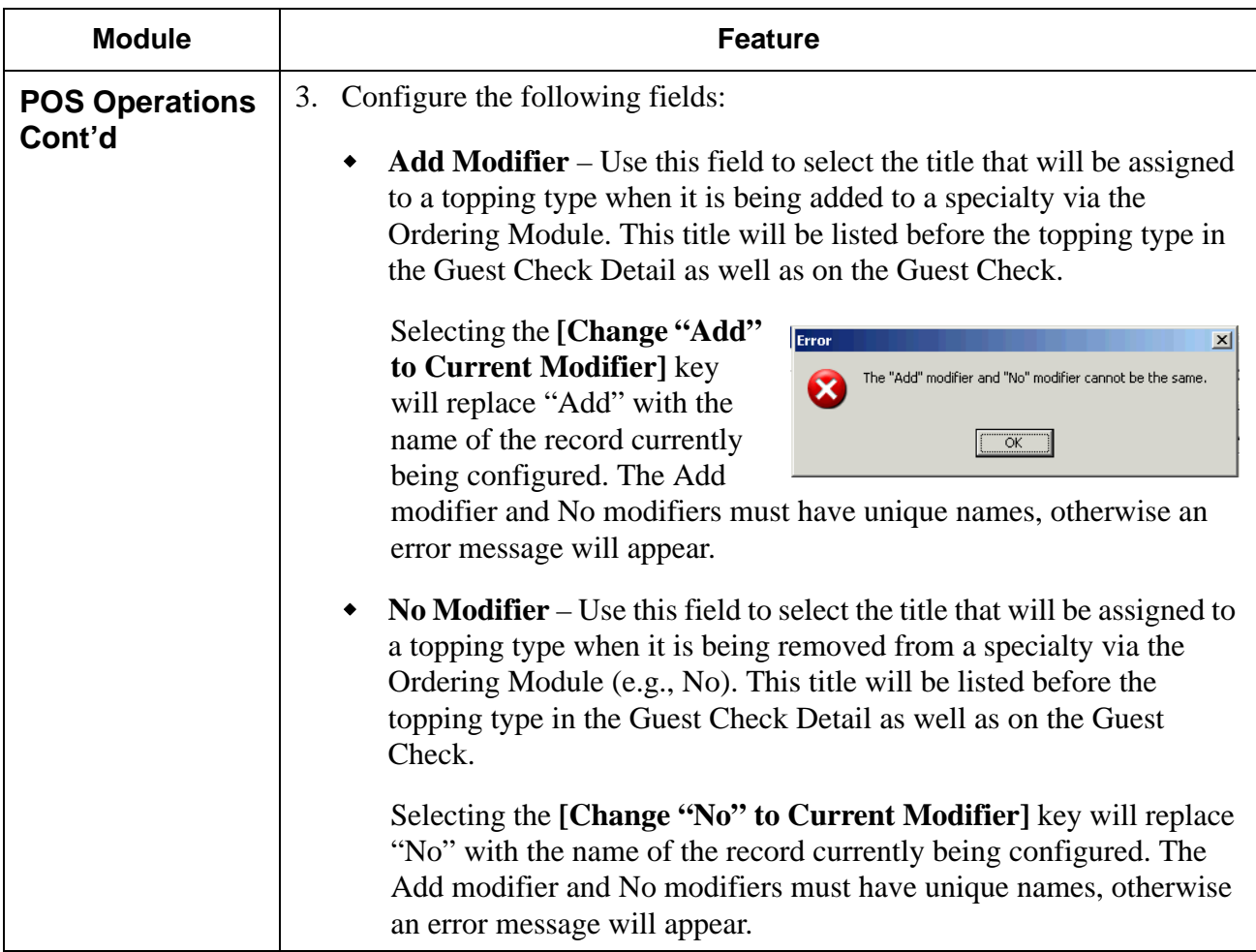

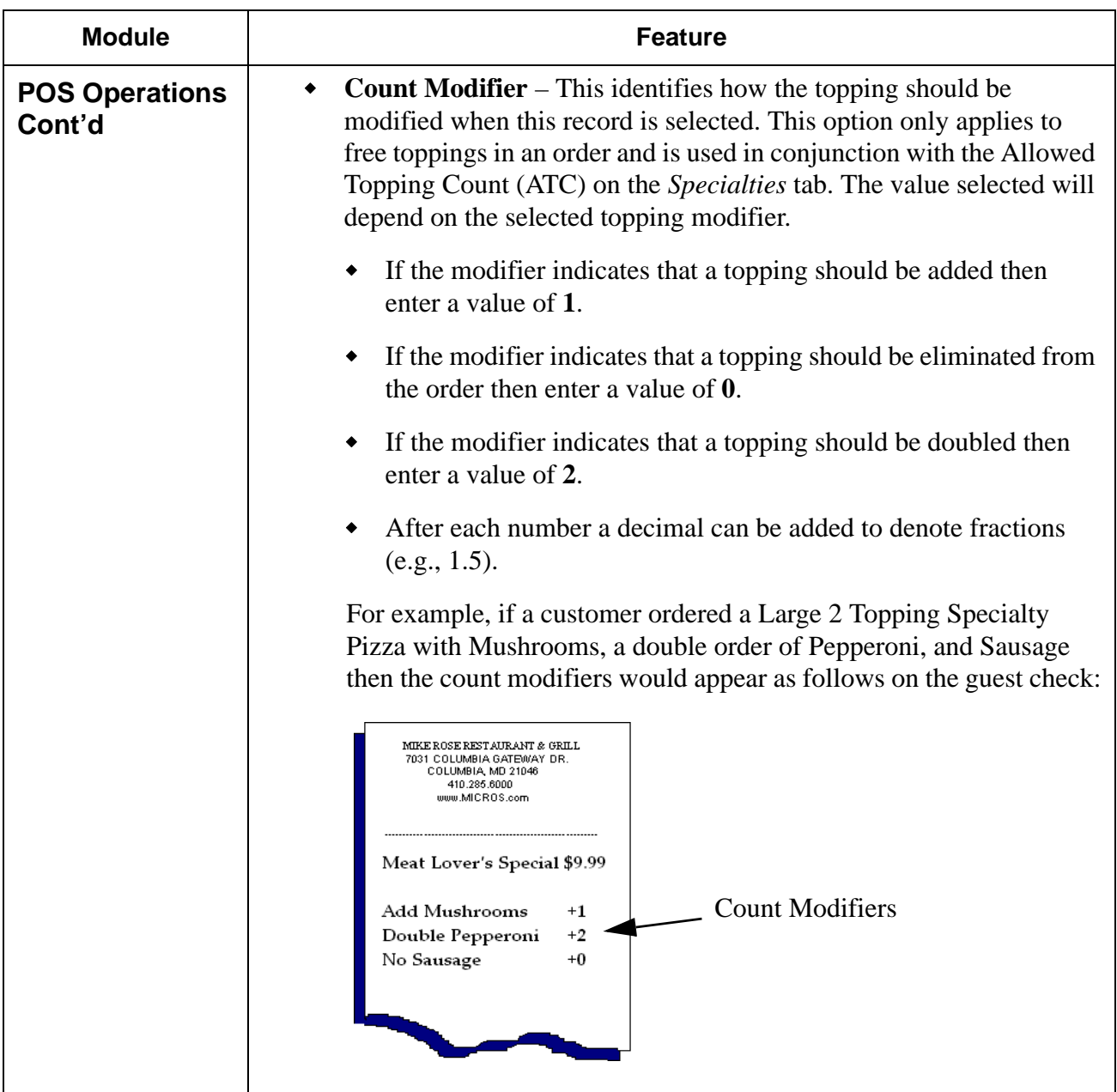

**RES 4.1 HF1 Revision A March 15, 2007 Page 60 of 108**

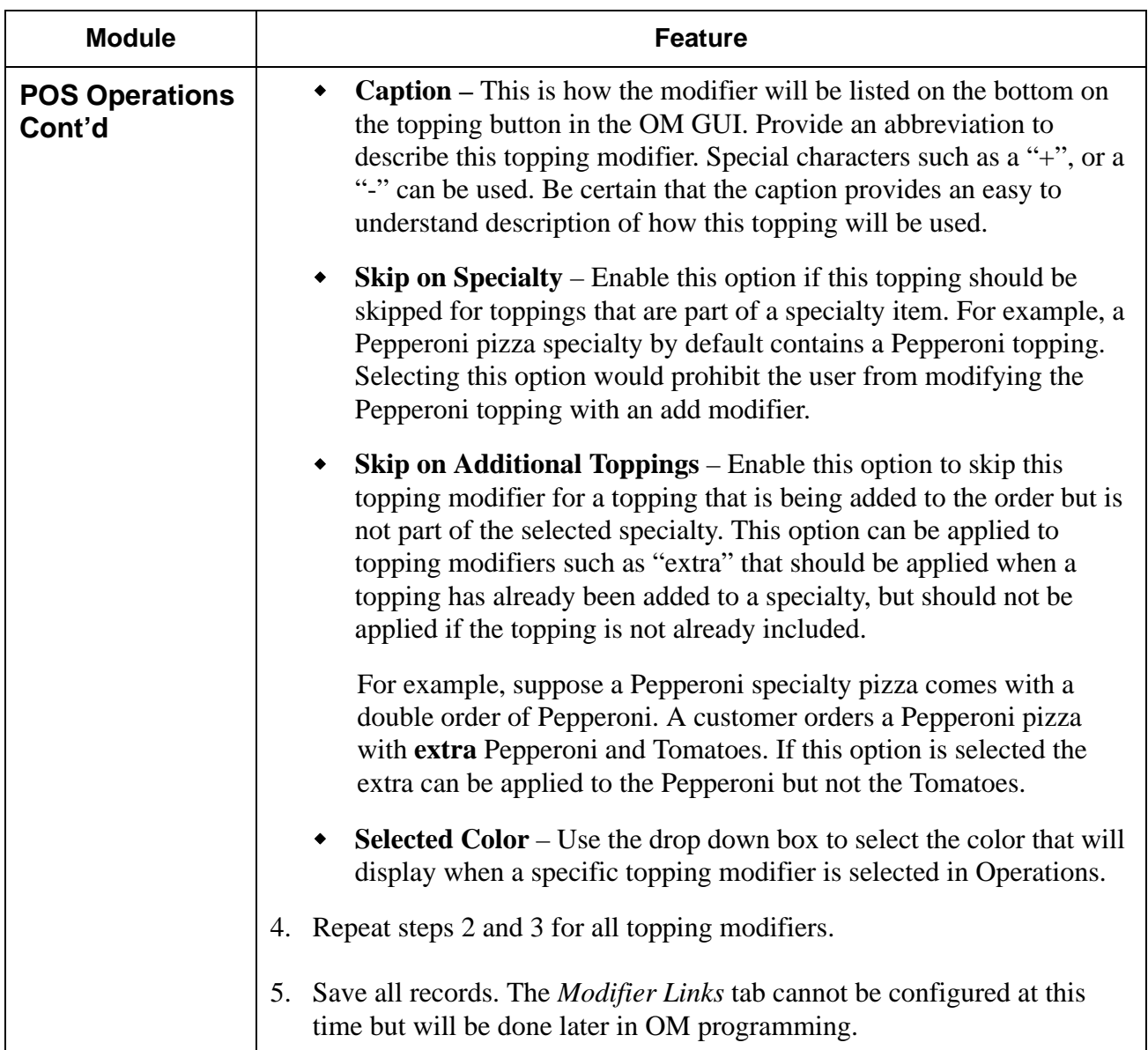

**RES 4.1 HF1 Revision A March 15, 2007 Page 61 of 108**

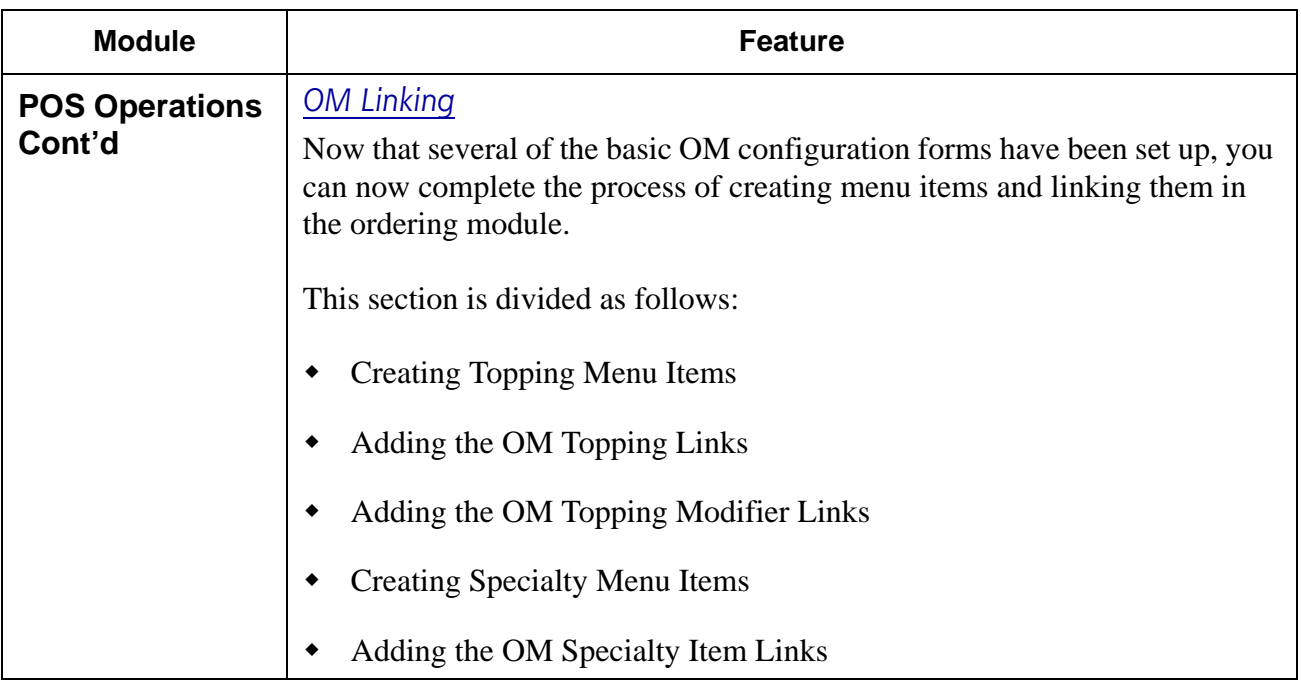

**RES 4.1 HF1 Revision A March 15, 2007 Page 62 of 108**

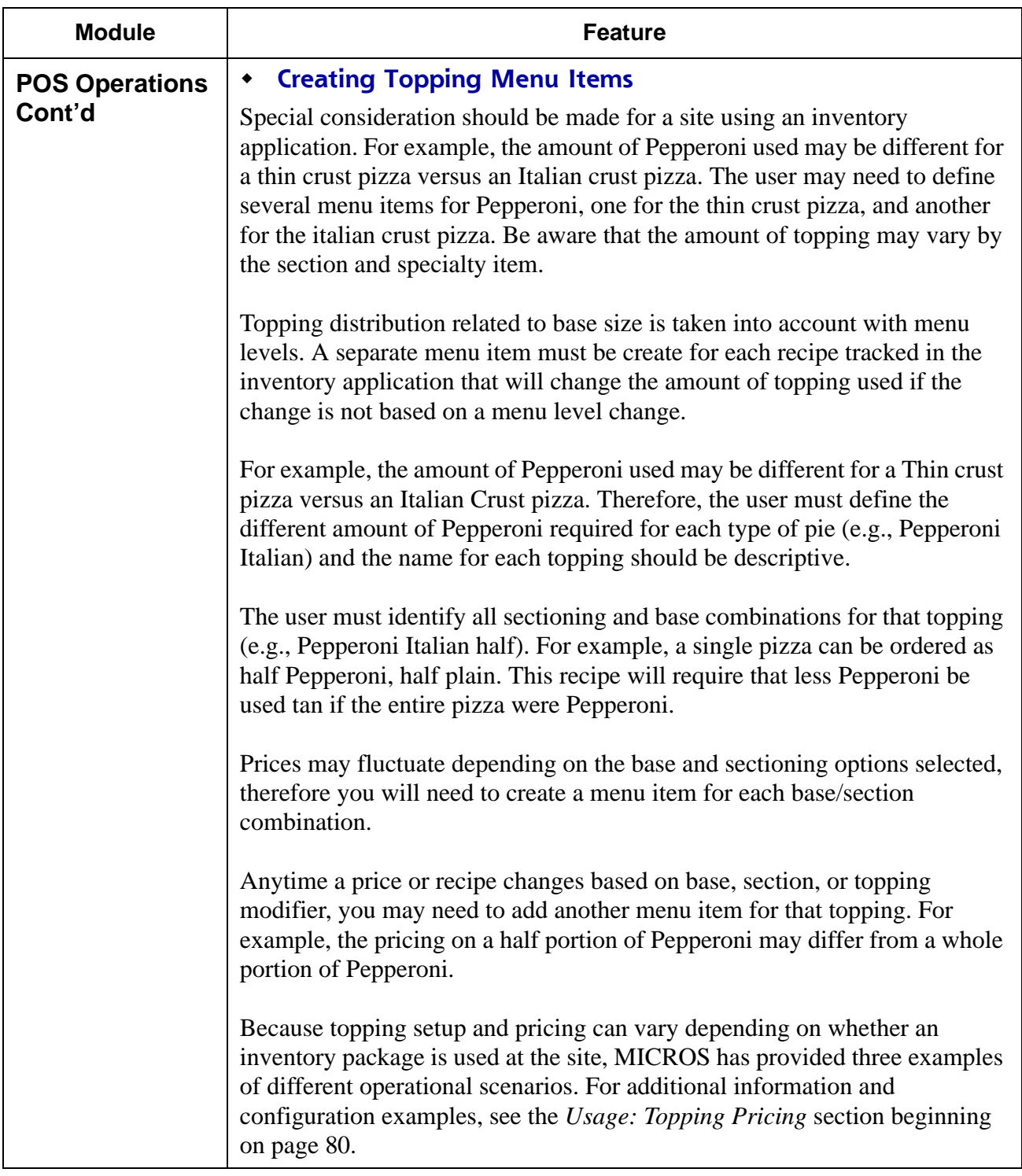

**RES 4.1 HF1 Revision A March 15, 2007 Page 63 of 108**

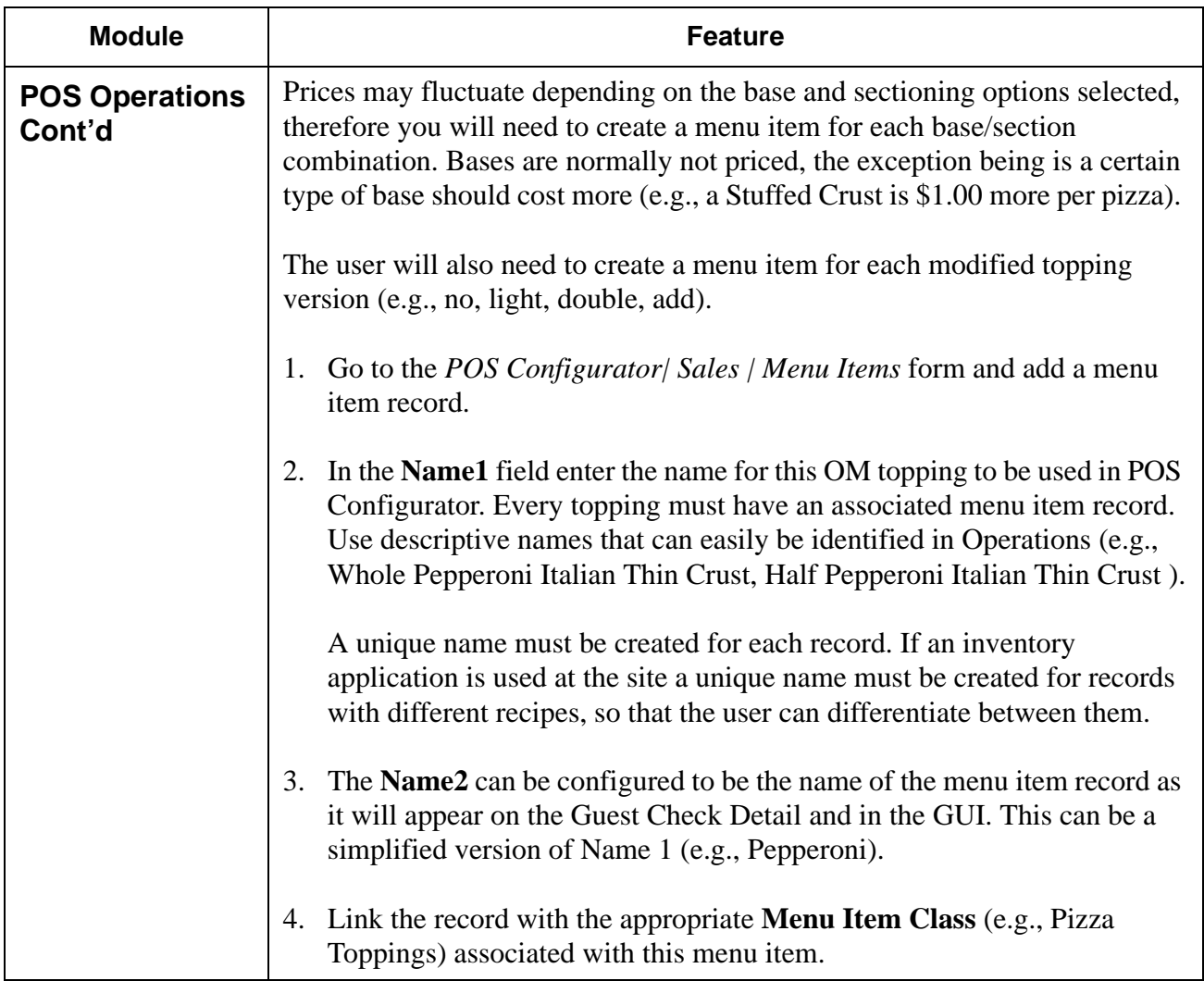

**RES 4.1 HF1 Revision A March 15, 2007 Page 64 of 108**

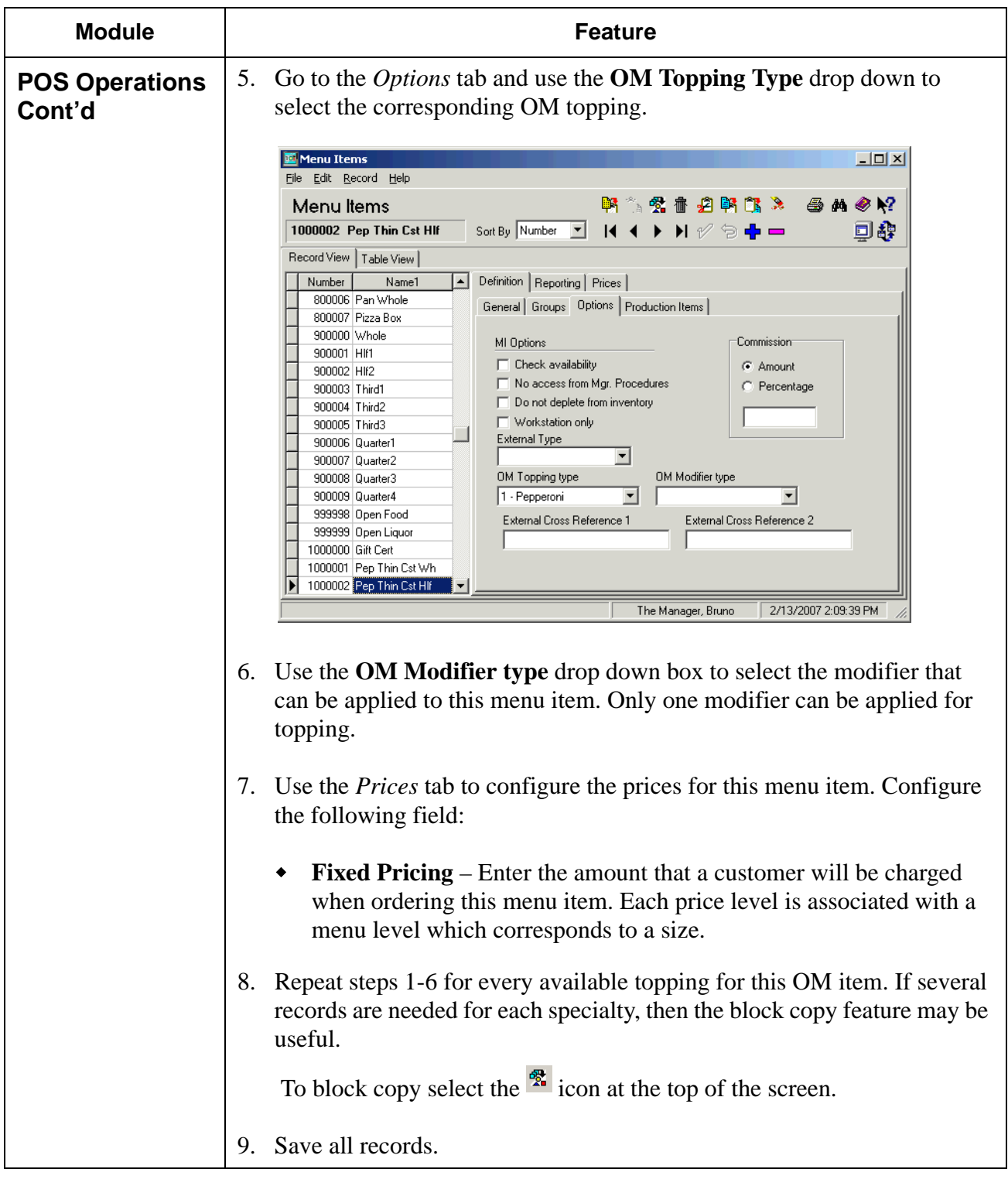

**RES 4.1 HF1 Revision A March 15, 2007 Page 65 of 108**

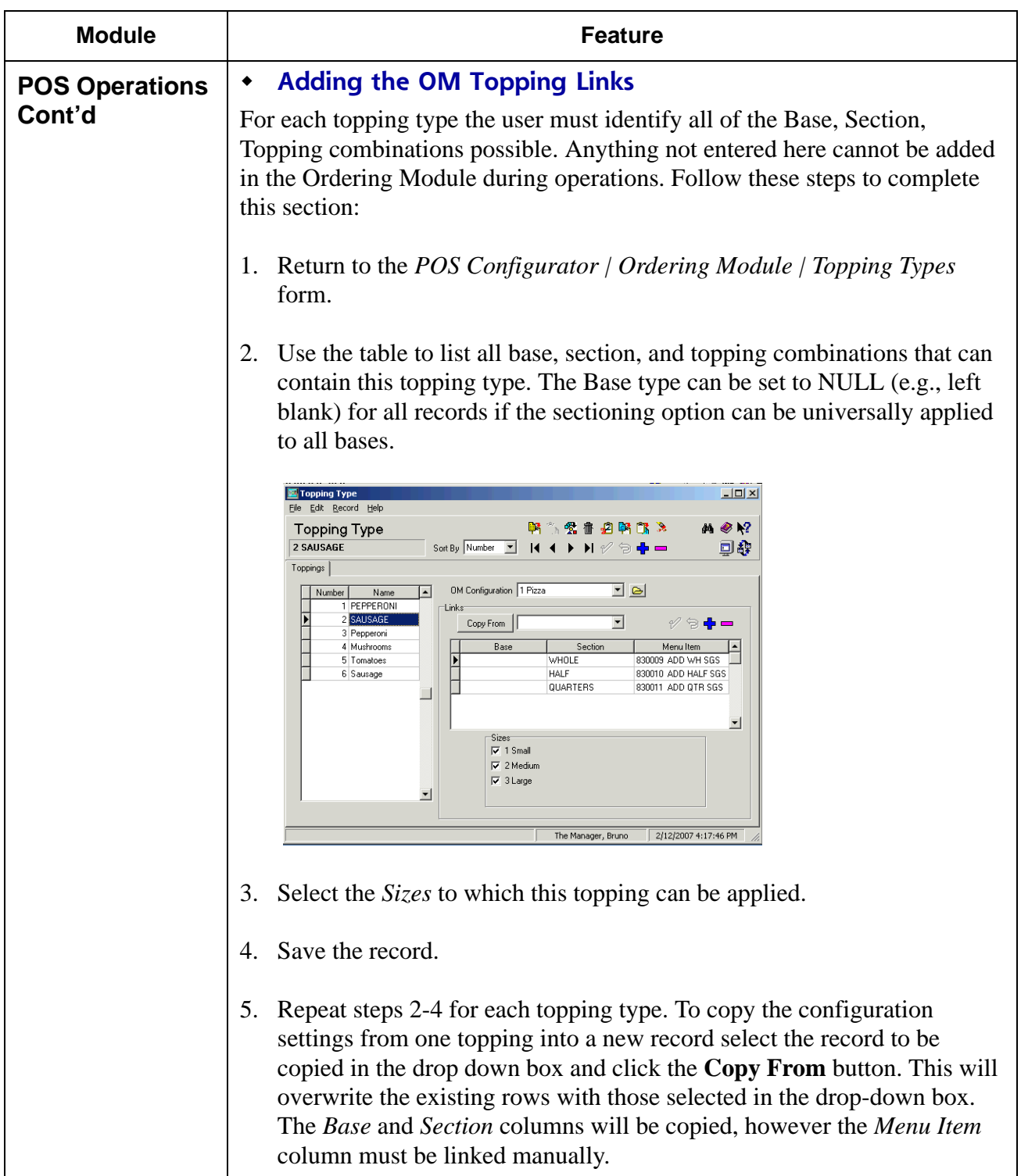

**RES 4.1 HF1 Revision A March 15, 2007 Page 66 of 108**

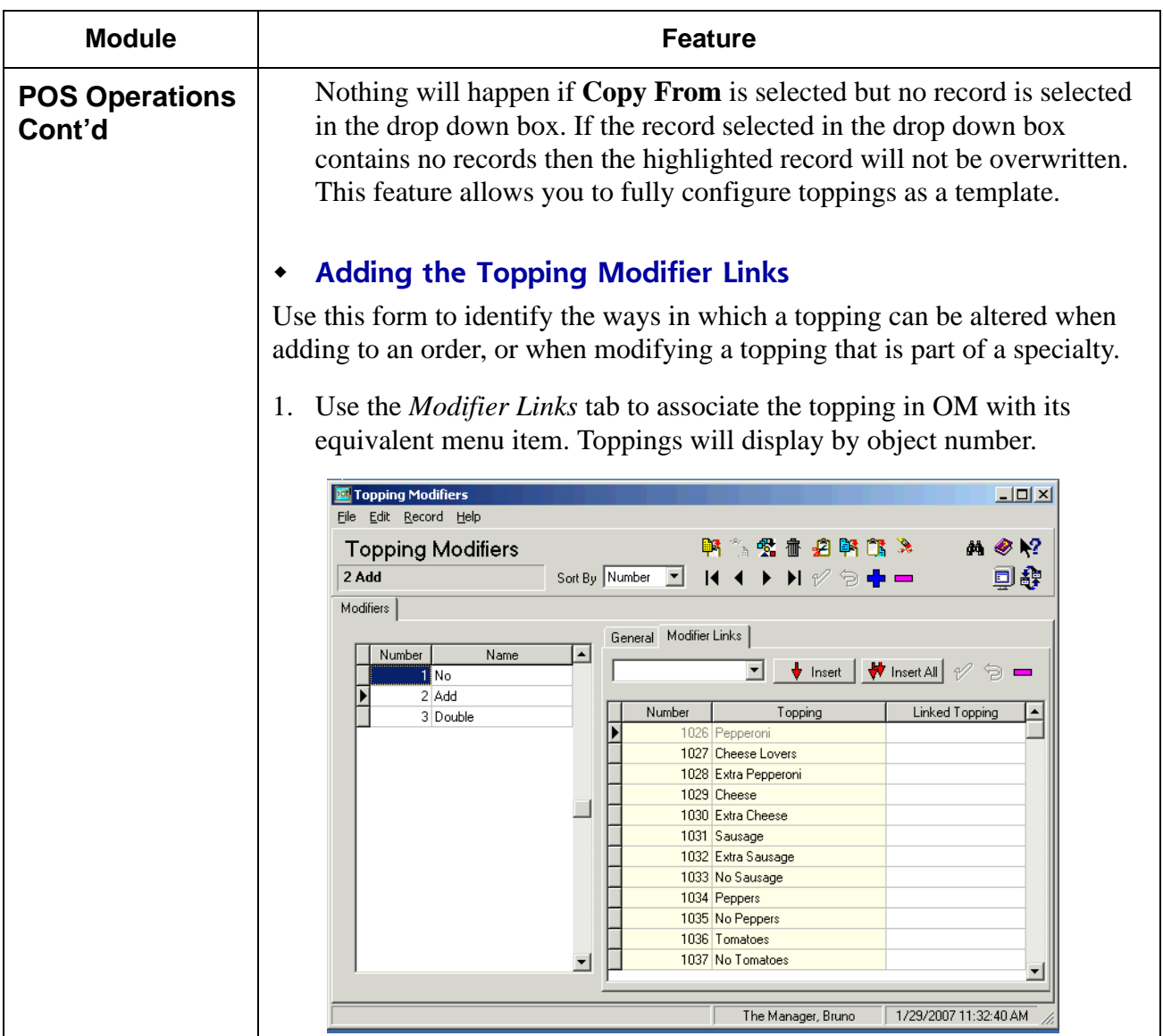

**RES 4.1 HF1 Revision A March 15, 2007 Page 67 of 108**

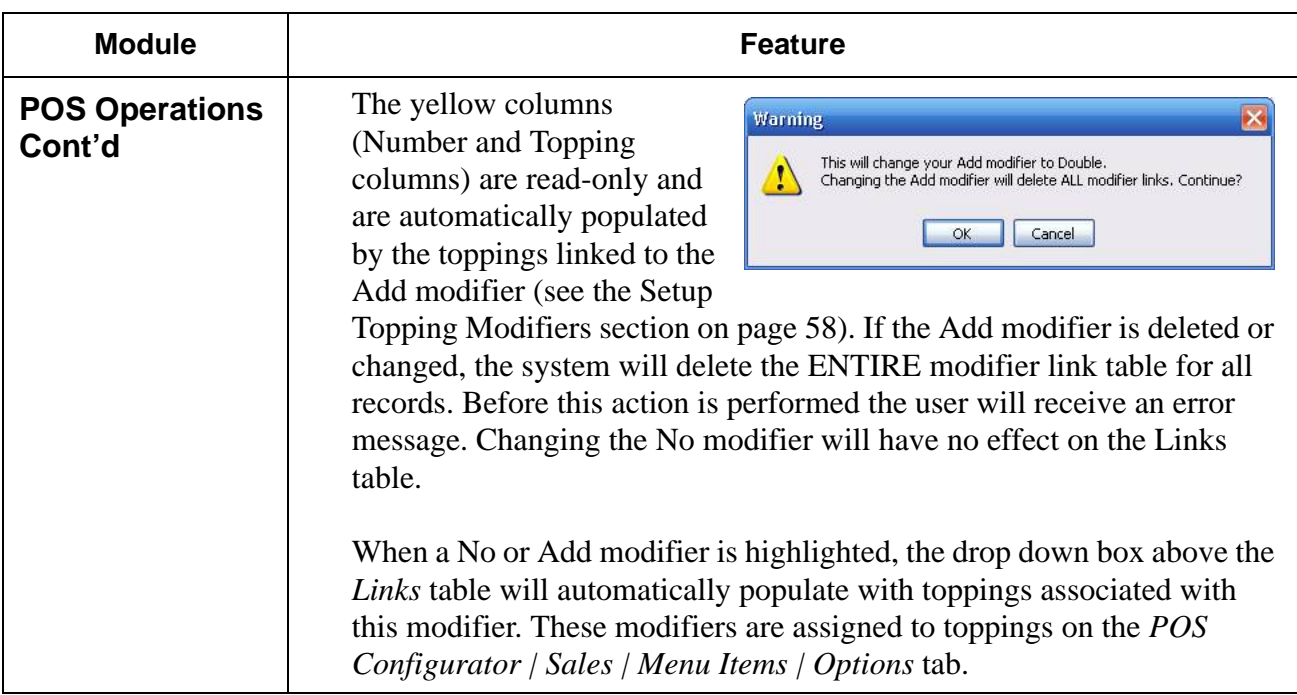

**RES 4.1 HF1 Revision A March 15, 2007 Page 68 of 108**

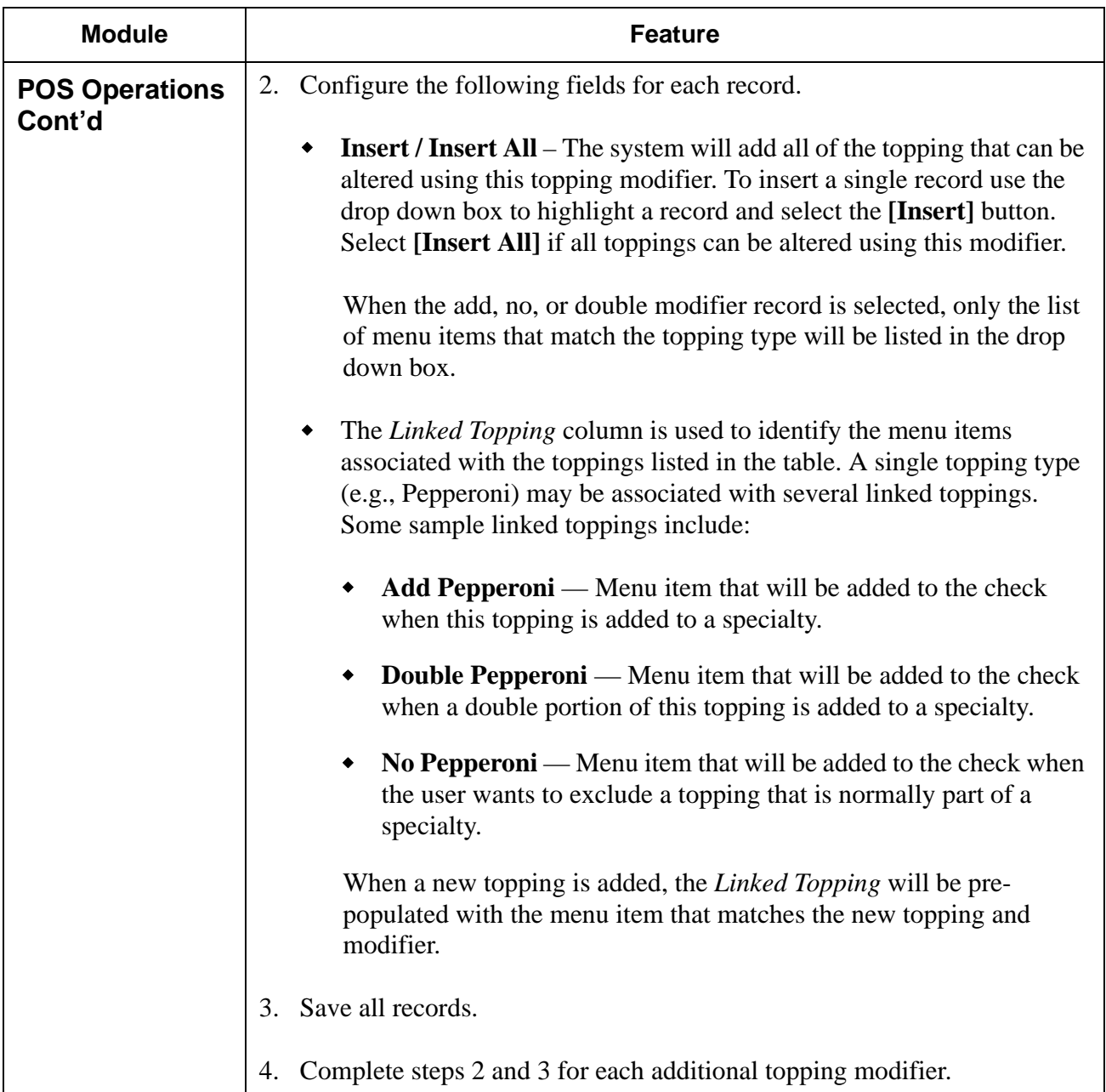

**RES 4.1 HF1 Revision A March 15, 2007 Page 69 of 108**

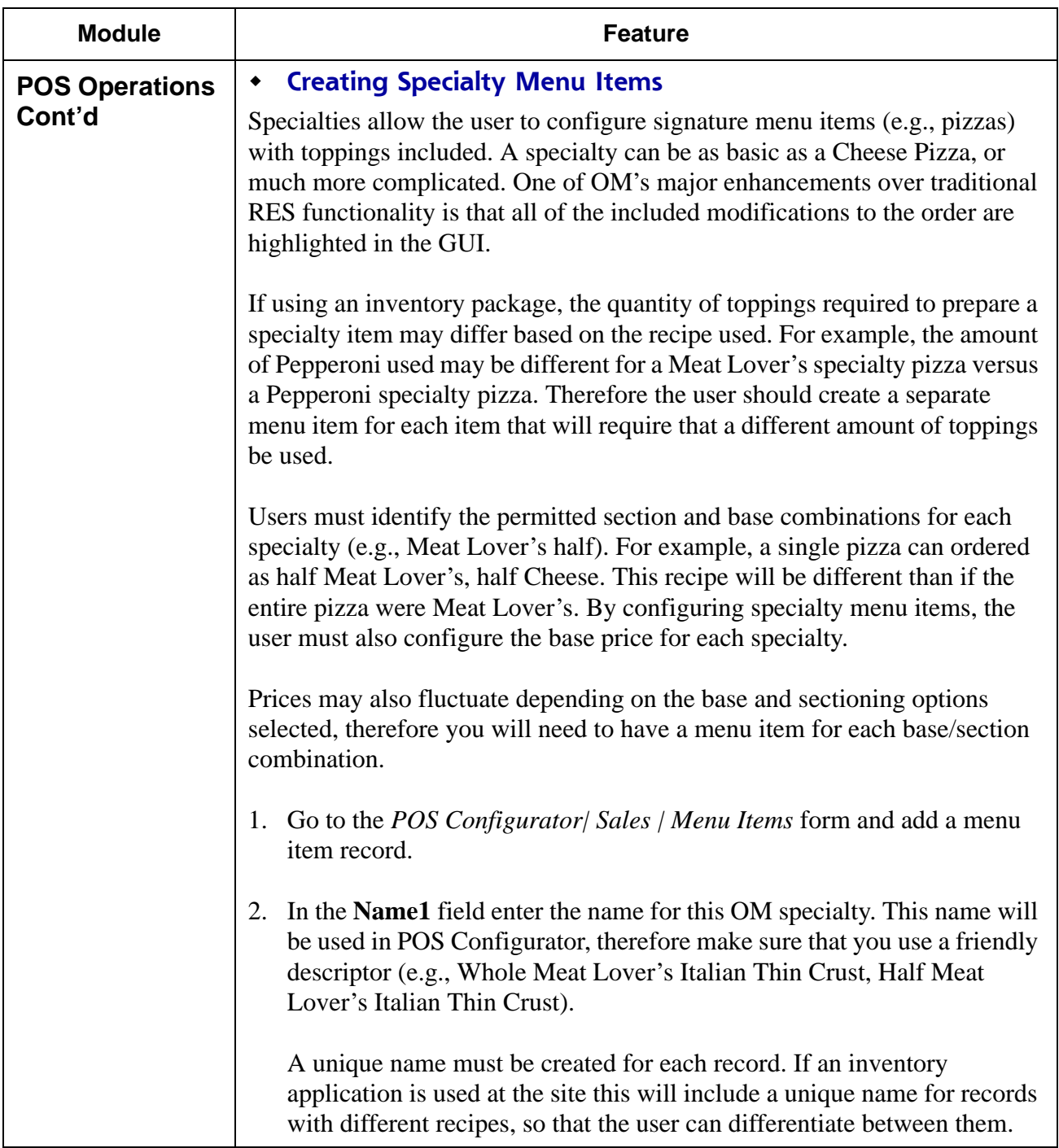

**RES 4.1 HF1 Revision A March 15, 2007 Page 70 of 108**

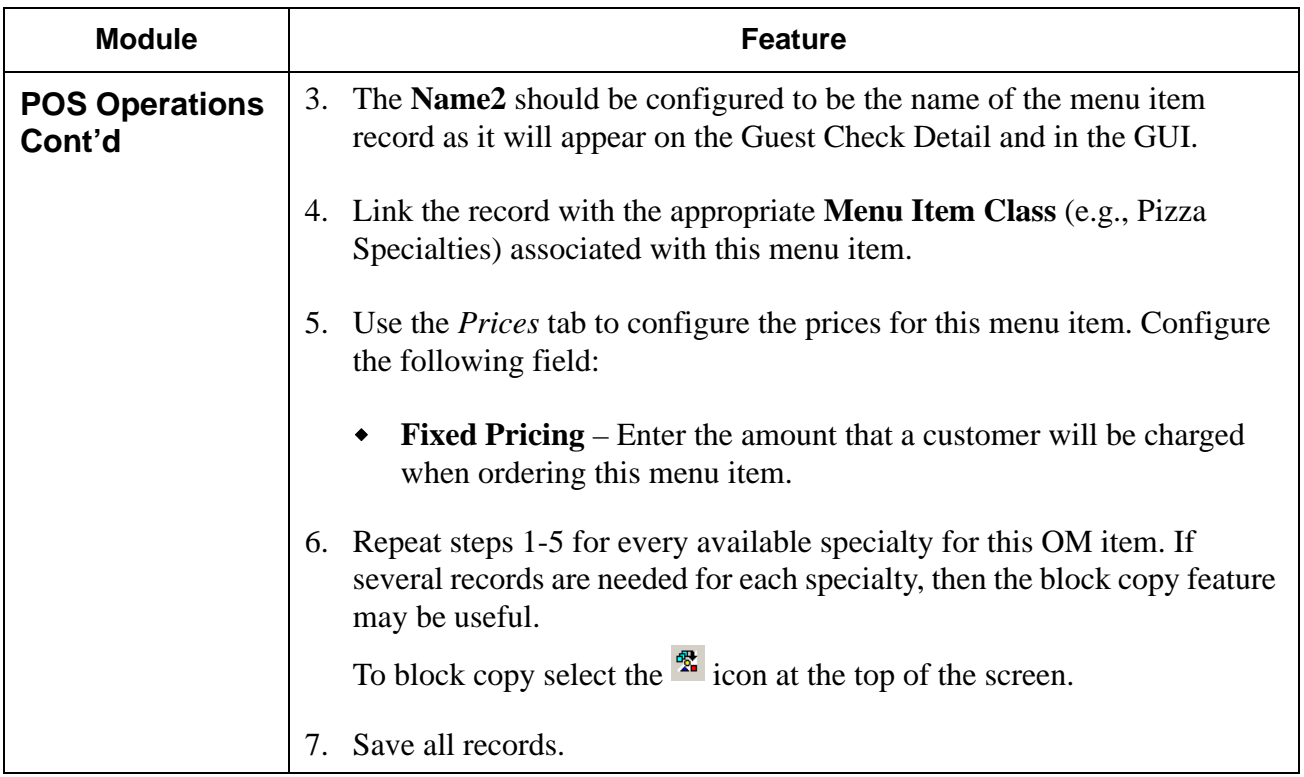

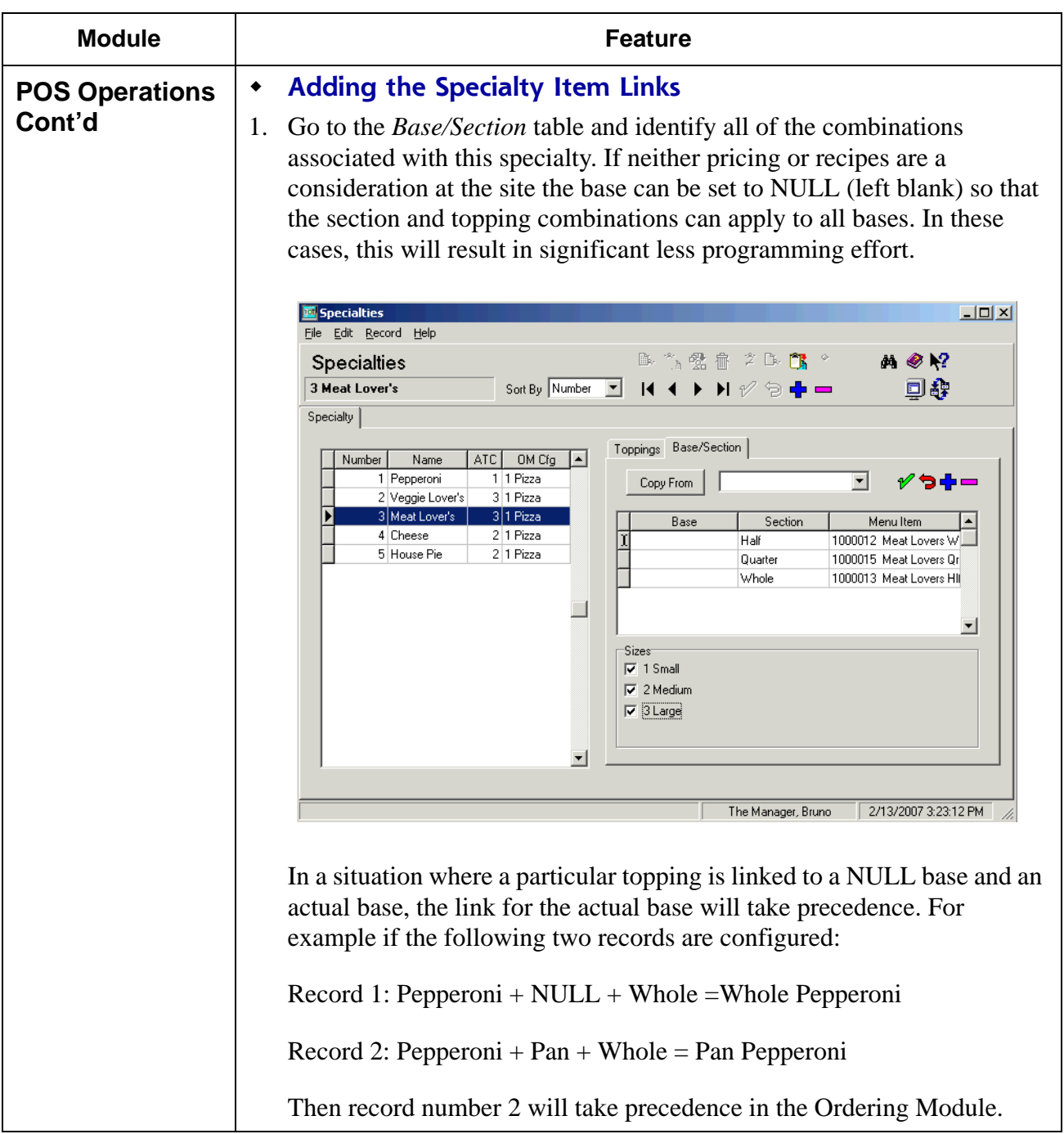

**RES 4.1 HF1 Revision A March 15, 2007 Page 72 of 108**
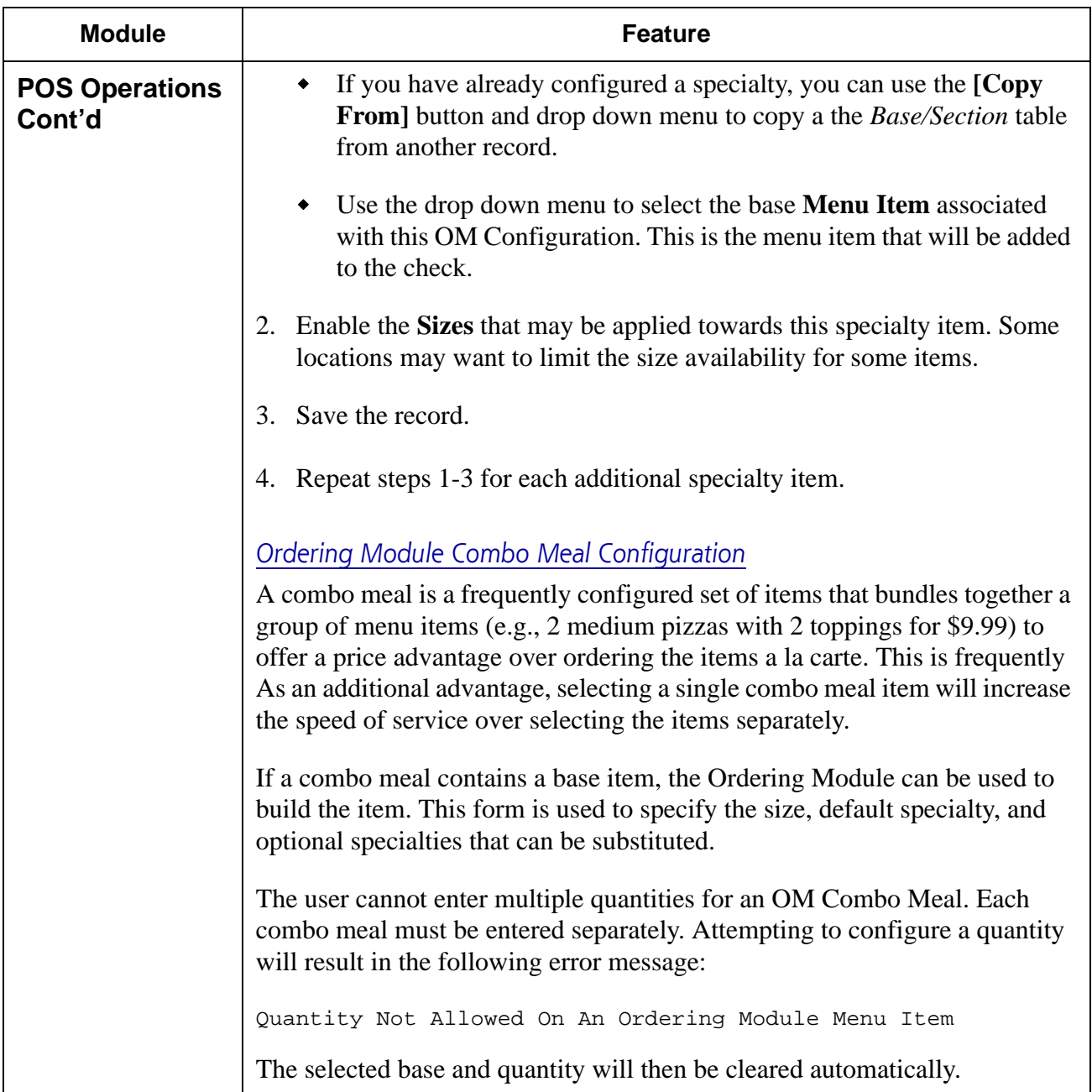

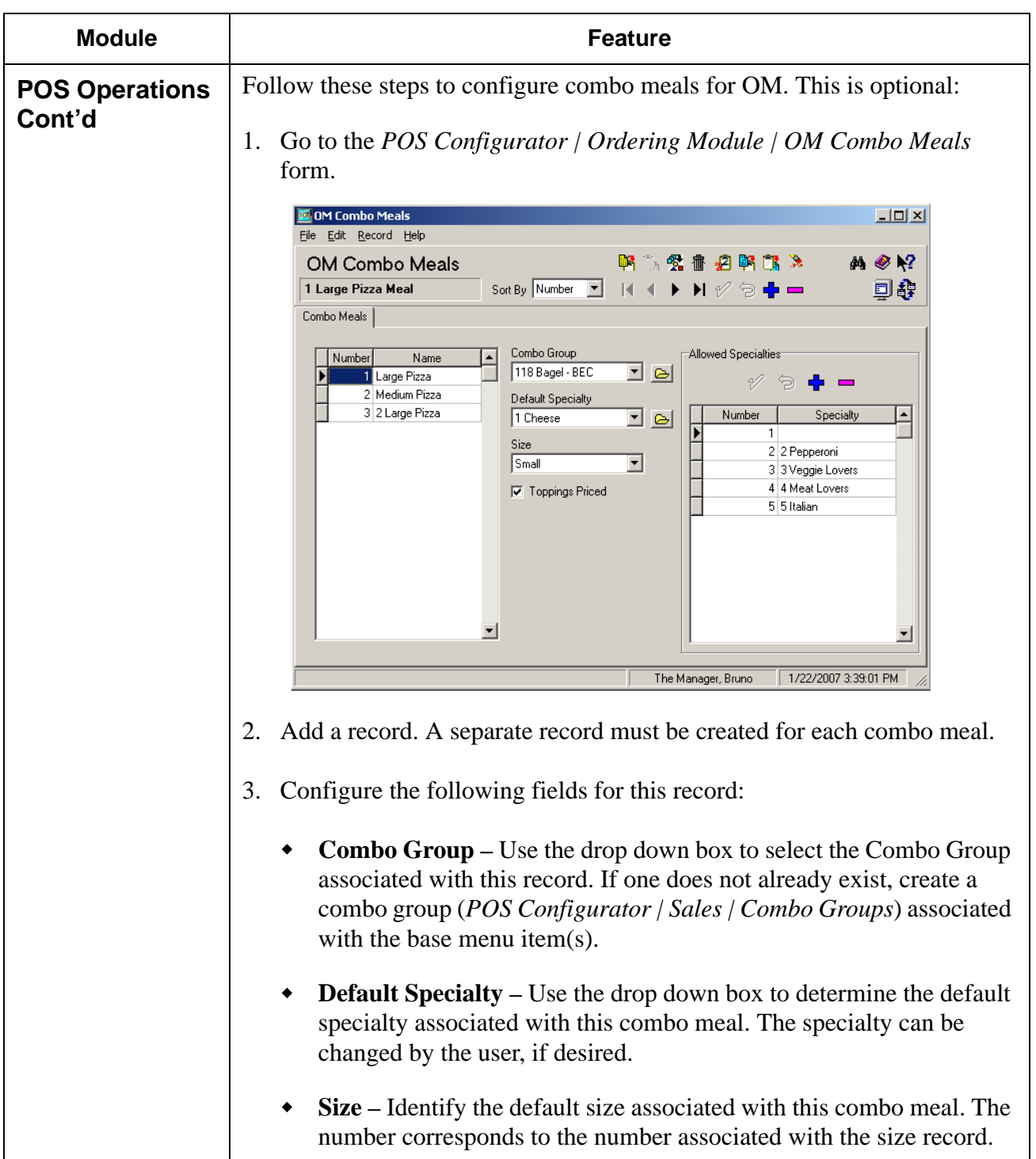

**RES 4.1 HF1 Revision A March 15, 2007 Page 74 of 108**

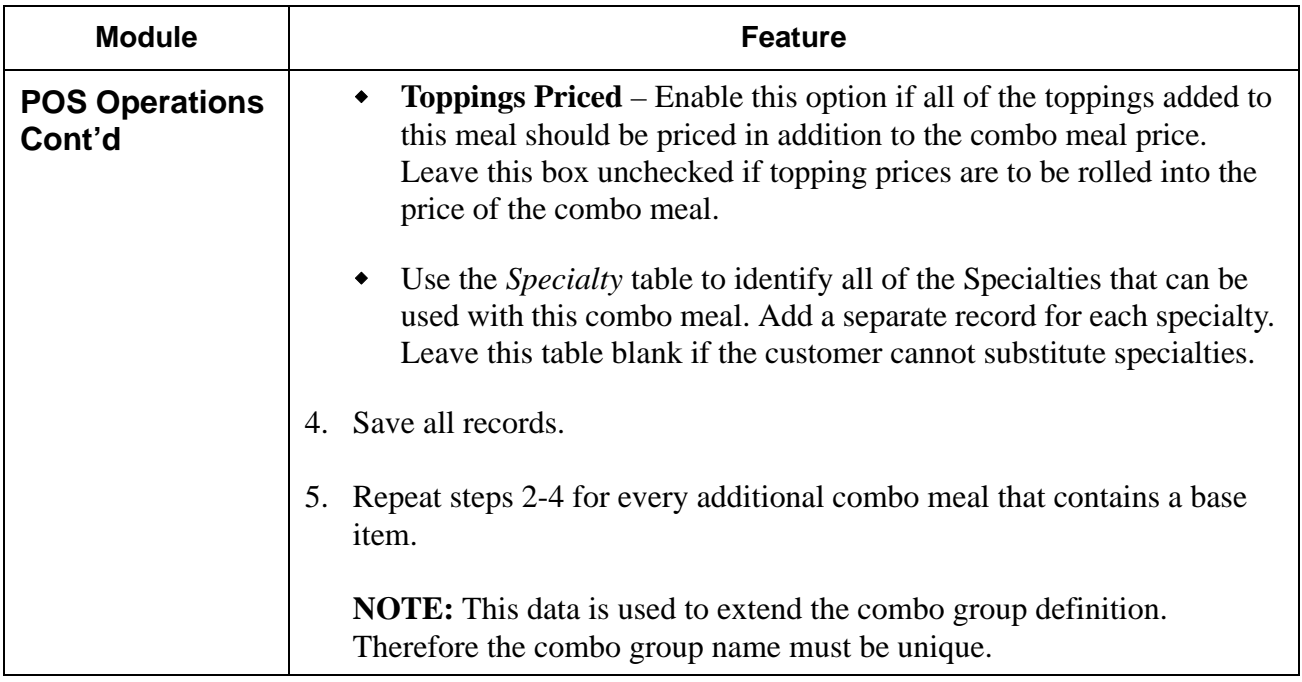

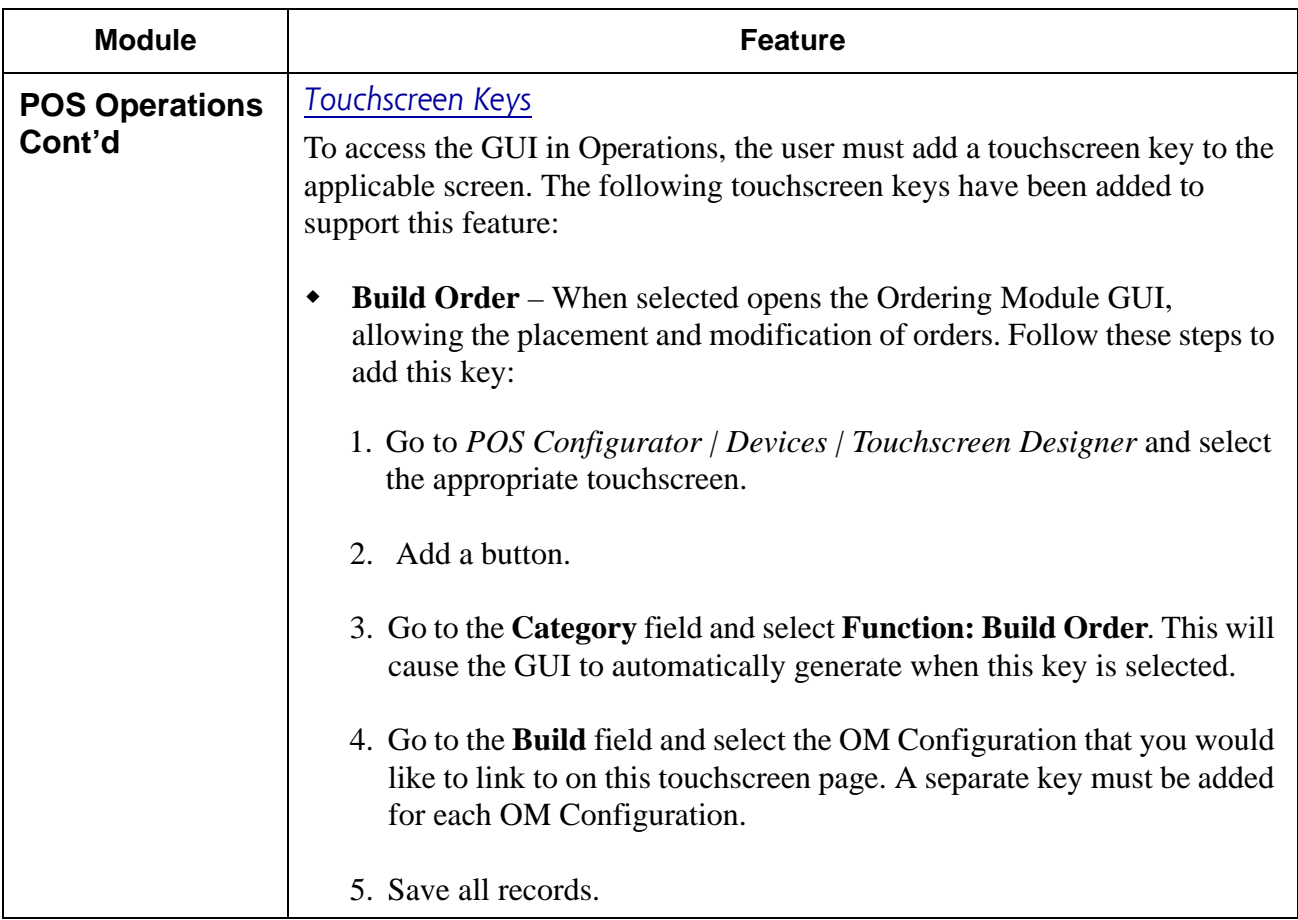

**RES 4.1 HF1 Revision A March 15, 2007 Page 76 of 108**

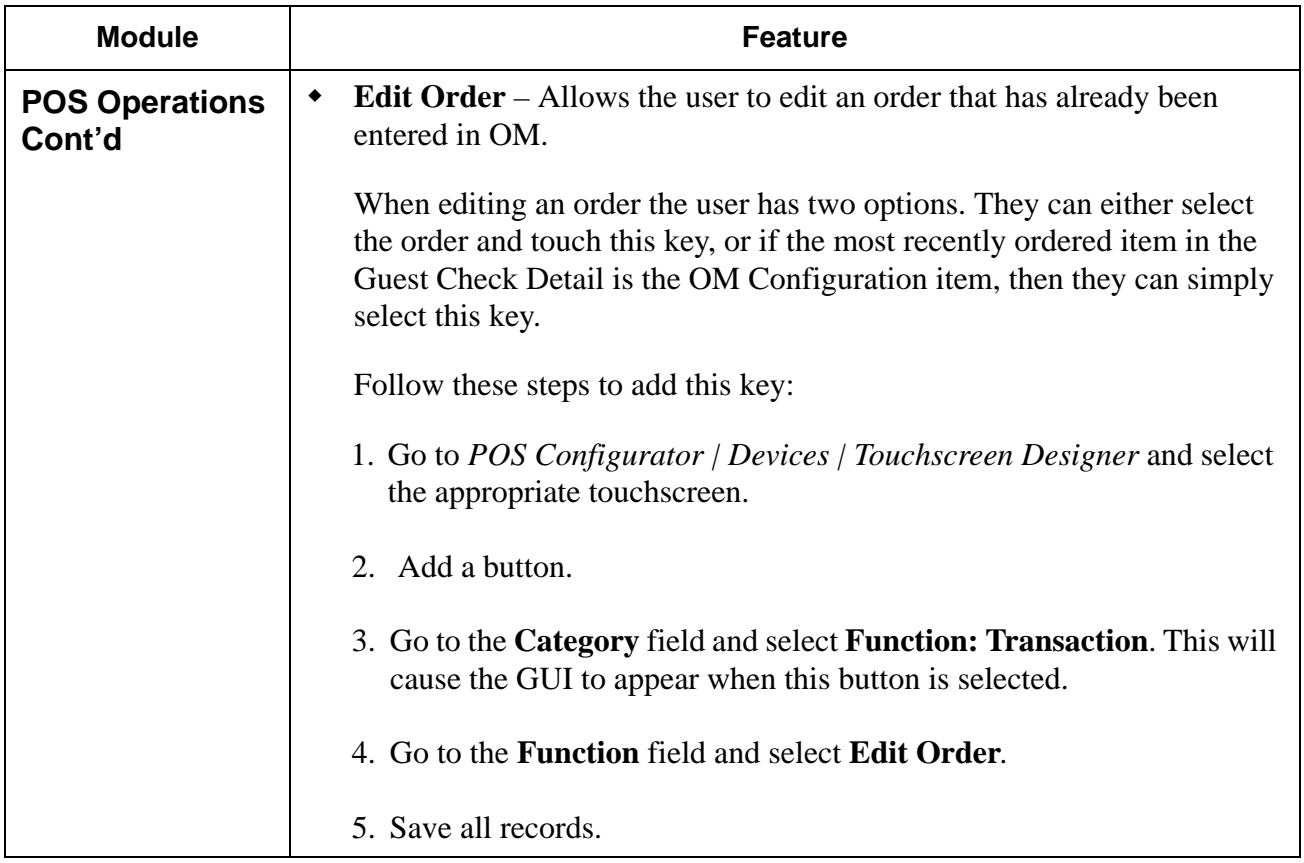

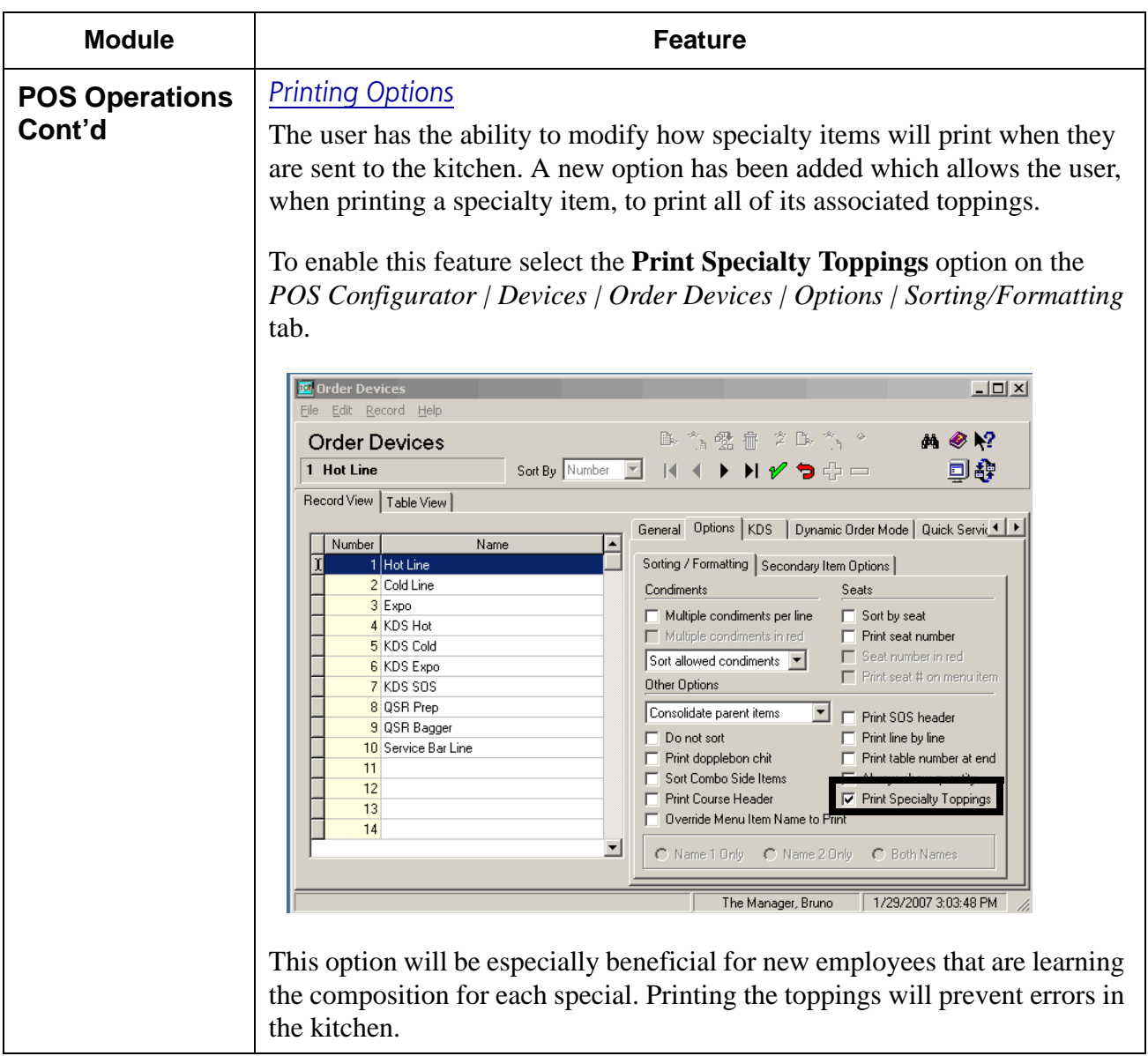

**RES 4.1 HF1 Revision A March 15, 2007 Page 78 of 108**

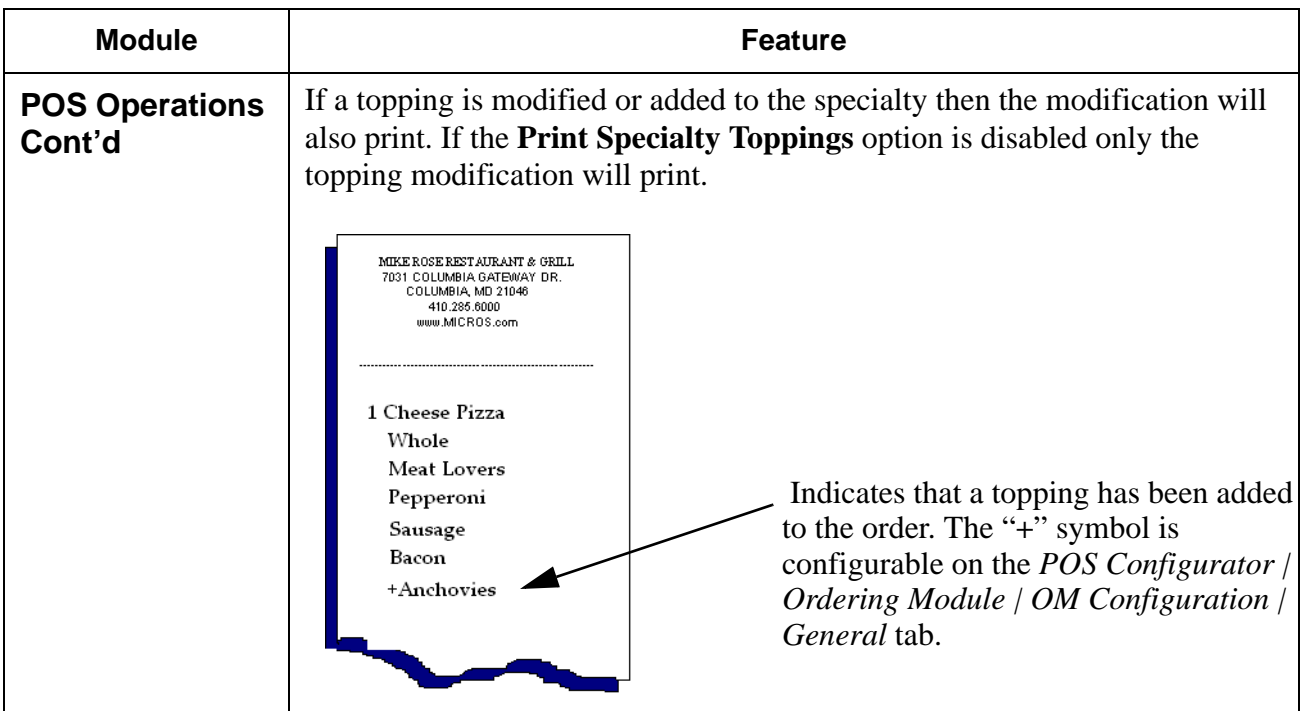

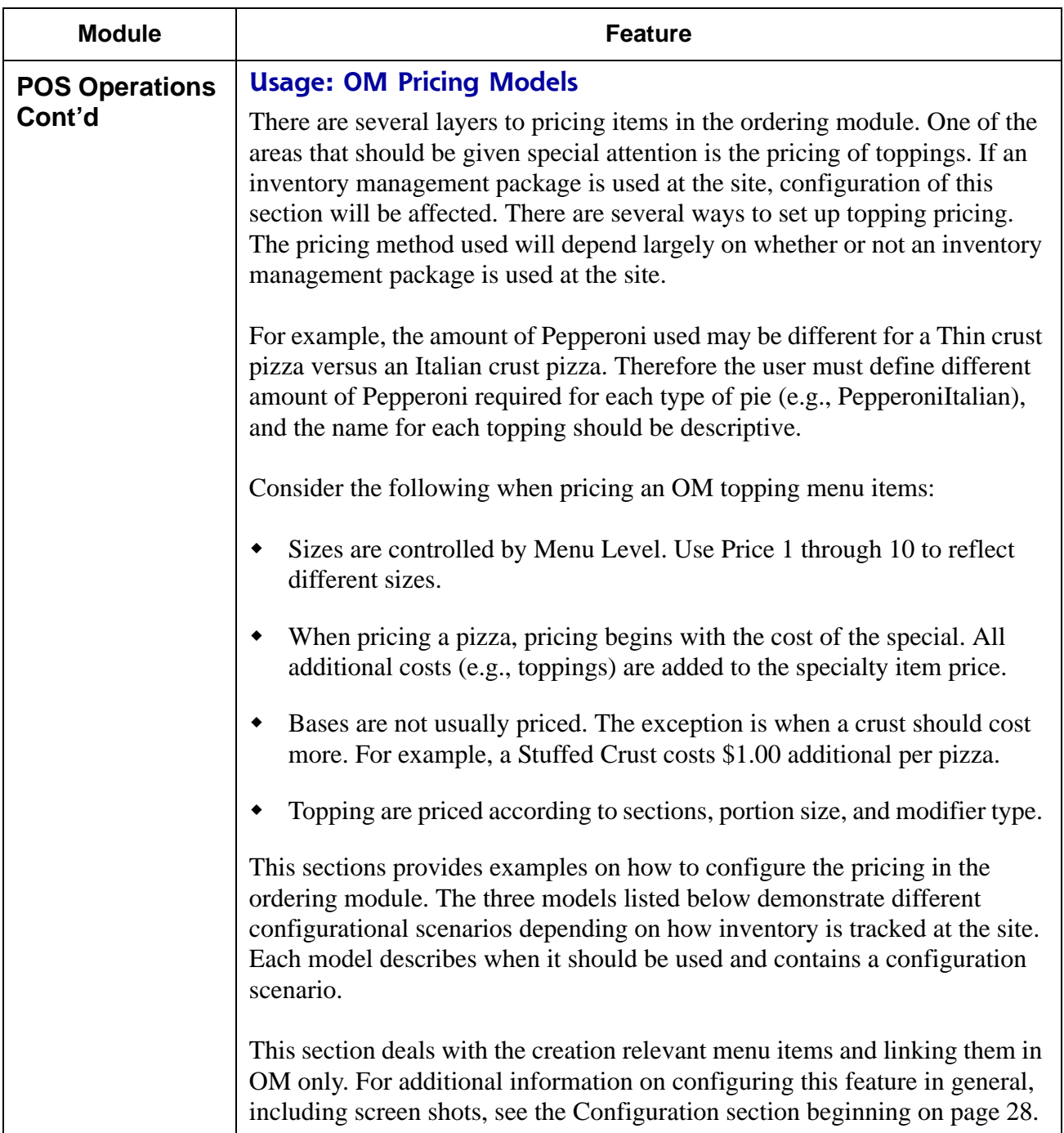

**RES 4.1 HF1 Revision A March 15, 2007 Page 80 of 108**

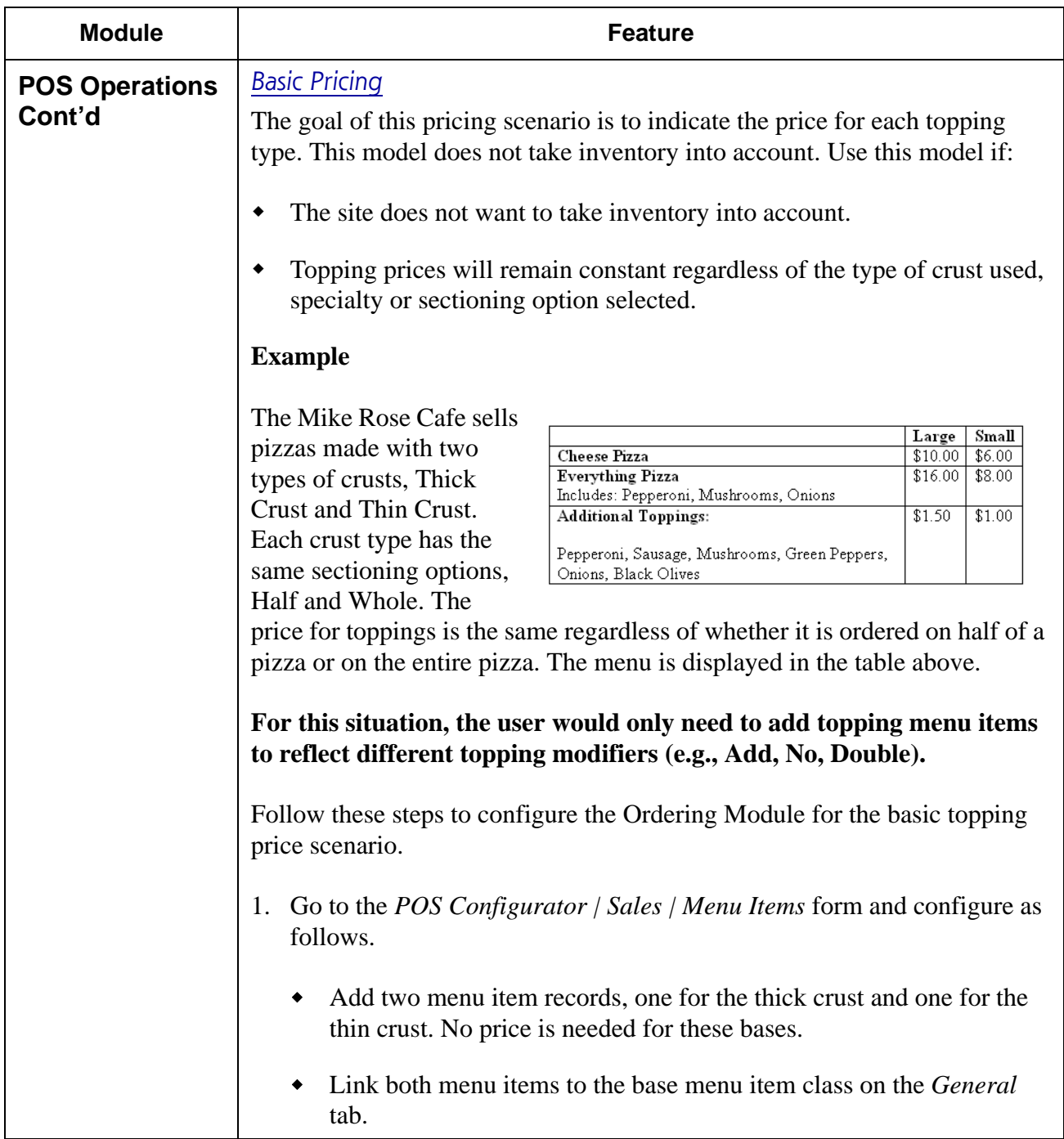

**RES 4.1 HF1 Revision A March 15, 2007 Page 81 of 108**

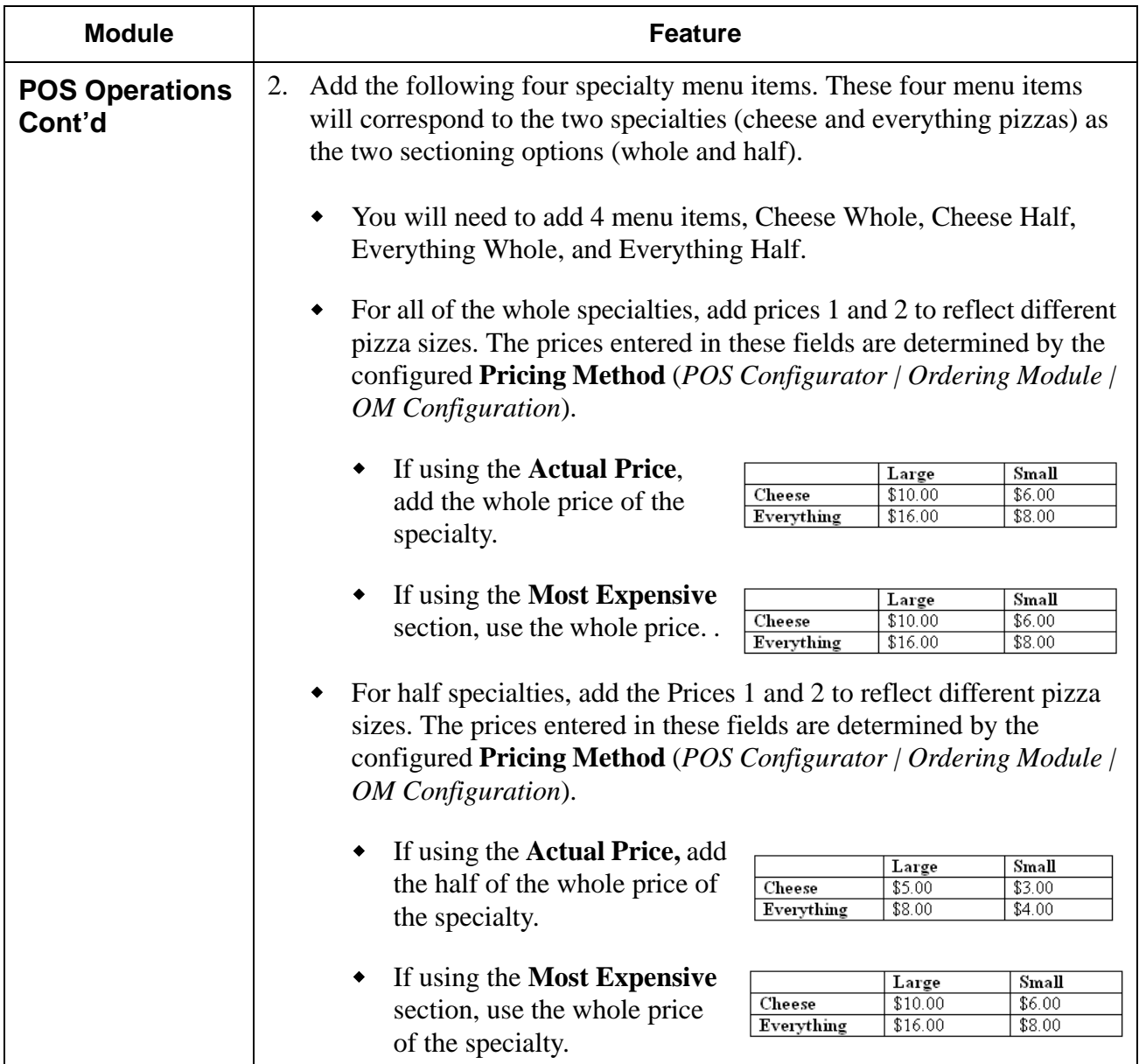

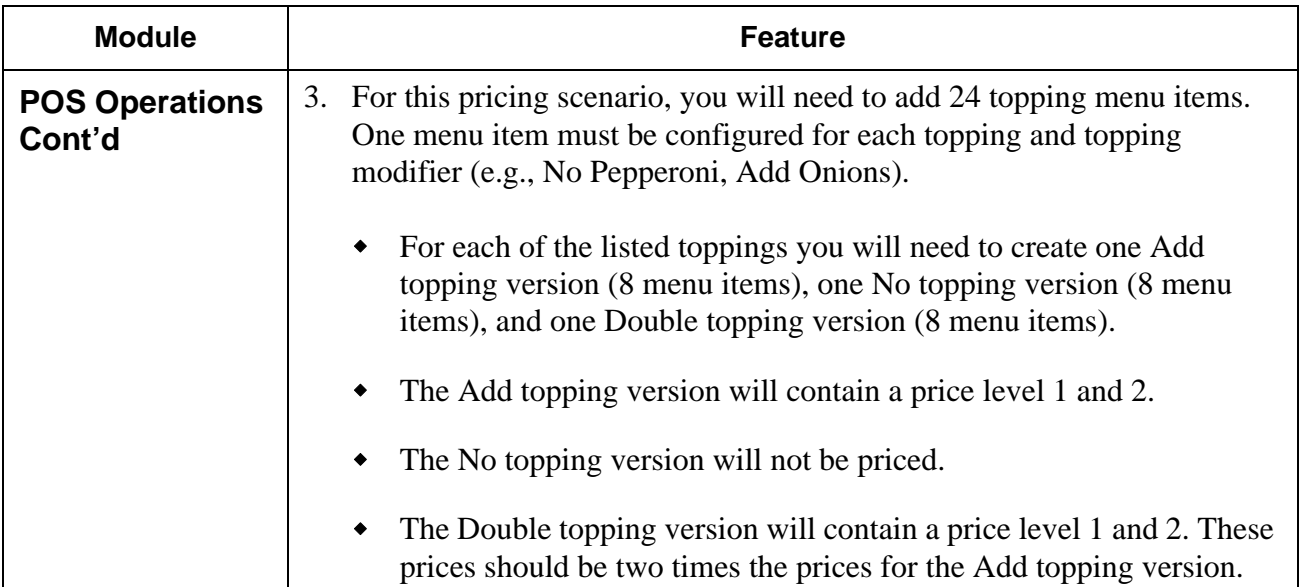

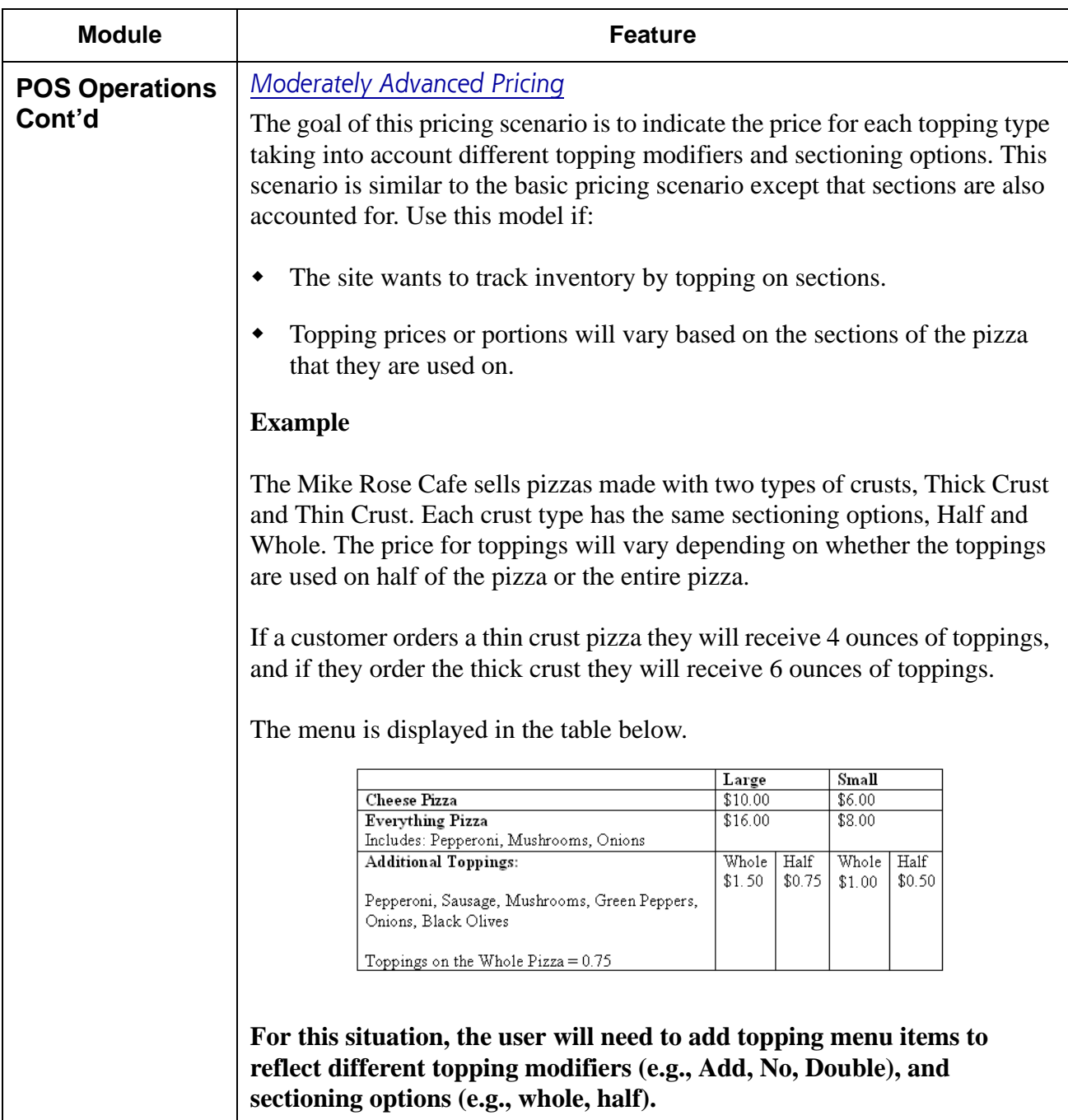

**RES 4.1 HF1 Revision A March 15, 2007 Page 84 of 108**

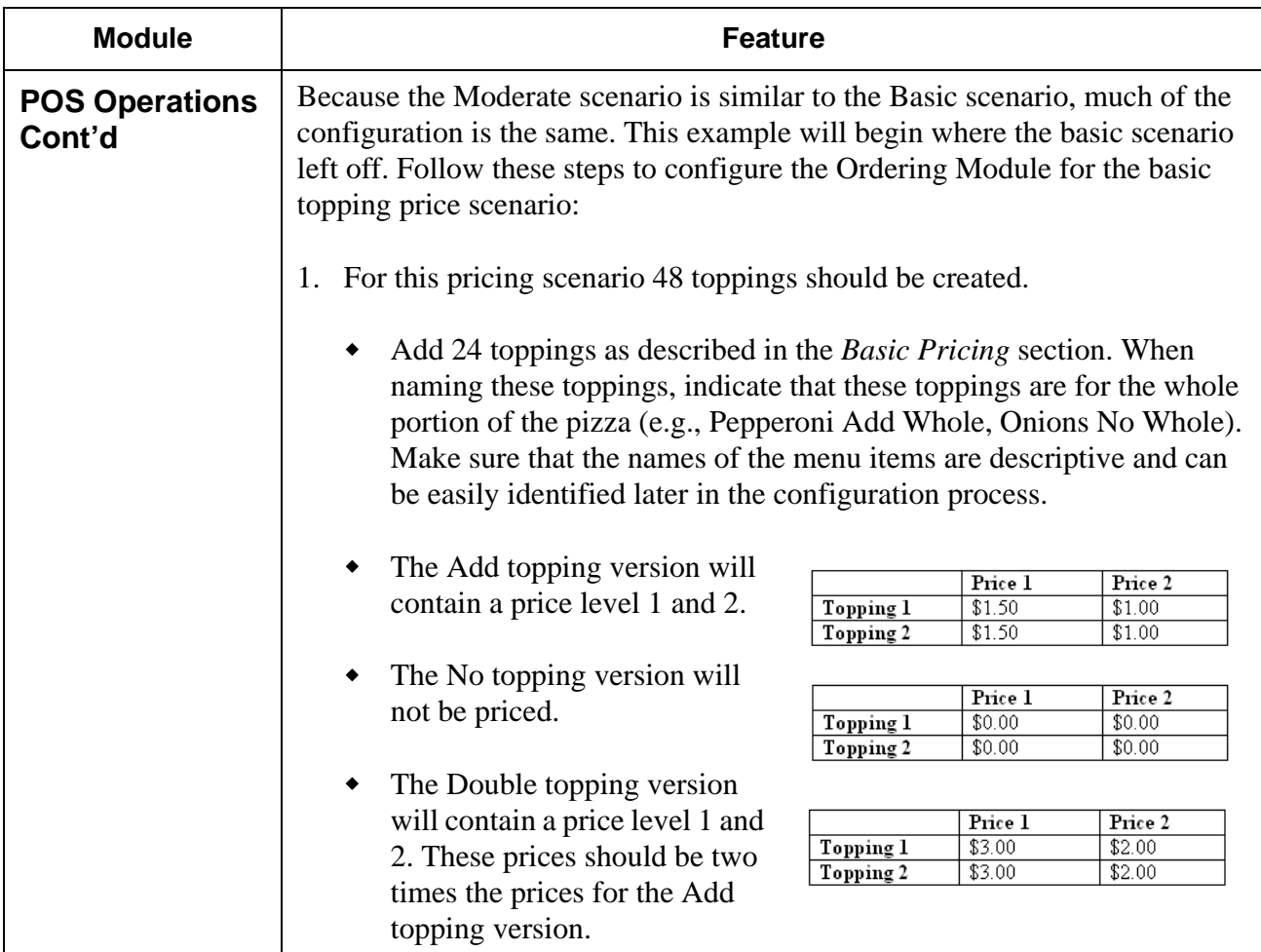

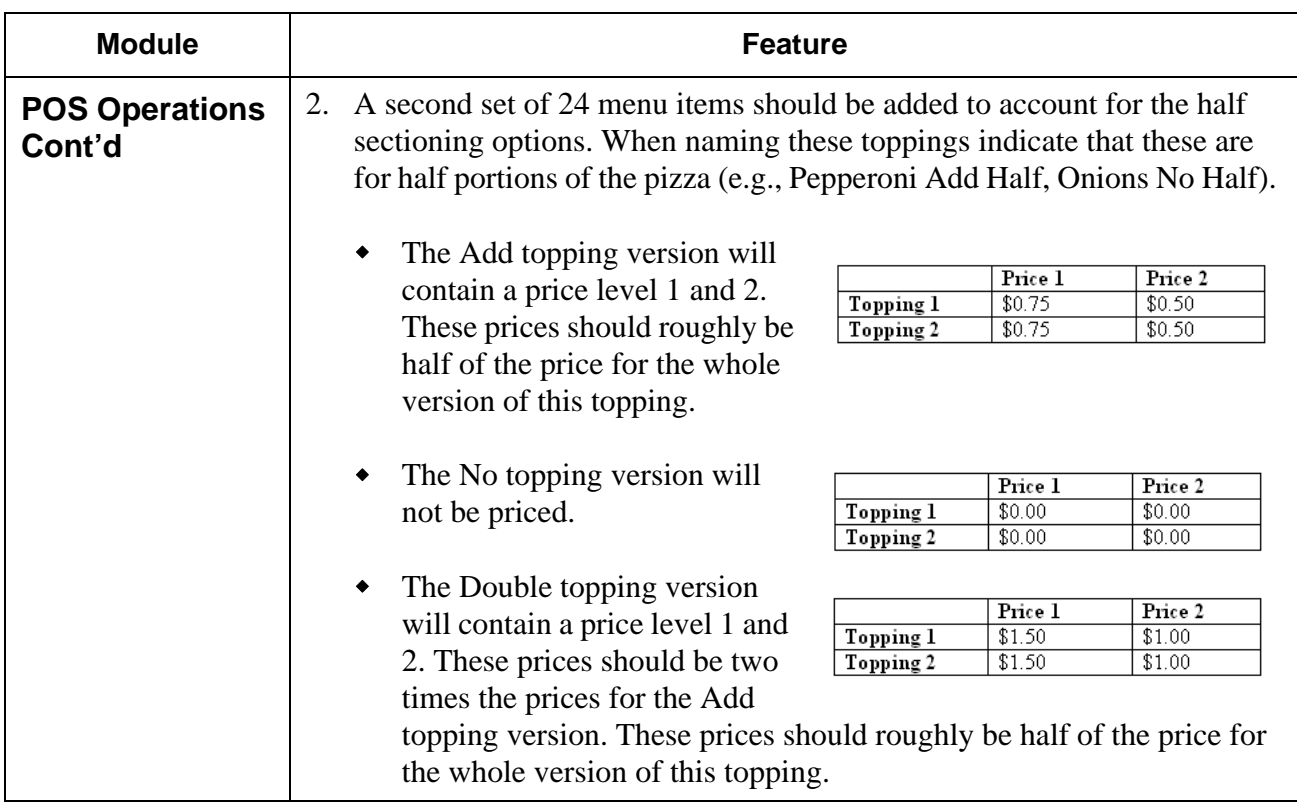

**RES 4.1 HF1 Revision A March 15, 2007 Page 86 of 108**

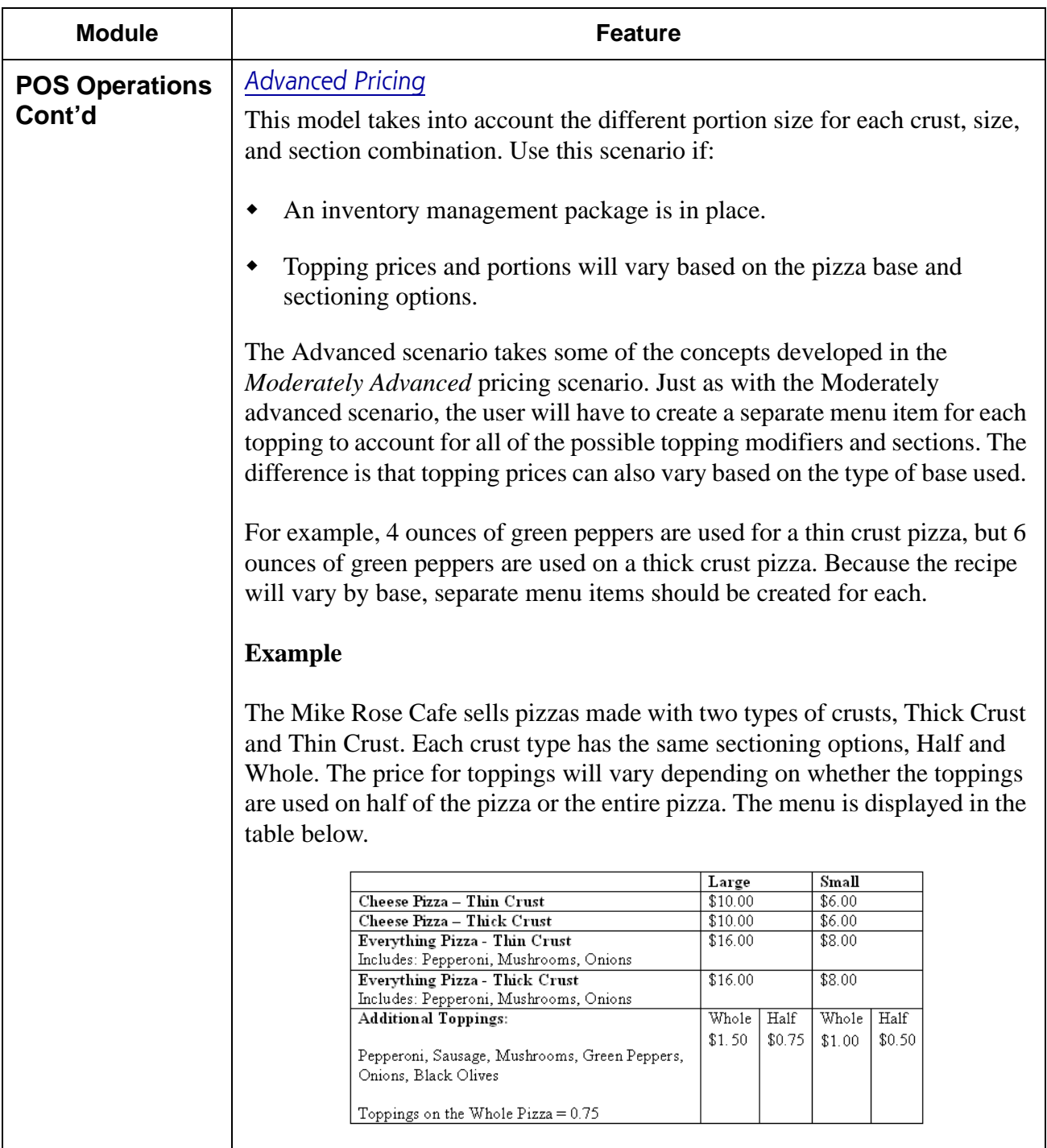

**RES 4.1 HF1 Revision A March 15, 2007 Page 87 of 108**

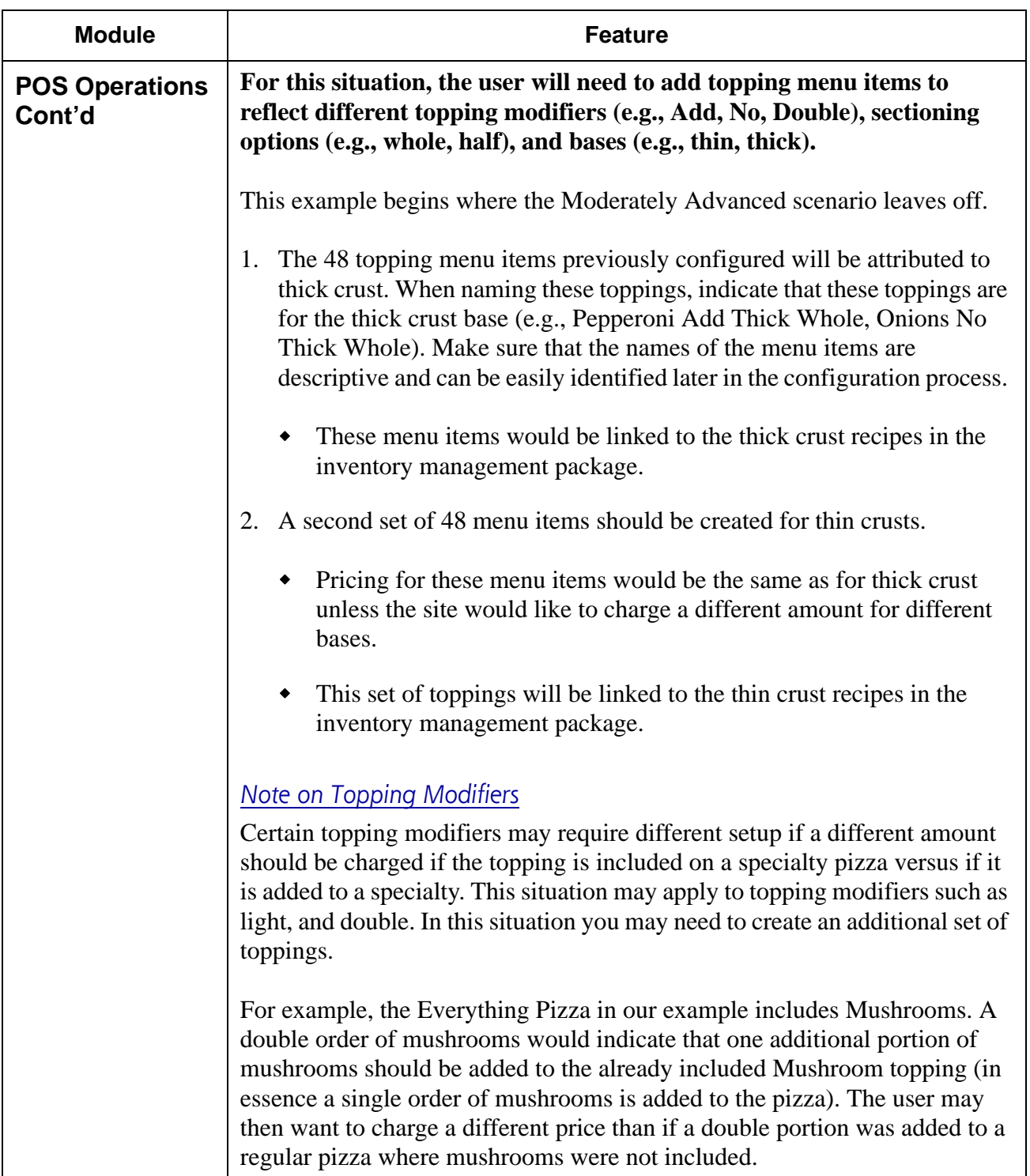

**RES 4.1 HF1 Revision A March 15, 2007 Page 88 of 108**

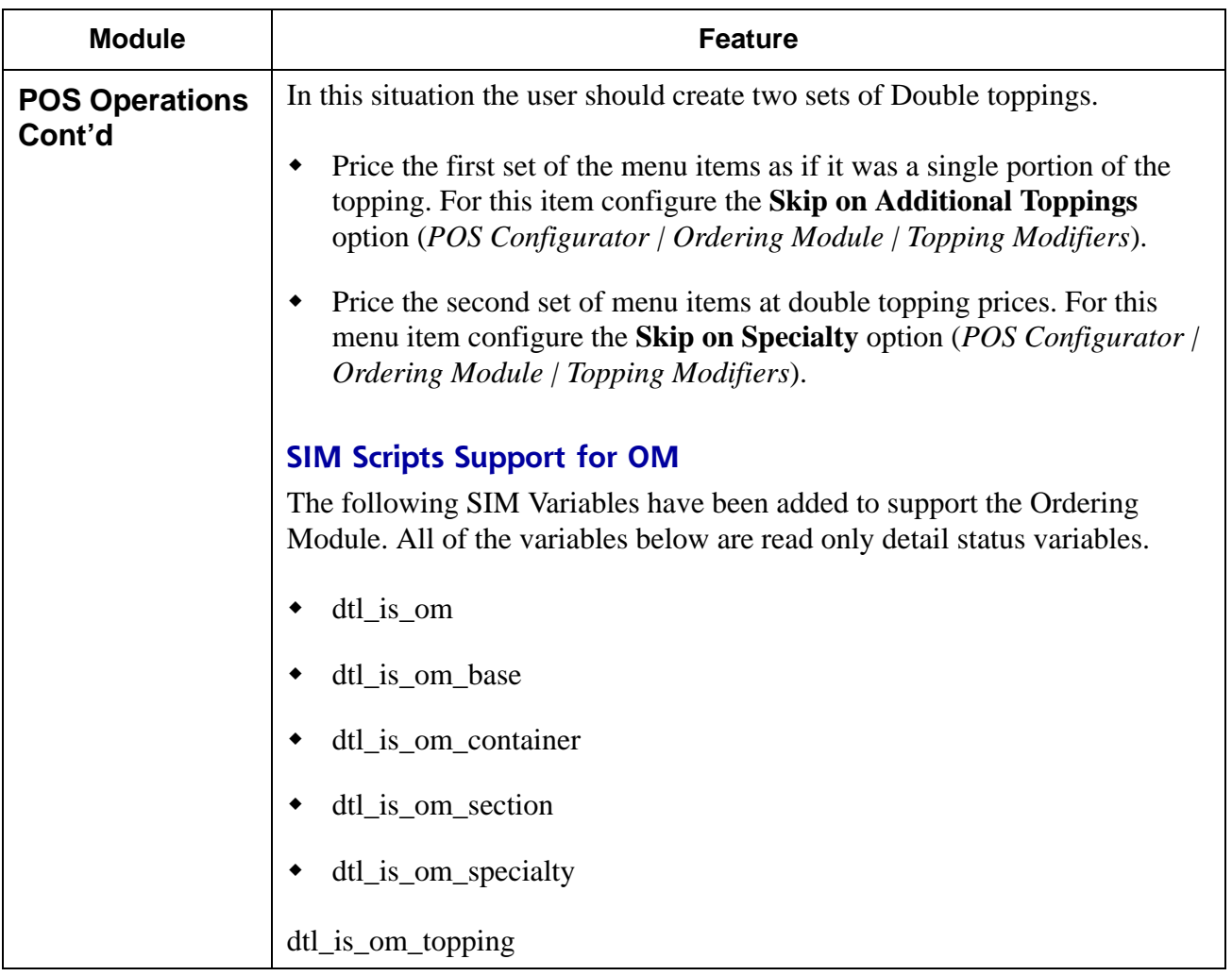

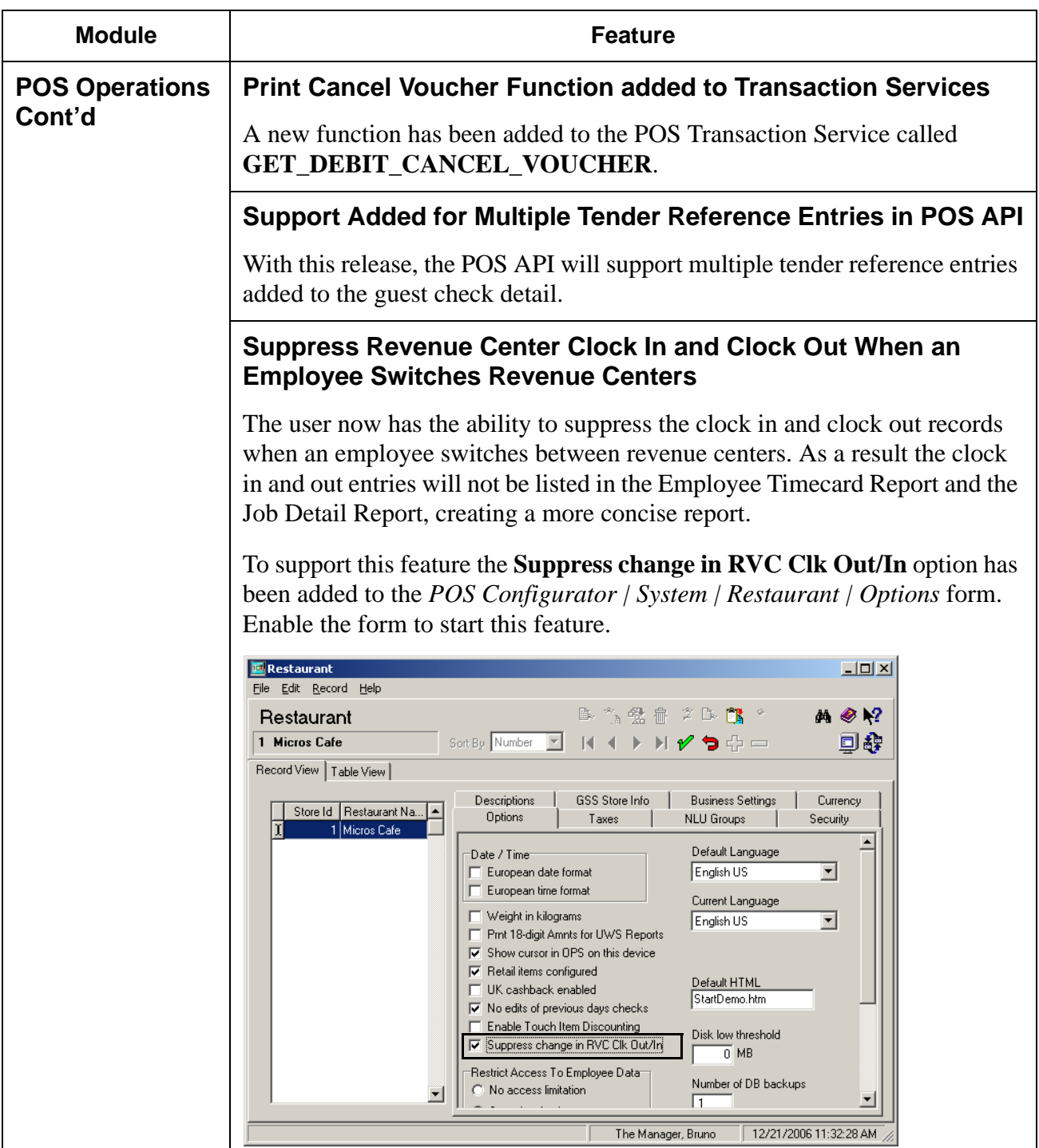

**RES 4.1 HF1 Revision A March 15, 2007 Page 90 of 108**

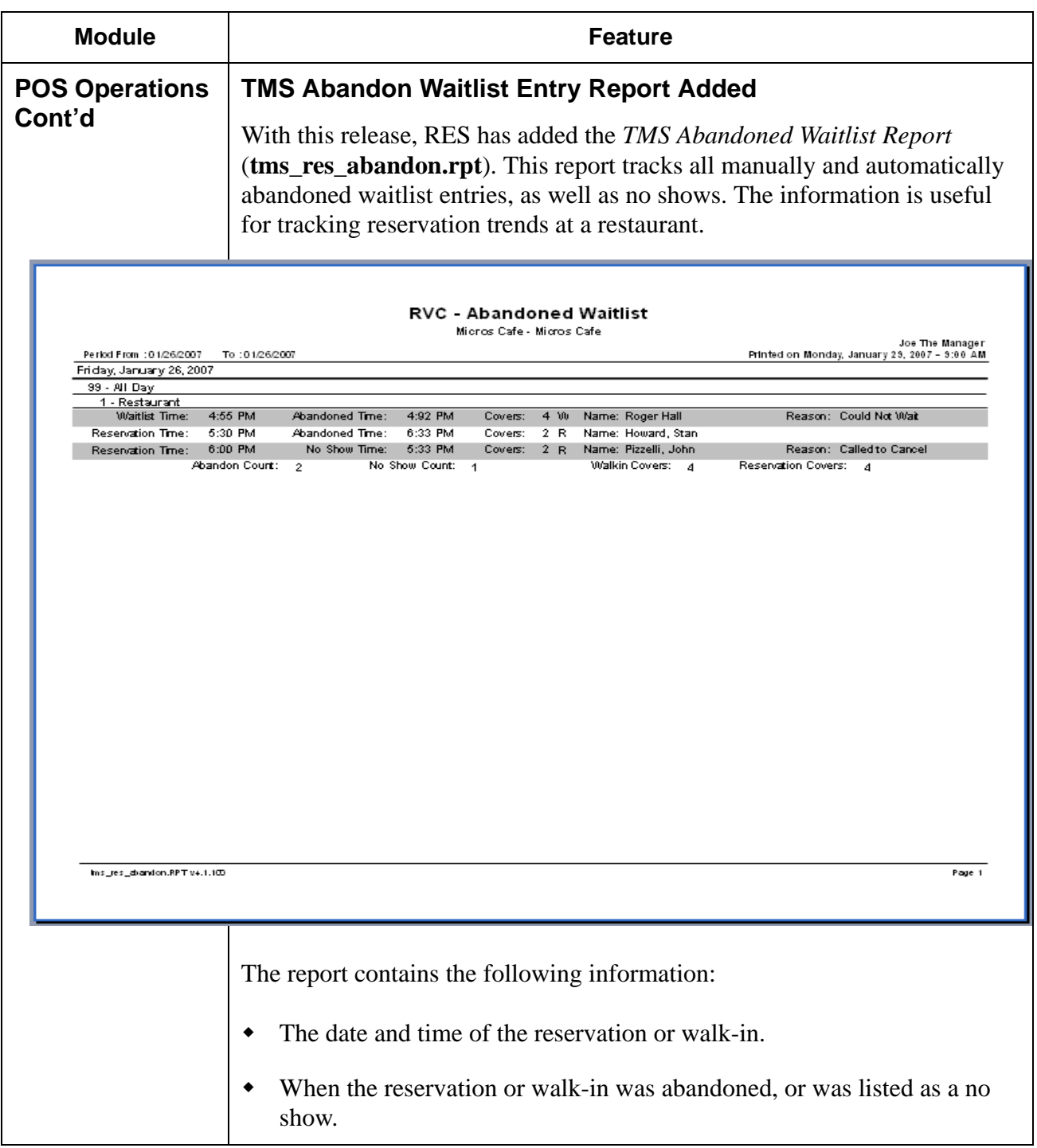

**RES 4.1 HF1 Revision A March 15, 2007 Page 91 of 108**

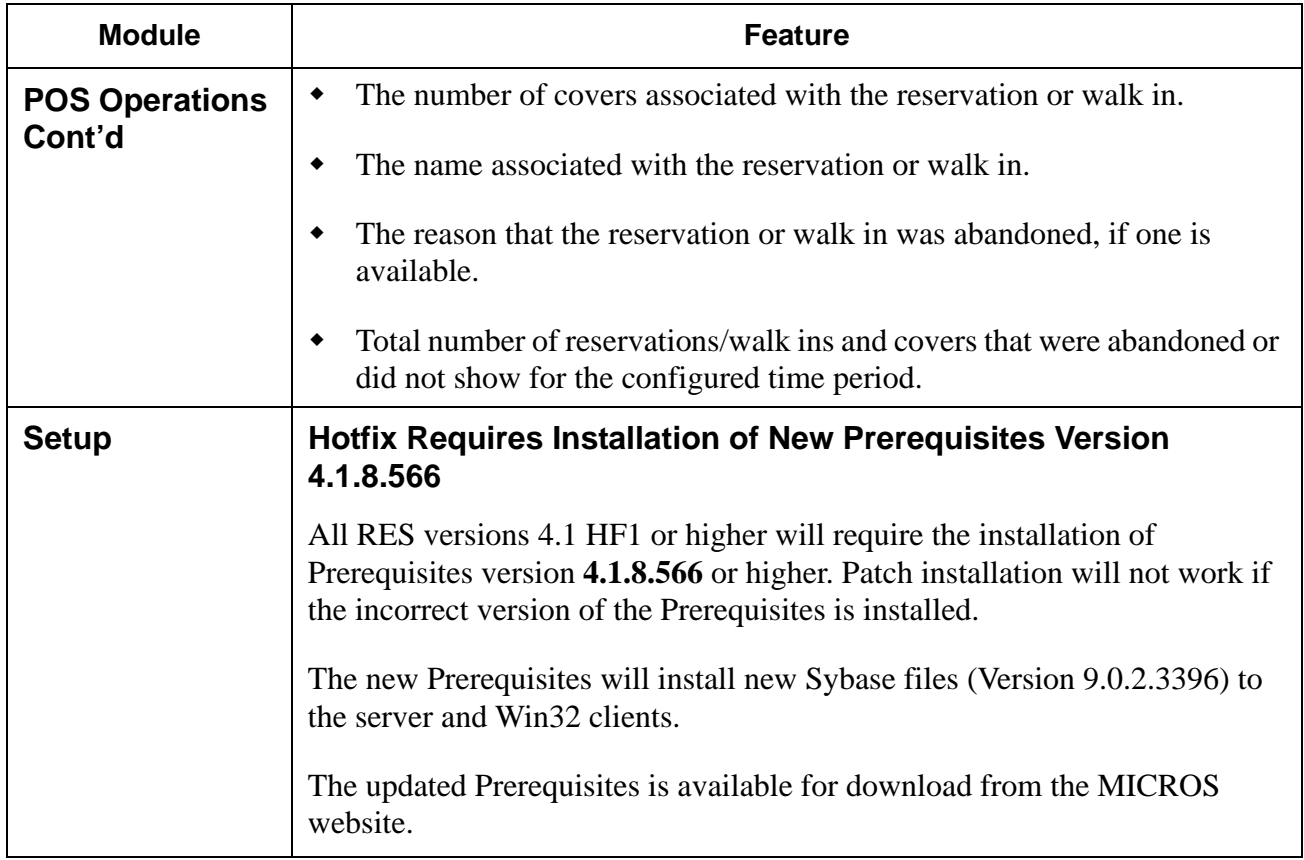

**RES 4.1 HF1 Revision A March 15, 2007 Page 92 of 108**

## **3700 POS Revisions**

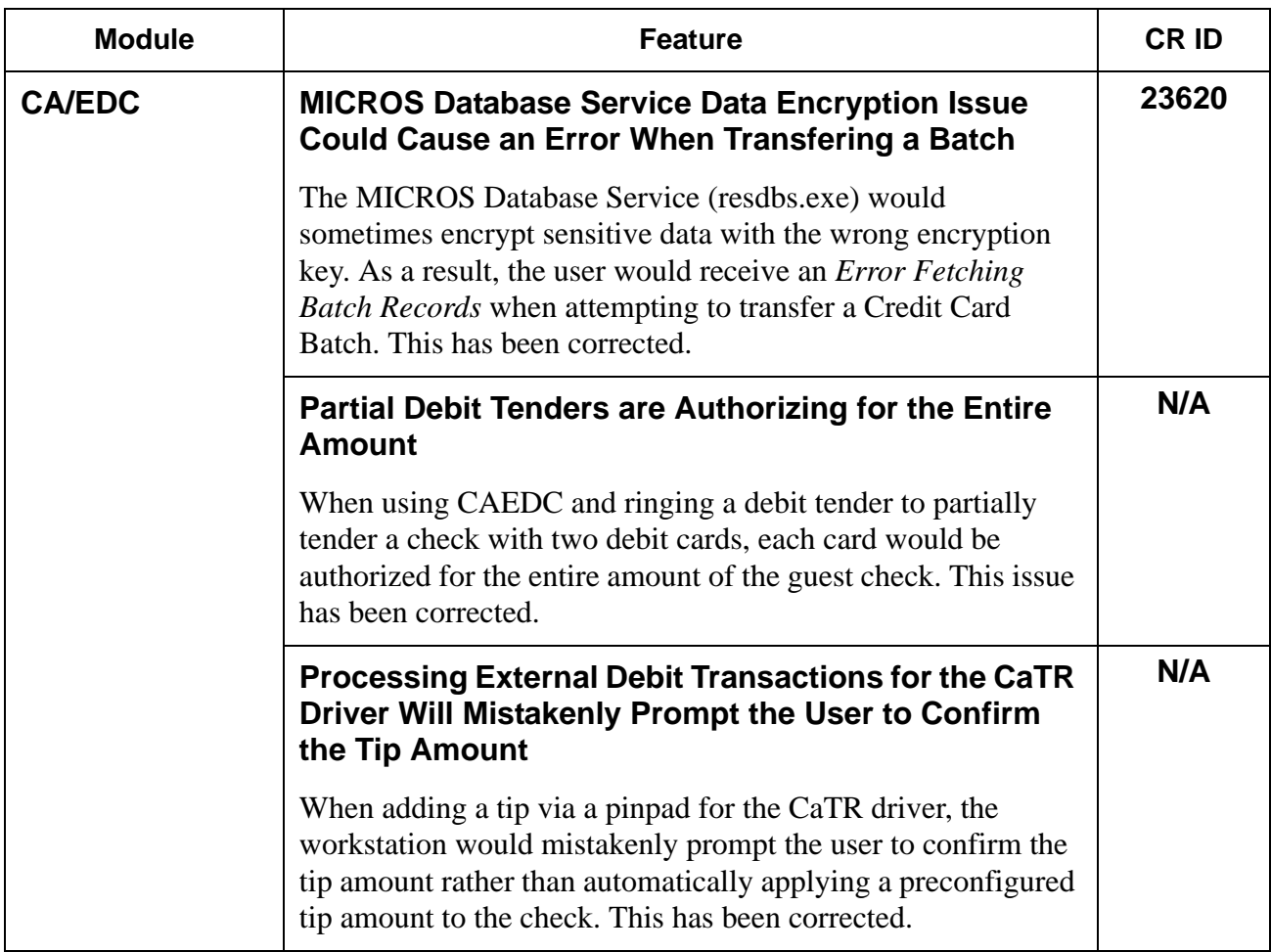

**RES 4.1 HF1 Revision A March 15, 2007 Page 93 of 108**

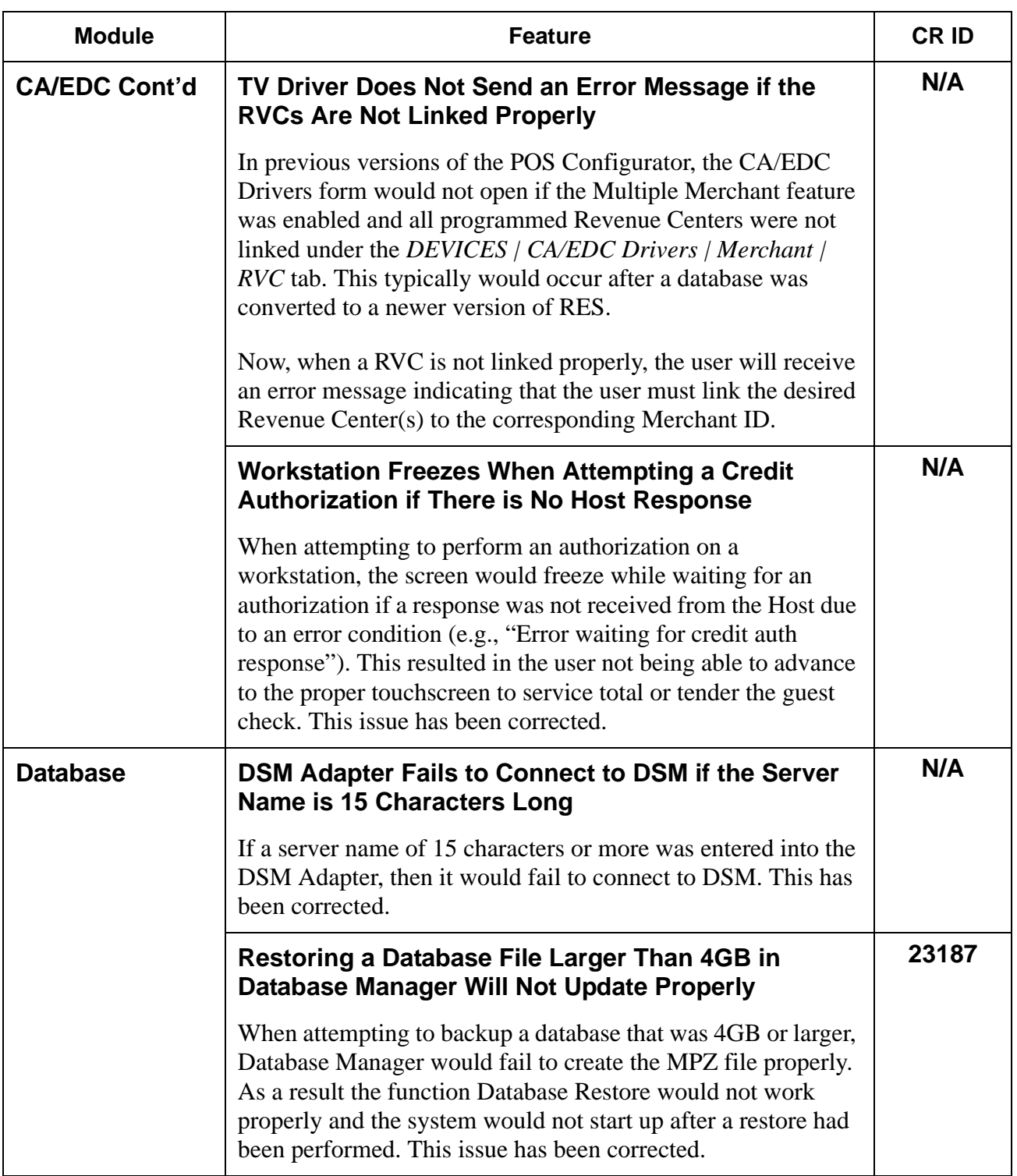

**RES 4.1 HF1 Revision A March 15, 2007 Page 94 of 108**

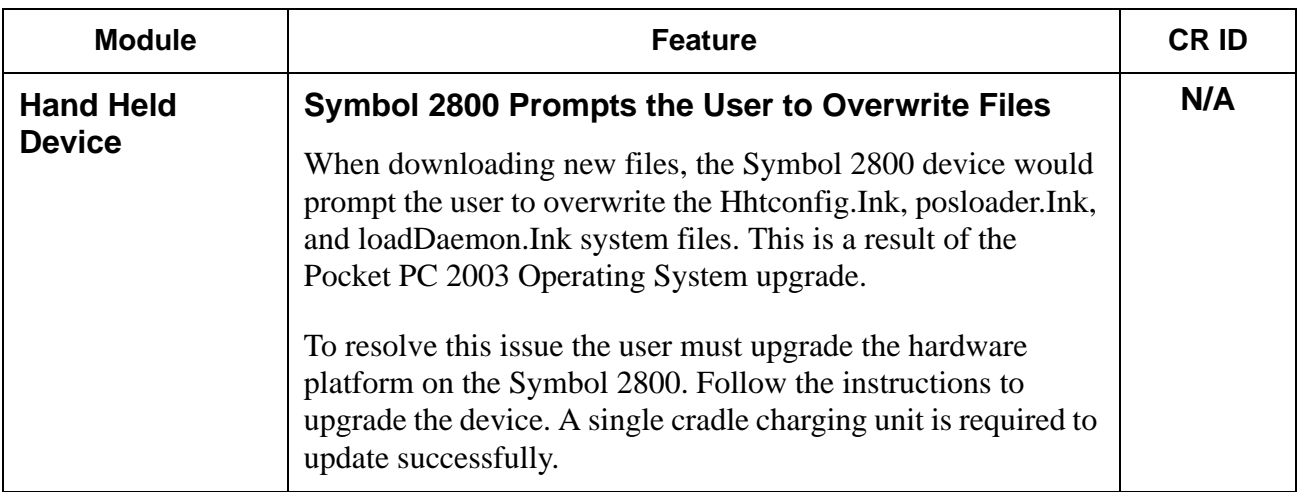

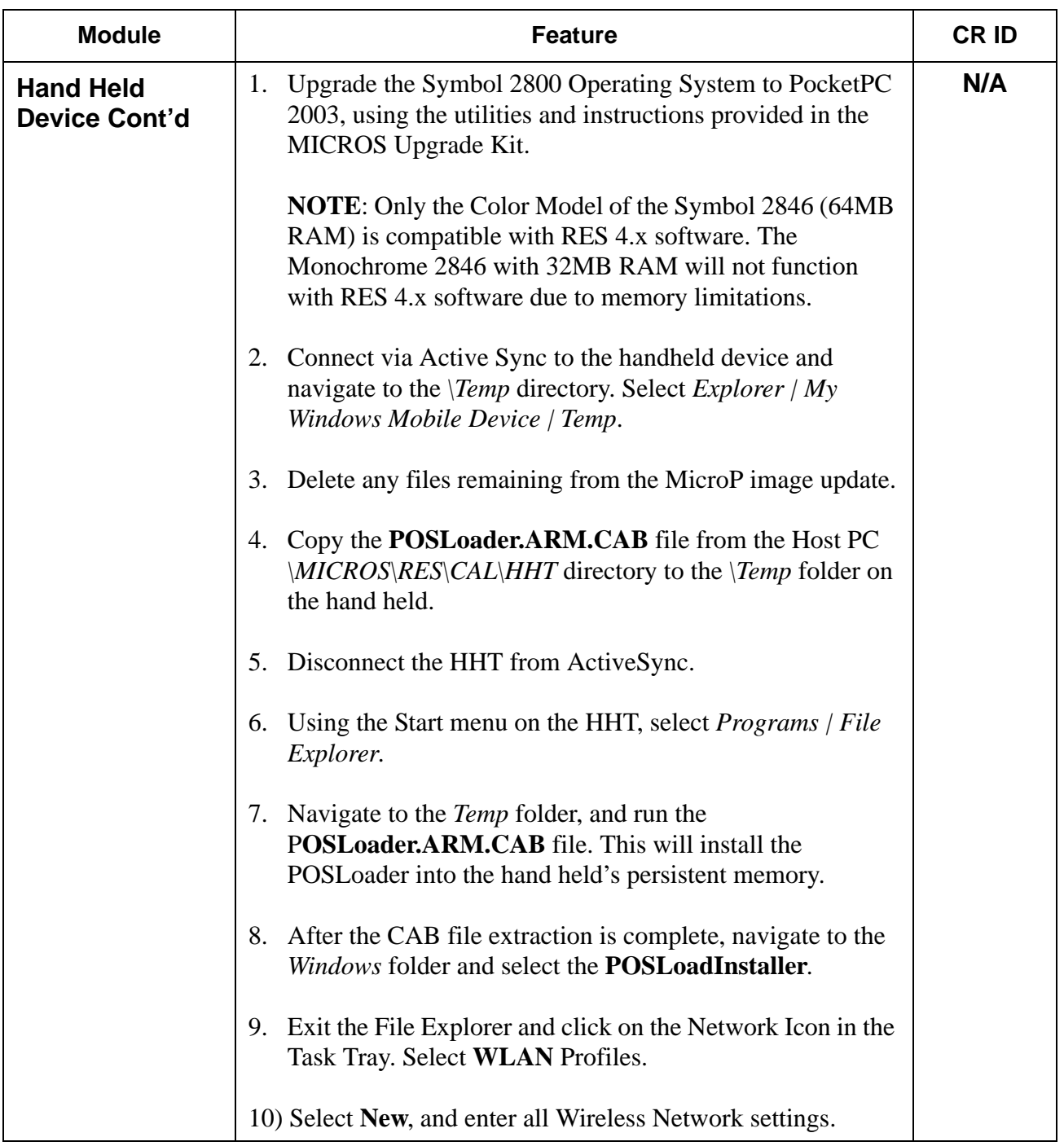

**RES 4.1 HF1 Revision A March 15, 2007 Page 96 of 108**

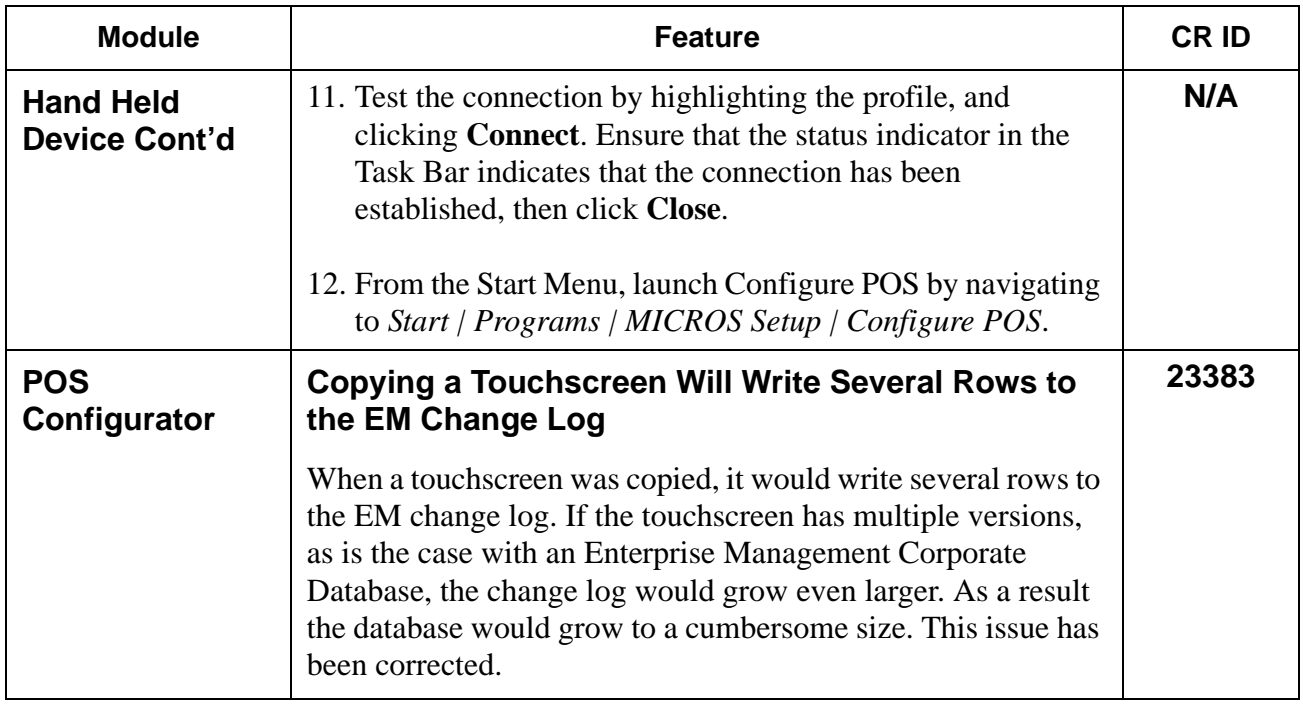

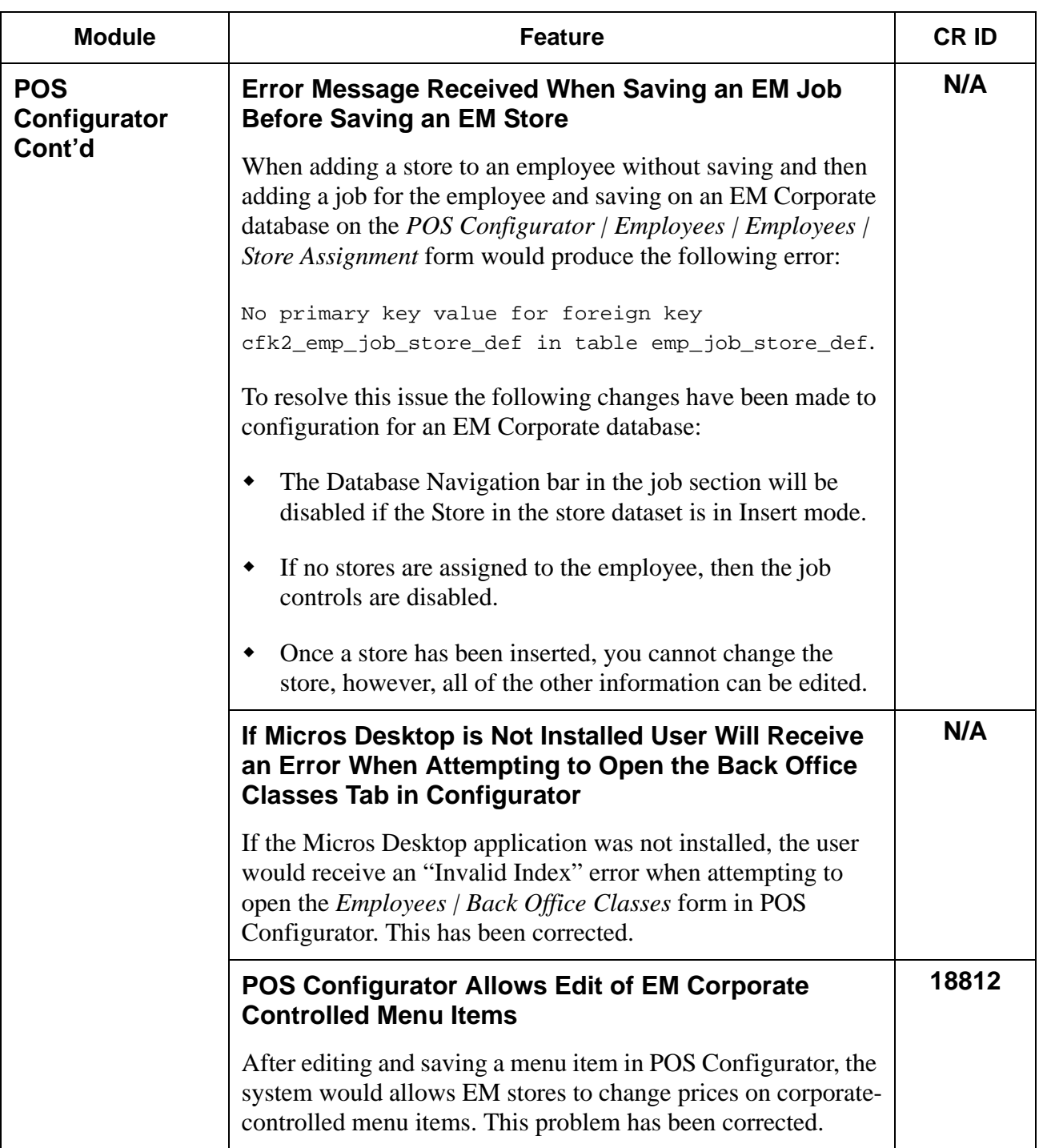

**RES 4.1 HF1 Revision A March 15, 2007 Page 98 of 108**

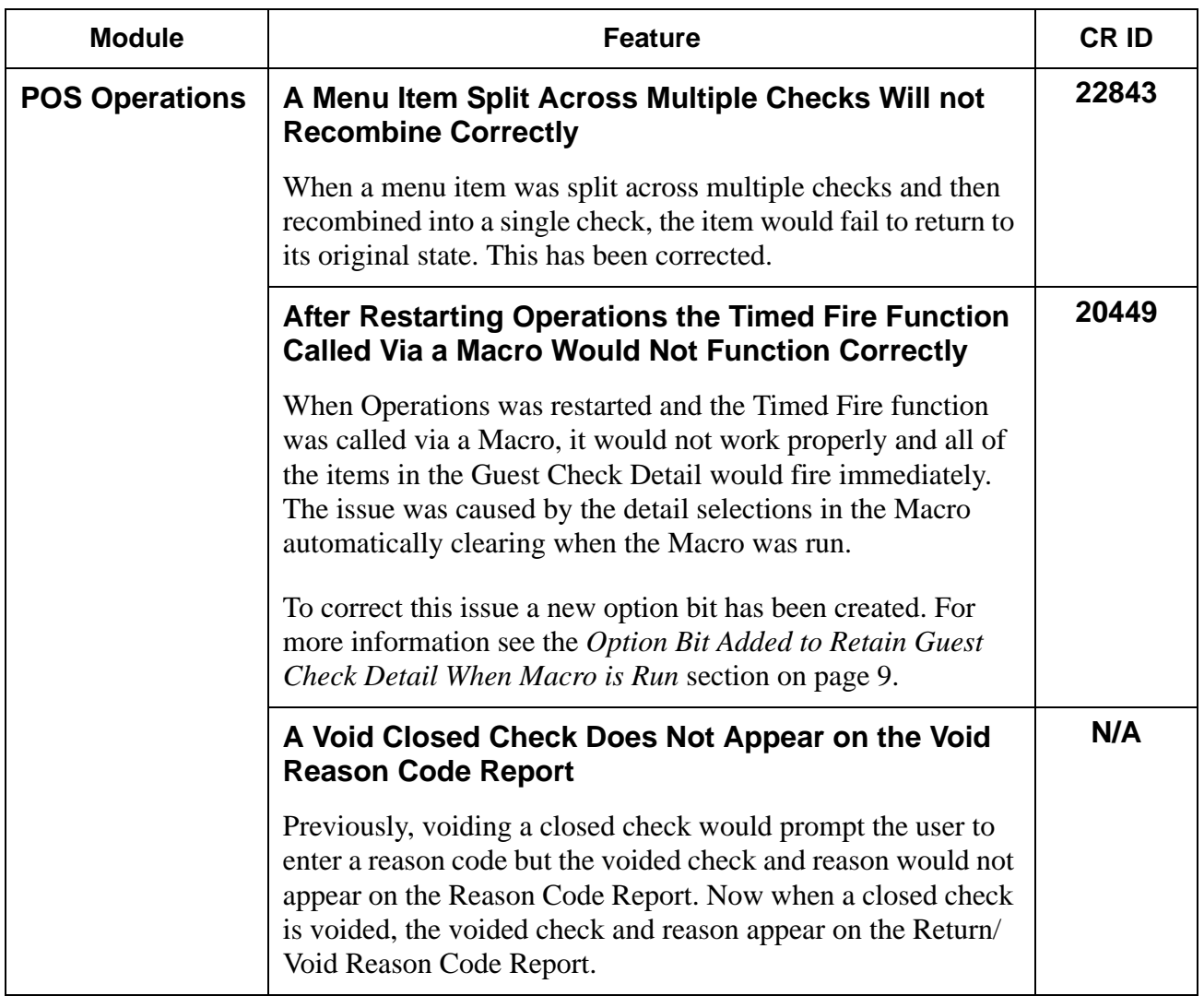

**RES 4.1 HF1 Revision A March 15, 2007 Page 99 of 108**

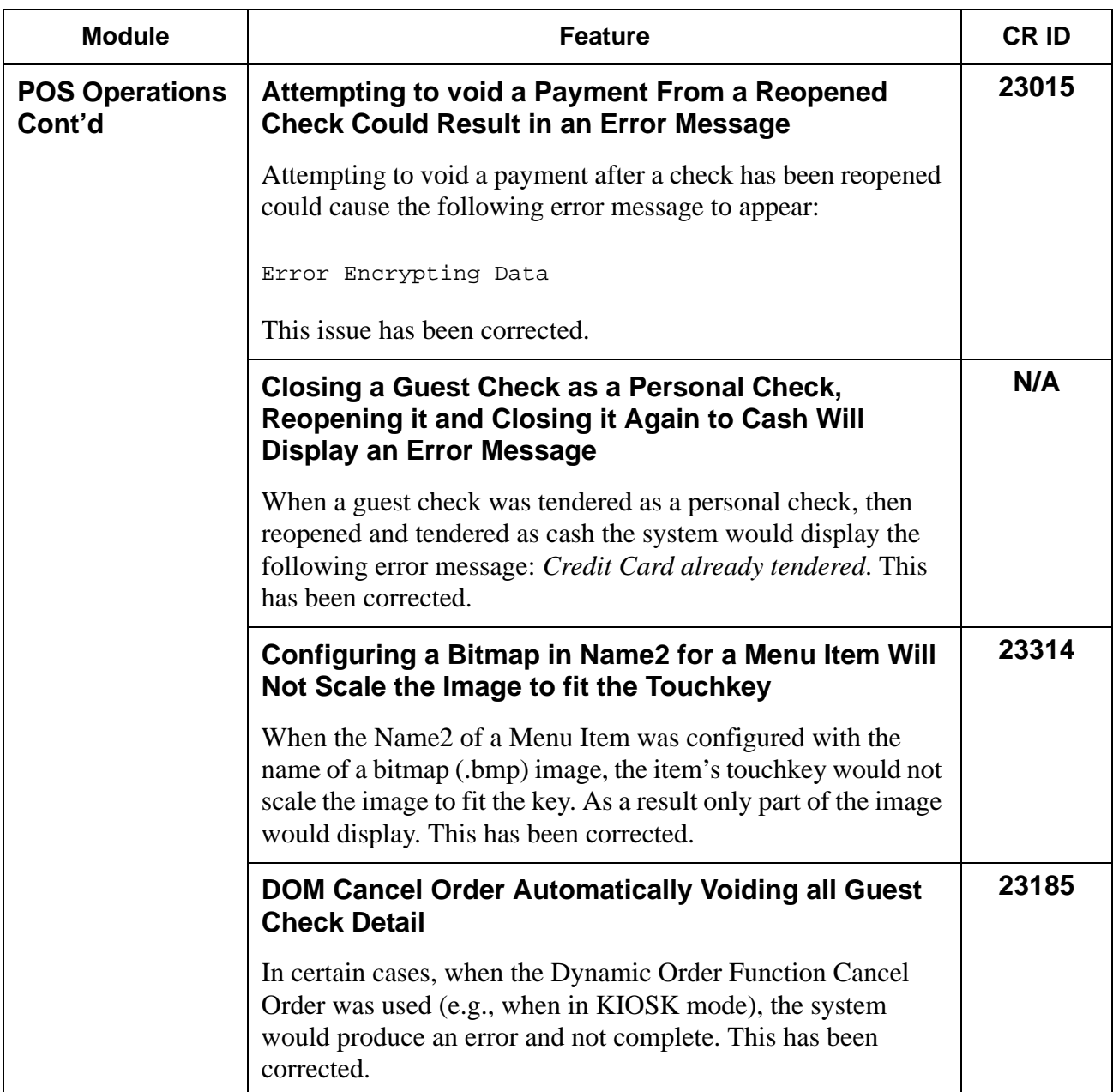

**RES 4.1 HF1 Revision A March 15, 2007 Page 100 of 108**

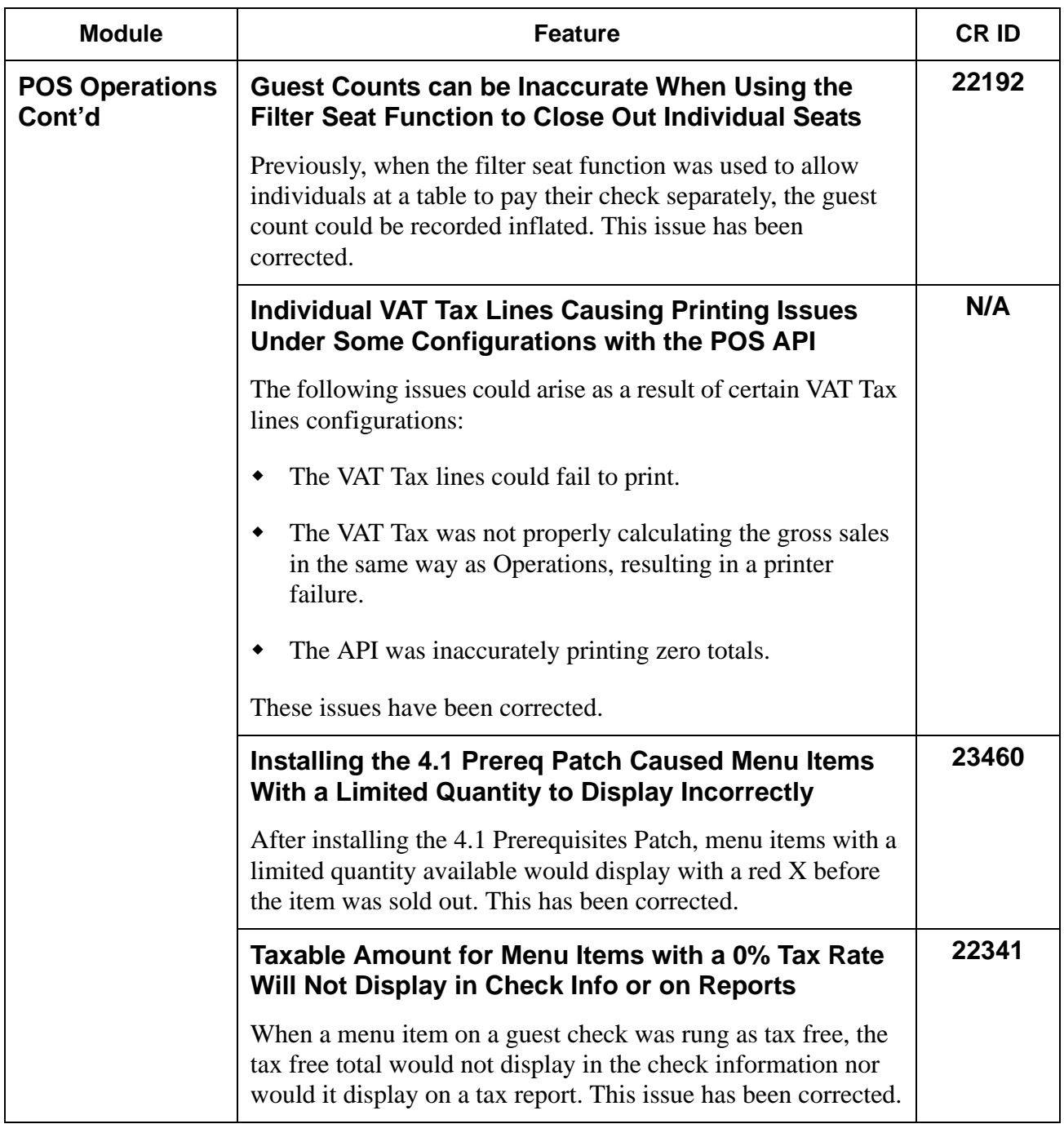

**RES 4.1 HF1 Revision A March 15, 2007 Page 101 of 108**

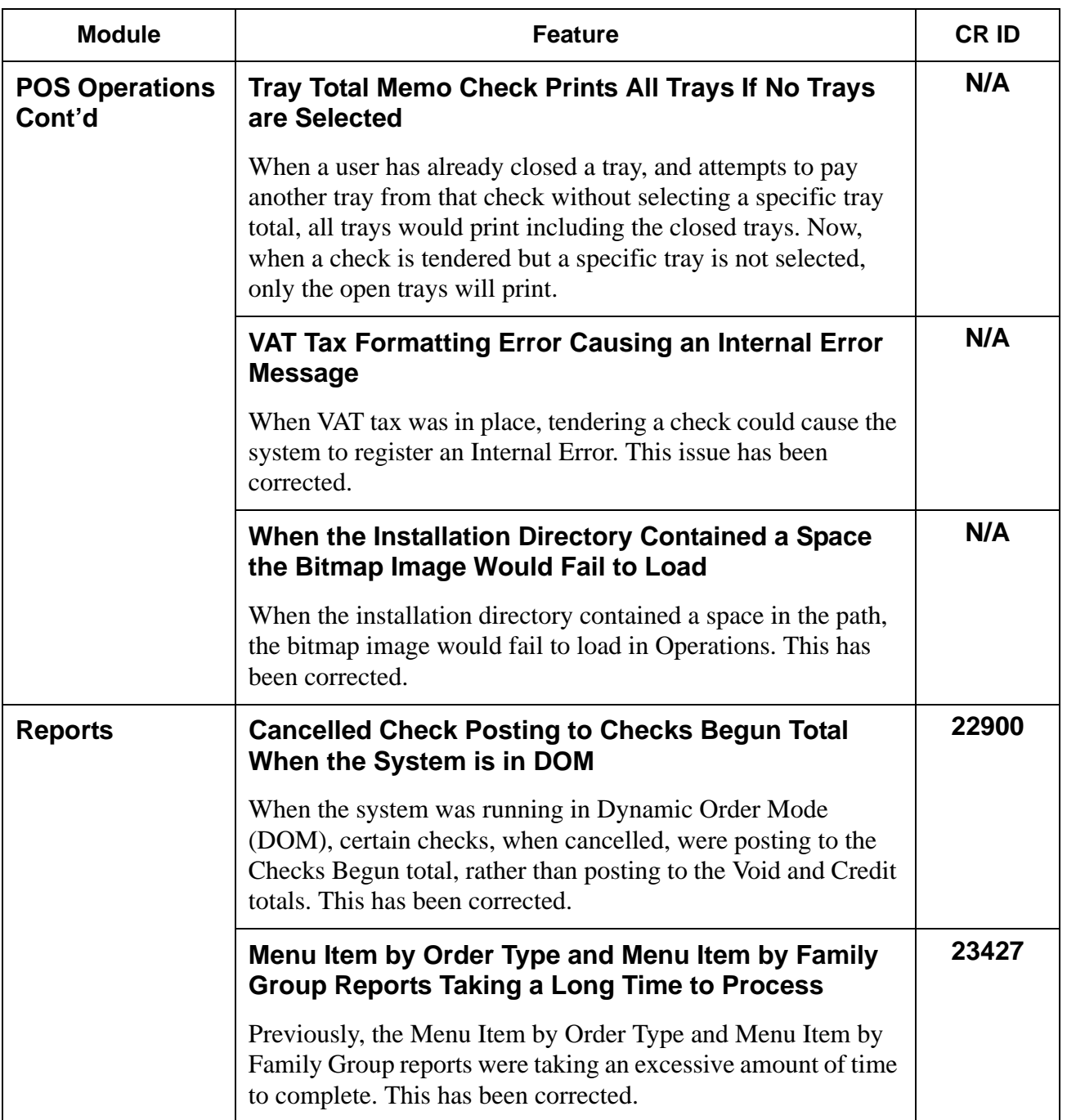

**RES 4.1 HF1 Revision A March 15, 2007 Page 102 of 108**

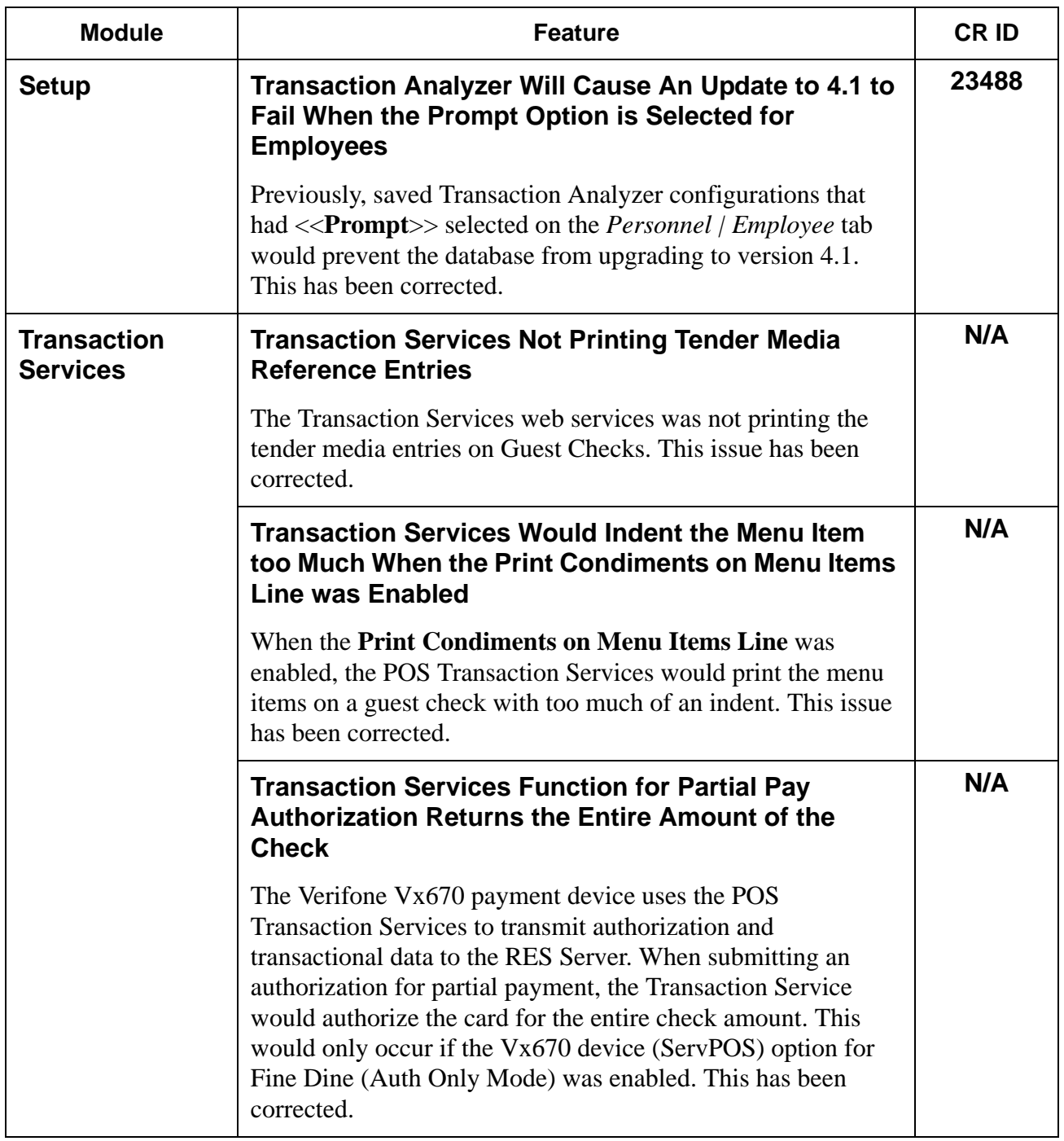

**RES 4.1 HF1 Revision A March 15, 2007 Page 103 of 108** **Cash Management (CM) New Features and Enhancements**

**RES 4.1 HF1 Revision A March 15, 2007 Page 104 of 108**

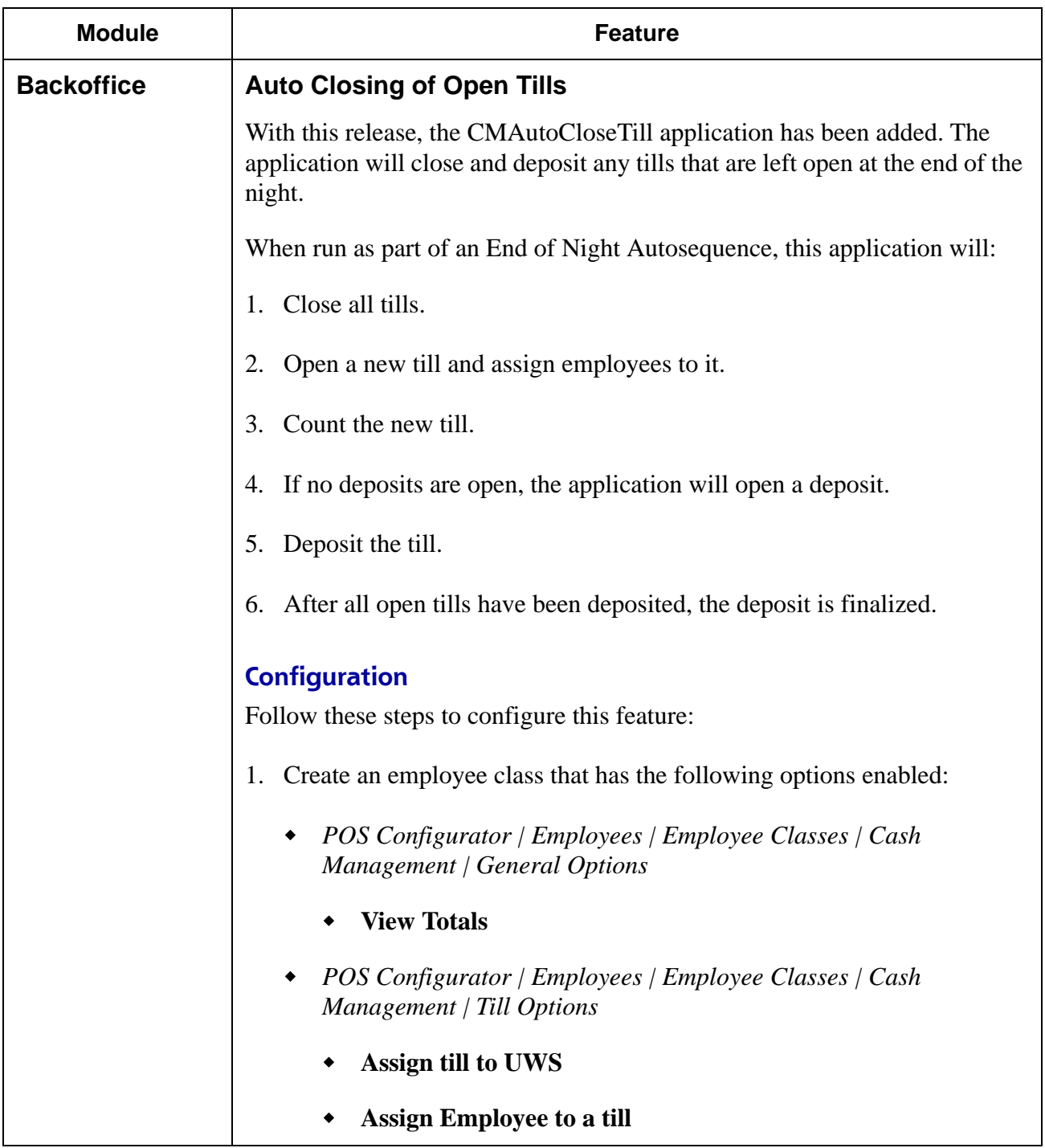

**RES 4.1 HF1 Revision A March 15, 2007 Page 105 of 108**

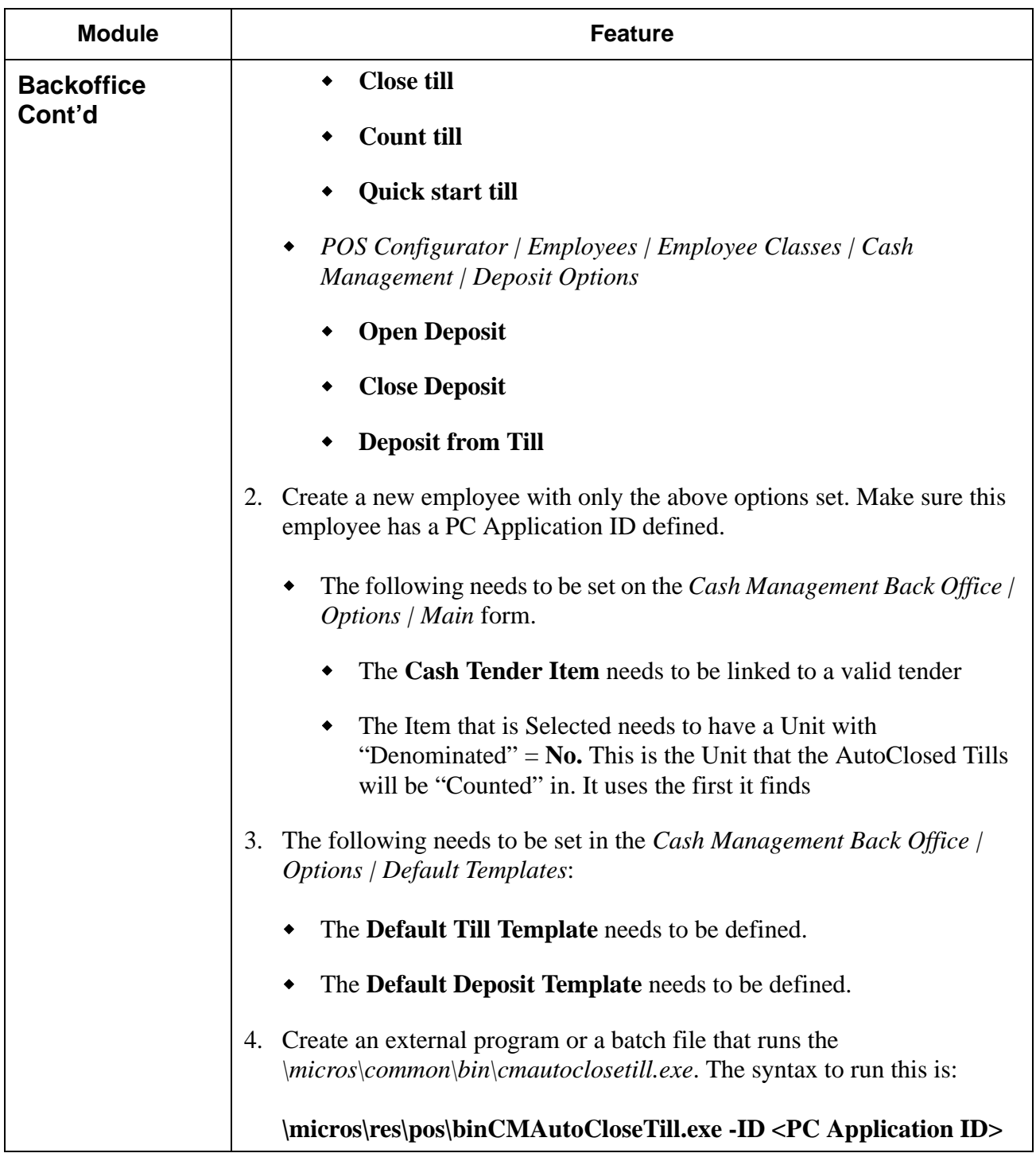

**RES 4.1 HF1 Revision A March 15, 2007 Page 106 of 108**

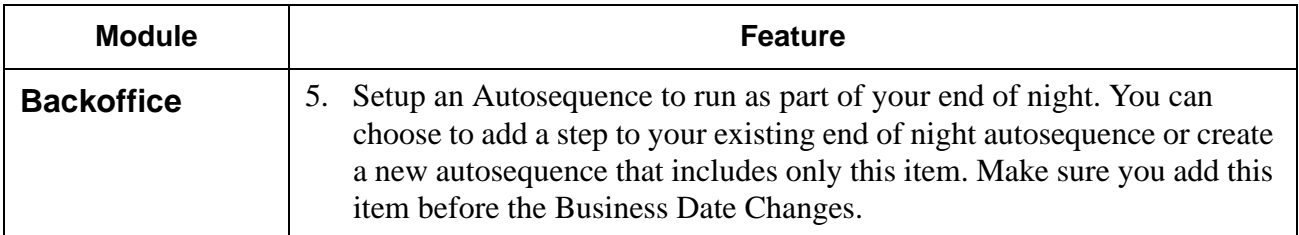

## **Labor Management (LM) Revision**

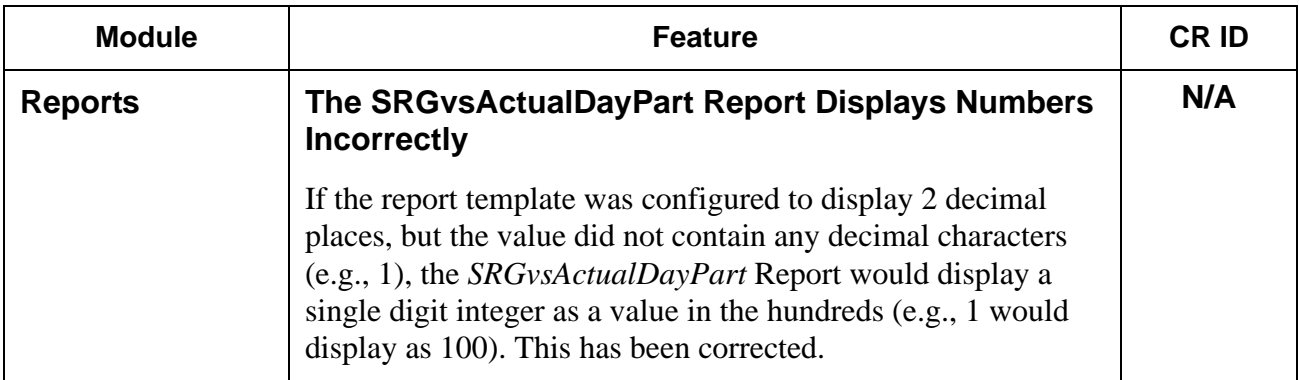

**RES 4.1 HF1 Revision A March 15, 2007 Page 108 of 108**